**Forschungszentrum Karlsruhe** Technik und Umwelt

**Wissenschaftliche Berichte** FZKA 6290

# **A new SIMMER-III Version with improved Neutronics Solution Aigorithms**

G. Buckel, E. Hesselschwerdt, E. Kiefhaber, S. Kleinheins, W. Maschek

Institut für Neutronenphysik und Reaktortechnik Projekt Nukleare Sicherheitsforschung

Juni 1999

# **Forschungszentrum Karlsruhe**

Technik und Umwelt

Wissenschaftliche Berichte

FZKA 6290

# A new SIMMER-1I1 Version with improved Neutronics Solution Aigorithms

G. Buckel, E. Hesselschwerdt, E. Kiefhaber, S. Kleinheins, W. Maschek

Institut für Neutronenphysik und Reaktortechnik Projekt Nukleare Sicherheitsforschung

Forschungszentrum Karlsruhe GmbH, Karlsruhe 1999

Als Manuskript gedruckt Für diesen Bericht behalten wir uns alle Rechte vor

**Forschungszentrum Karlsruhe GmbH Postfach** 3640, **76021 Karlsruhe**

Mitglied der Hermann von Helmholtz-Gemeinschaft Deutscher Forschungszentren (HGF)

ISSN 0947-8620

# **Abstract**

When investigating several accident-related reactor situations with the standard SIMMER-III code package, it tumed out that sometimes the convergence behaviour of the neutronics part of the code was rather poor, or even worse, no convergence could be achieved with the implemented TWOTRAN-like module for solving the neutron transport equation.

Extended test calculations outside of SIMMER-ill for the comparison of different transport codes available at FZK led to the recommendation that the two-dimensional neutron transport code TWODANT, originally developed at Los Alamos National Laboratory, proved to have the best characteristics with respect to accuracy and reliability of the results as well as robustness and calculational speed. Therefore, the TWOTRAN-like code package in SIMMER has been replaced by the suitably adapted solver part of TWODANT for solving the neutron transport equation.

A number of modifications has been necessary for adapting the TWODANT SOLVER module to fulfill all demands given by SIMMER applications: eigenvalue calculations for the initial state and inhomogeneous calculations for the transient states (using the  $\gamma$ -iteration scheme developed for the quasistatic treatment) have to be performed properly by execution of the same solver part. Additional terms must be added to the original neutron transport equation especially for representing the time dependence and the delayed neutron parts and their precursors, and the quasistatic method with its particular feature of the so-called  $\gamma$ iteration had to be introduced.

In order to prepare the SIMMER code for the inclusion of the TWODANT SOLVER module some modifications had to be performed in this code, too. In the past, simplifications and approximate treatments were introduced with the intention of improving the computational efficiency. Having now available far more powerful modem computers with associated large storage capacities, some of these approximations were eliminated when implementing the TWODANT SOLVER module.

A new linking module had to be provided and added to the SIMMER code package in order to couple both program parts: SIMMER-III and the TWODANT SOLVER module and to enable the data exchange properly.

Program modifications of the TWODANT SOLVER module and the SIMMER-III code are described in this report. The results of some test calculations for accident related problems are also included, together with experiences acquired by these calculations.

# **Eine neue SIMMER-III Version mit verbesserten Lösungsverfahren im Neutronikteil**

## **Zusammenfassung**

Bei der Untersuchung von Störfallsituationen mit der SIMMER-III Standardversion konnte bei der Lösung der Neutronentransportgleichung mit dem eingebauten TWOTRAN-ähnlichen Verfahren nur sehr mühsam oder manchmal gar keine Konvergenz erzielt werden.

Ausgedehnte Testrechnungen, die außerhalb von SIMMER-III zum Vergleich verschiedener im FZK verfügbarer Transportcodes durchgeführt wurden, ergaben, daß der zweidimensionale Neutronentransportcode TWODANT, der ursprünglich im Los Alamos National Laboratory entwickelt wurde, über die besten Eigenschaften sowohl hinsichtlich Genauigkeit und Zuverlässigkeit der Ergebnisse, als auch Robustheit und Rechengeschwindigkeit verfügt. Der TWOTRAN-ähnliche Programmteil wurde deshalb durch den TWODANT-Lösungsmodul zur Lösung der Neutronentransportgleichung in SIMMER-III ersetzt.

Eine ganze Reihe von Änderungen am TWODANT Lösungsmodul war erforderlich, um alle Anforderungen zu erfüllen, die sich aus den SIMMER-Anwendungen ergaben. Sowohl Eigenwertrechnungen für den stationären Zustand als auch inhomogene Rechnungen für die instationären Zustände müssen ordnungsgemäß mit demselben Lösungsmodul durchgeführt werden. Zusatzterme zur Berücksichtigung der Zeitabhängigkeit und der verzögerten Neutronenanteile mit ihren Vorläufern mußten der zeitunabhängigen Neutronen-Transportgleichung hinzugefügt werden. Außerdem mußte die quasistatische Methode, insbesondere die sog. v-Iteration, in das bisherige Verfahren einbezogen werden.

Zum ordnungsgemäßen Einbau des TWODANT Lösungsmoduls mußte auch der SIMMER Code durch geeignete Anpassungen entsprechend vorbereitet werden. Außerdem wurden einige Unzulänglichkeiten beseitigt, die in der Vergangenheit durch Vereinfachungen und die näherungsweise Behandlung für einige Problemstellungen im Hinblick auf eine Effektivitätssteigerung eingeführt worden waren. Diese Rücksichten sind bei den heute zur Verfügung stehenden wesentlich leistungsfähigeren Großrechenanlagen z.T. nicht mehr notwendig.

Zur Verbindung von SIMMER-III mit dem TWODANT-Lösungsmodul wurde ein Verbindungsmodul bereitgestellt, der auch den Datentransfer ordnungsgemäß bewältigt.

Die für SIMMER-III und den TWODANT-Lösungsmodul erforderlichen Änderungen werden in diesem Bericht beschrieben. Außerdem sind die Ergebnisse für einige Testrechnungen für unfallrelevante Reaktorsituationen sowie die bei diesen Rechnungen gewonnenen Erkenntnisse und Erfahrungen in den Bericht aufgenommen.

# **Contents:**

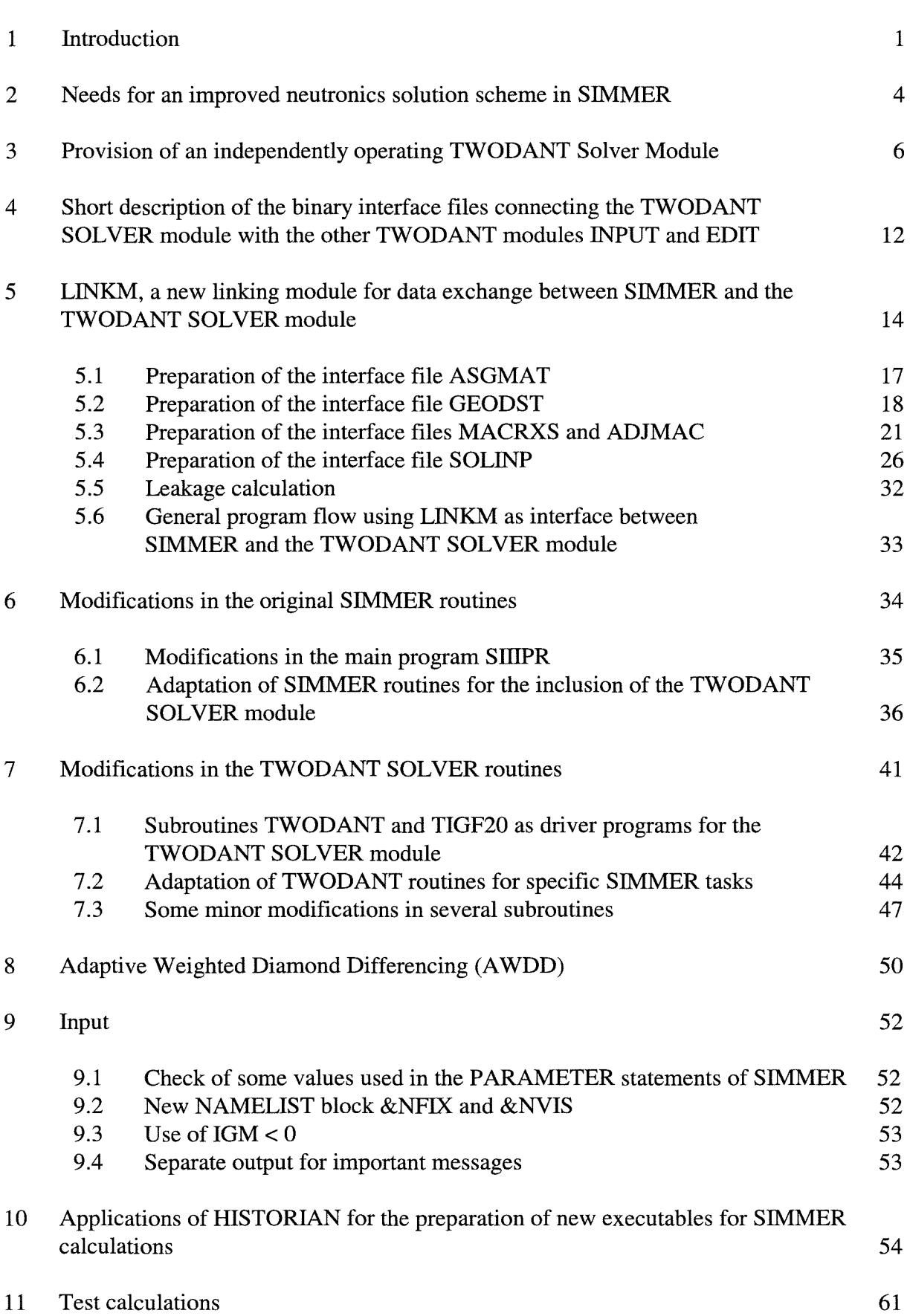

**page**

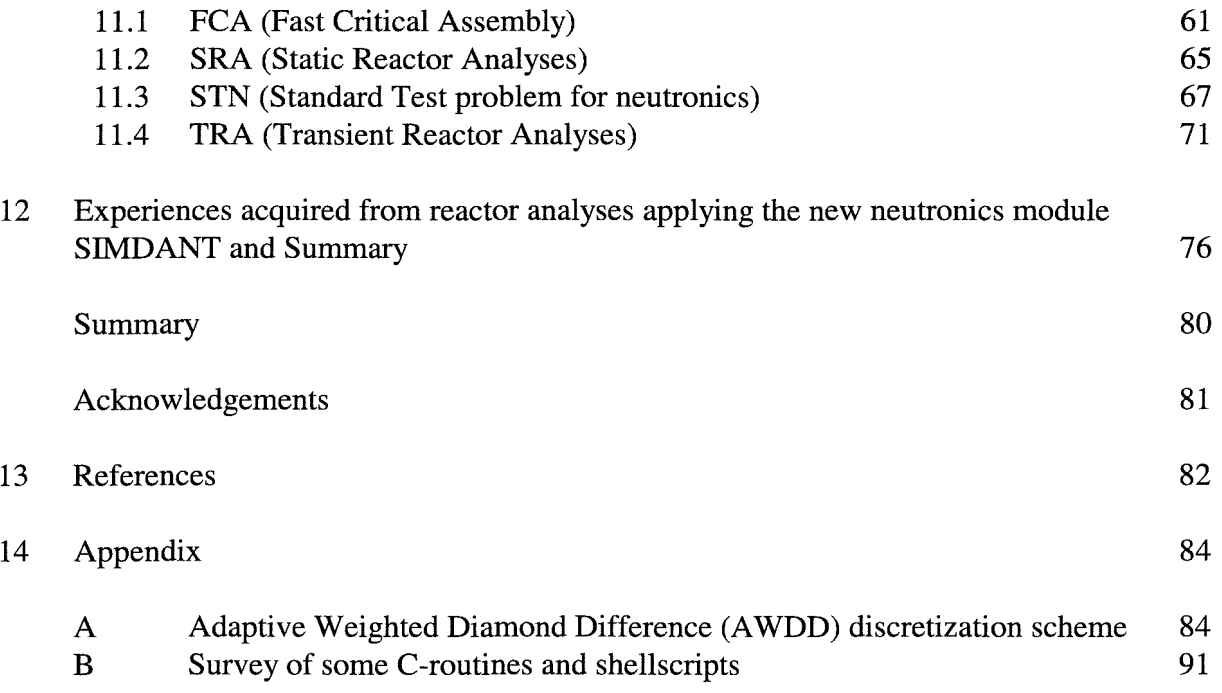

#### **1 Introduction**

The SIMMER-Ill computer code is a two-dimensional, three-velocity-field, multiphase, multicomponent, Eulerian, fluid-dynamics code coupled with a space-, time-, and energy-dependent neutron dynamics model. The neutronics is based on the discrete ordinate method  $(S_N$ -method) coupled with a quasistatic dynamic model.

The SIMMER code development has been started originally at the Los Alamos National Laboratory (LANL) in 1974. Based on experiences gained with this SIMMER-Ill code, a next-generation code was initiated in 1988 at LANL in collaboration with the Power Reactor and Nuclear Fuel Development Corporation  $(PNC<sup>1</sup>)$ . This collaboration was terminated in 1990 and the development effort was taken over solely by PNC. Starting from 1992 the code is developed by PNC in cooperation with European partners: Commissariat <sup>ä</sup> l'Energie Atomique (CEA), France, AEA Technology, United Kingdom and Forschungszentrum Karlsruhe (FZK), Germany. One of the contributions of FZK was to improve the neutronics module of the code.

When investigating specific accident related reactor situations with the standard SIMMER-Ill code package, it tumed out that in exceptional cases no convergence could be achieved with the implemented TWOTRAN-like module for solving the neutron transport equation.

In the past, extended test calculations outside of SIMMER-III for the comparison of different transport codes available at FZK led to the recommendation that TWODANT, originally developed at Los Alamos National Laboratory, proved to have the best characteristics with respect to accuracy and reliability of the results as well as robustness and calculation speed.

Therefore, the decision was taken to replace the TWOTRAN-like code package in SIMMER by the TWODANT code in order to solve the neutron transport equation. TWODANT is part of DANTSYS /1/ - a general diffusion accelerated neutral particle transport code system for solving the neutron transport equation in different geometries for one, two, and three space dimensions. DANTSYS, a product of Los Alamos National Laboratory, has been taken over from the OECD NEA Data Bank in its version of 5,23, 1995 release 3.0

A number of modifications has been necessary for adapting the TWODANT code to fulfill all demands given by SIMMER-Ill applications: eigenvalue calculations for the initial state and inhomogeneous calculations for the transient states (using the  $\gamma$ iteration scheme developed for the quasistatic treatment) have to be performed properly by execution of the same solver module. Additional terms have to be added to the original neutron transport equation especially for representing the time dependence and the delayed neutron parts. Therefore, the modified version of TWODANT now included into SIMMER is no Ionger identical to the version contained originally in the DANTSYS code system.

<sup>&</sup>lt;sup>1</sup> This name was changed into "Japan Nuclear Cycle Development Institute (JNC)" in October 1998.

In the course of improving the SIMMER neutronics not only the TWOTRAN-like code package was replaced by TWODANT but also some deficiencies were eliminated. Originally SIMMER has been designed by deliberately incorporated simplifications and approximate treatments with the intention to improve the computational efficiency without a significant loss of accuracy for standard applications. Taking into consideration the far more powerful modem computer configurations with regard to calculational speed and storage capacities it is no longer necessary to insist on all of the previous approximate efficiency-oriented procedures. By way of contrast it is advisable and well justified to improve the robustness and the overall accuracy and reliability of the SIMMER program package by a more rigorous treatment even if causing a minor increase in the computational effort.

In this sense, the actual program version of SIMMER-III will differ from the package SIMMER-llI version 2d which FZK received from PNC in May 1997. All improvements contained in SIMMER-III versions 2e and 2f received from PNC in July 1998 and in January 1999, respectively, are also considered in the current SIMMER version. All essential differences will be described more detailed in the following chapters.

Replacing the TWOTRAN-like solution algorithms by the TWODANT SOLVER module the following general strategy was pursued:

The TWODANT SOLVER module, only requiring the data provided on five interface files compiled in the TWODANT INPUT and cross-section-providing modules by using the TWODANT input-data for the regular program flow, has been isolated from TWODANT and introduced into SIMMER as an entity. The five interface files have to be compiled in a newly established interface module called LINKM which had to be added to the SIMMER program package. The actual data for the interface files have to be gathered by LINKM from SIMMER-own data areas. In that way the original SIMMER input stream could remain nearly unchanged. Of course the TWODANT SOLVER module had to be adapted to the requirements of SIMMER applications, i.e. the delayed neutrons and their precursors needed to be considered and the quasistatic method had to be introduced.

The needs for an improved neutronics solution scheme in SIMMER are put together in chapter 2. In chapter 3 the preparation of an independently operating TWODANT SOLVER module is described.

A short description of the binary interface files connecting the TWODANT SOLVER module with the TWODANT modules INPUT, EDIT and cross-section preparation is given in chapter 4. The newly established interface module LINKM connecting and enabling data exchange between the TWODANT SOLVER module and SIMMER is described in detail in chapter 5. In this interface module modifications have to be introduced if additional options contained in TWODANT should be made available to SIMMER in the future.

Programming modifications in the original SIMMER and in the TWODANT SOLVER subroutines as well are described in chapter 6 and chapter 7, respectively.

Motivation for an investigation of the special characteristics of the Adaptive Weighted Diamond Differencing (AWDD) discretization scheme in addition to the conventional Diamond Difference discretization scheme is described in chapter 8.

Inevitable changes to the usual SIMMER input flow caused by the inclusion of the TWODANT SOLVER module are put together in chapter 9.

In order to manage a computer code of the extension of SIMMER suitably, the wellknown code maintenance system HISTORIAN /9/ is used at FZK in its version HISTORIANNE as received from PNC in February 1998. The application of HISTORIAN for the preparation of new executables for SIMMER calculations is given in chapter 10. An example, how to prepare a new executable by means of HISTORIAN is added, too.

The new neutronics module has been applied to some test problems representative for accident related situations. Results and conclusions are described briefly in chapter 11.

A short summary is given in chapter 12 together with a description of experiences acquired from reactor analyses applying the new neutronics module SIMDANT.

In an Appendix in chapter 14 some details of the Adaptive Weighted Diamond Difference (AWDD) discretization scheme are described and some shellscripts and auxiliary subroutines are documented. They are either used to produce new executables or are included into SIMMER for solving specific data processing tasks.

Sometimes the same details of some specific aspects concerning program flow, data transfer, and specifications are described at different places in the report in order to facilitate its reading and to avoid too many cross references within the report.

# 2 **Needs for an improved neutronics solution scheme in SIMMER-III**

Appropriate accident analyses in SIMMER need a robust, fast neutron transport module for the determination of criticality factors,  $k_{\text{eff}}$ , the neutron importance (adjoint flux), associated reactivity differences,  $\Delta k_{\text{eff}}$ , the neutron flux, the corresponding power distribution, and associated reactivity-distributions.

Unfortunately, using the TWOTRAN-like solver module presently included in the SIMMER-III /6/ neutronics part, no satisfying convergence behaviour with respect to accuracy and speed of the iteration process could be achieved in the past for some relevant applications.

In extensive reactor design calculations, benchmark comparisons, and calculations accompanying neutronics experiments, the TWODANT code proved to be a more modem and a more suitable, reliable, and robust tool for solving problems occurring in SIMMER calculations.

In order to improve and speed up accident analysis calculations by SIMMER, the replacement of the TWOTRAN like routines by the TWODANT SOLVER module comprises the following features:

Additionally to Chebycheff acceleration techniques usually included in transport codes, the so-called Diffusion Synthetic Acceleration (DSA) 12,3,4/ scheme is available to accelerate the iteration process in the SOLVER module.

In this acceleration scheme, mainly the diffusion equation has to be solved. As described in more detail in the DANTSYS documentation /1/, in each outer iteration at least one initial transport sweep is performed as an inner iteration for deriving the space dependent diffusion coefficients to be used subsequently for the solution of the diffusion equation. In addition, only the respective last iteration step is performed in the SIMMER environment as a so-called single transport iteration sweep. The diffusion solver part in TWODANT is accelerated remarkably by making use of multigrid methods.

Improved algorithms are included, especially with regard to neutron upscattering schemes and to the Legendre expansion method of anisotropic neutron scattering processes of arbitrary order. But these upscattering schemes cannot be applied yet together with SIMMER because the corresponding group cross sections are presently restricted only to down-scattering as that is considered to be sufficient for almost all LMFR (Liquid Metal cooled Fast Reactor) applications.

Suitable convergence criteria are implemented in order to guarantee reliable solutions.

Sophisticated and standardised data management and transfer capabilities are implemented as defined and developed by the Committee on Computer Code Coordination (CCCC) /5/; both sequential and random-access file handling techniques are used. Also some other features are implemented in order to provide TWODANT with storage capacities suitable for the actual calculation.

The already available extensive, user oriented error and warning diagnostics in the original TWODANT package were improved and extended for SIMMER applications.

# **3 Provision of an independently operating TWODANT Solver Module**

The TWODANT code is a modular computer program designed to solve the two-dimensional, time independent, multigroup discrete-ordinates form of the Boltzmann transport equation. It is based on the modular construction of the DANTSYS code system package /1/ which was developed by the Los Alamos National Laboratory, Los Alamos, New Mexico, USA. This modular construction separates the input processing including group constant preparation, the solution of the transport equation and the postprocessing, or edit function, into distinct, independently executable code modules, the INPUT, SOLVER, and EDIT modules, respectively. These modules are connected to each other solely by means of binary interface files (see Figure 1). In addition, interface files in ASCII format are used as problem input- and cross-section-files and provided far the EDIT module as output files.

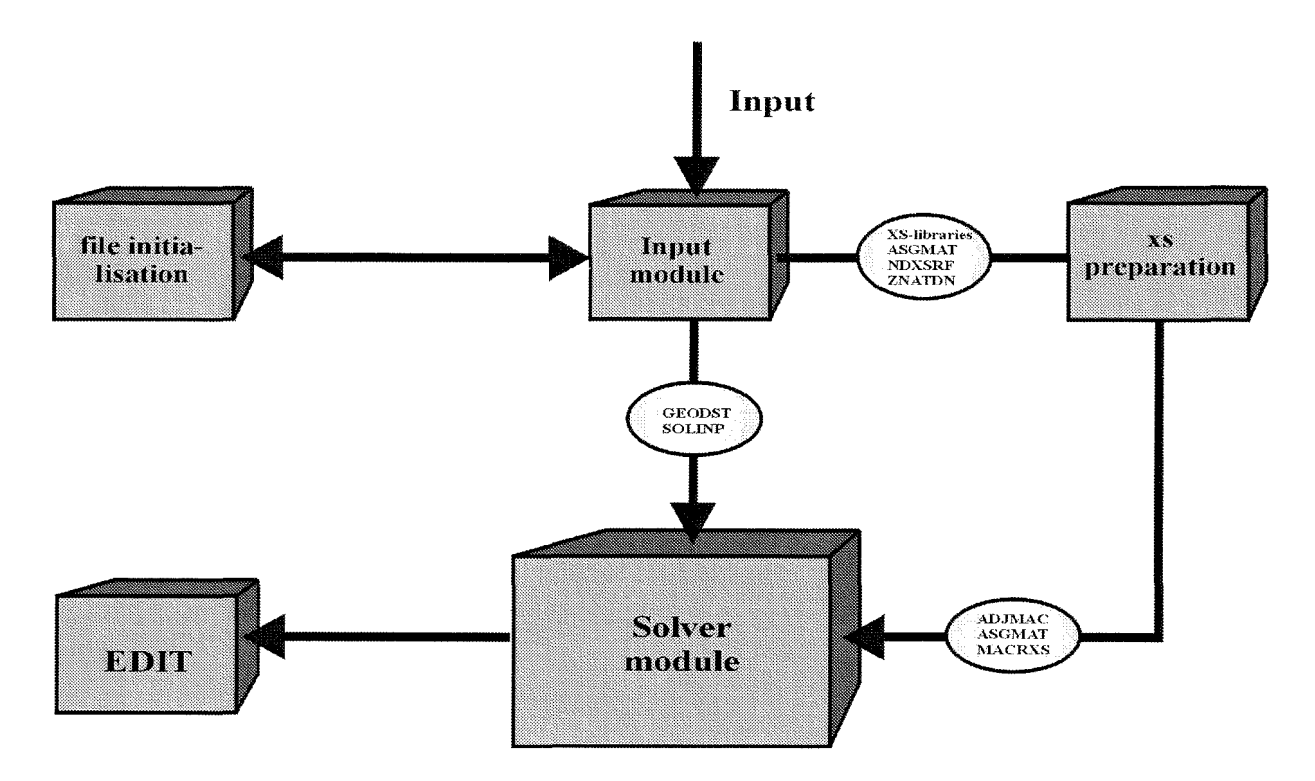

**Figure 1: General program and data flow in TWODANT.**

Considering this modular construction of the TWODANT code it turns out to be sufficient to replace in SIMMER the TWOTRAN-like program package essentially by the SOLVER part of TWODANT. This is also advisable because a special process for the preparation of macroscopic group constants is included in SIMMER, making use of results coming from the SIMMER hydrodynamics part (for example number densities and temperatures for the different reactor zones). All necessary information can then be provided on the binary interface files and in specific COMMON areas.

The general program flow and data transfer of the newly developed code SIMDANT is represented in Figure 2. The linking module called LINKM was newly established. It gathers all necessary information from SIMMER-ill COMMON areas for the preparation of the five interface files which enable the TWODANT SOLVER module to perform the calculation of

the stationary adjoint and real and the instationary real neutron flux, respectively. Using the flux values stored in COMMON areas, LINKM produces the flux files atflux and rtflux. Additional information, as for exarnple the dynarnics parameter or time dependent terms for the calculation of the extended source used in the TWODANT SOLVER module, is transferred directly via COMMON areas from SIMMER to TWODANT. On the other hand, information provided in TWODANT, as for exarnple the normalization integral, is transferred directly from TWODANT to SIMMER also in COMMON areas. The leakage values are calculated in LINKM and stored in COMMON areas, making use of the coarse mesh currents calculated in TWODANT and also stored in COMMON areas. The main information produced in TWODANT, the adjoint, real (scalar and angular) flux values, are written on the interface files atflux, rtflux and raflxm and directly transferred into SIMMER, where they are read into COMMON areas. Additionally, rtflux is used as flux guess in instationary calculations in the TWODANT-package within the SIMMER code.

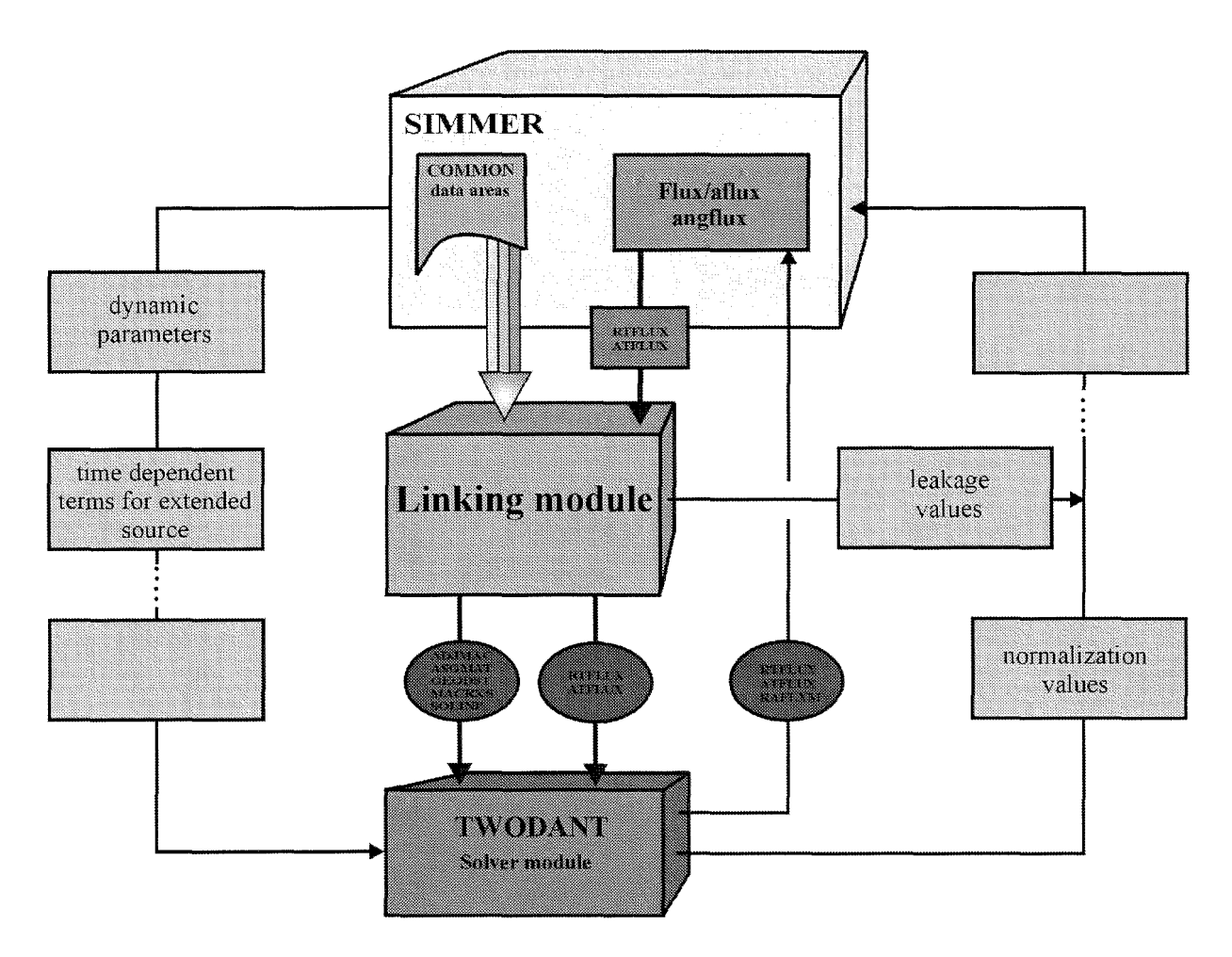

**Figure 2: General program flow and data transfer in SIMDANT.**

In the main program of the program system DANTSYS, called PROGRAM DRIVER, the two dimensional transport calculation using TWODANT is initialized by a call of SUBROUTINE TIGF20. The very complex program flow of the outer/subouter/inner iteration scheme is directed by TIGF20 taking into consideration the diffusion synthetic acceleration method, the Chebycheff acceleration technique, the multigrid acceleration scheme and the controlling of the various convergence processes. These tasks are performed in a lot of subroutines.

In addition, a great number of variables, COMMON values, and data arrays such as unit numbers of extemal files, time information, machine specifications, storage capacities etc. are initialized in DRIVER and associated calls of subroutines belonging to the input package. In order to assure the availability of all this information to the SOLVER part included in the SIMMER package, it had to be constructed from an extract of PROGRAM DRIVER, now called SUBROUTINE TWODANT, and an extract of SUBROUTINE TIGF20 and all subroutines and functions being called directly or indirectly from these two extracts. All subroutine- and function-calls in these subroutines not being used for initializing the SOLVER module itself or providing it with information have been suspended.

These subroutines and functions are divided into two groups. The first group contains the system - or architecture - independent subroutines and functions. The names of these ones belonging to the first group are:

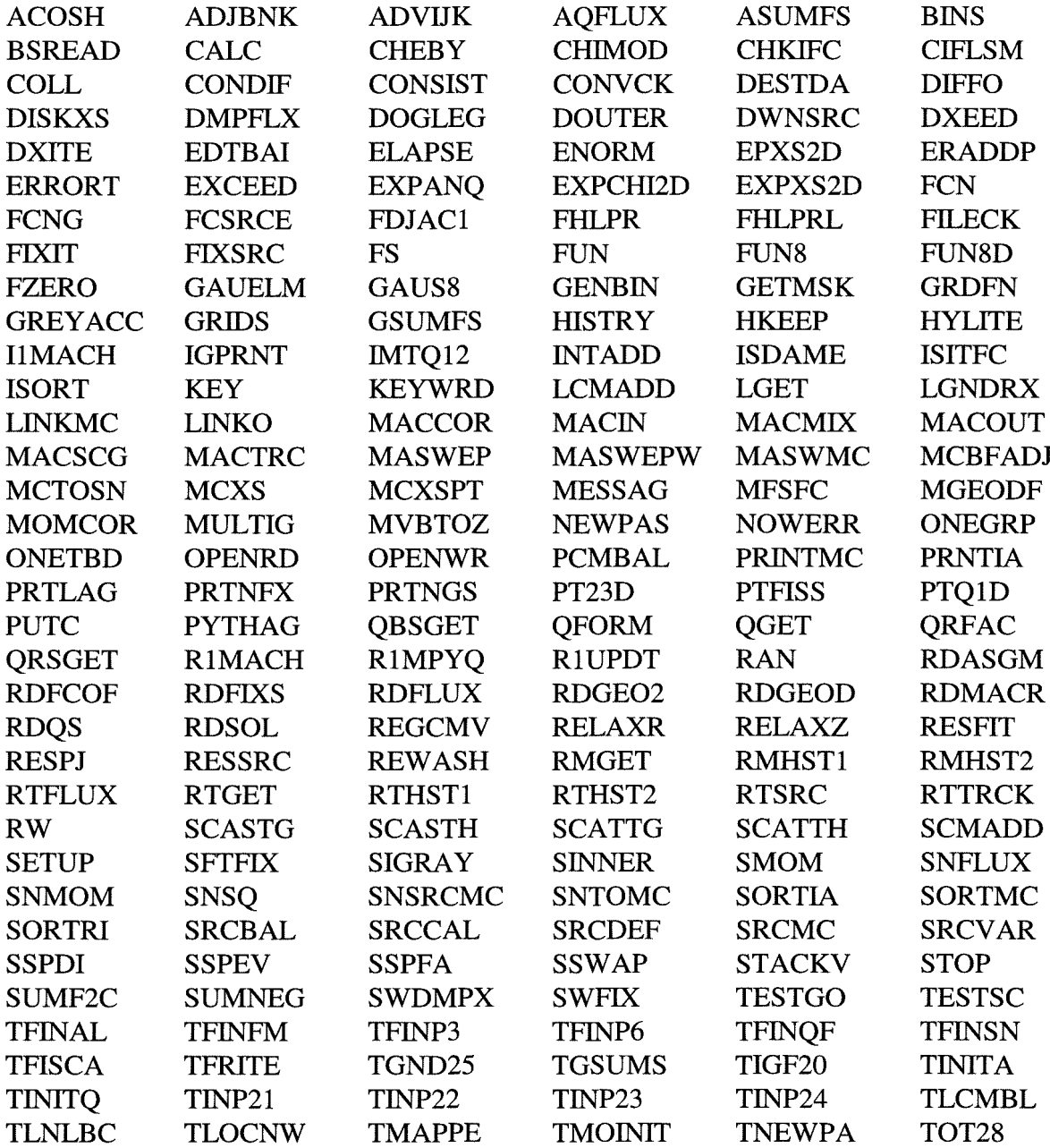

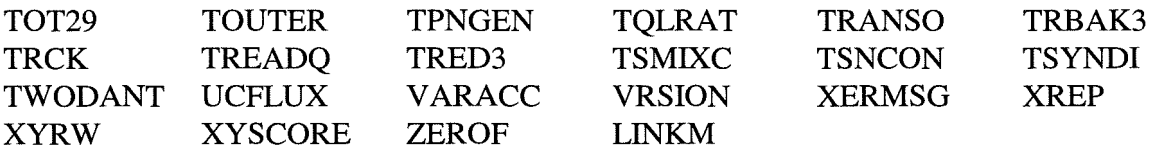

**Table 1** Routines of the TWODANT SOLVER module (system and architecture independent)

Most of these routines are original TWODANT routines, some of them had to be changed or adapted, respectively, for SIMMER-relevant problems. These routines are:

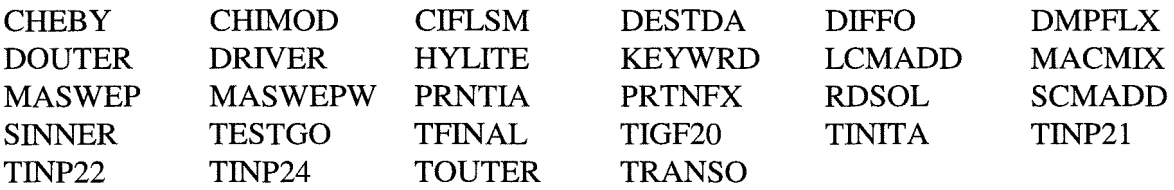

Two subroutines are completely new. The first one is LINKM. Its task is a kind of linkmodule between SIMMER and TWODANT. A detailed description of LINKM is given in chapter 5. The second one is CHIMOD which modifies the fission spectrum for adjoint calculations. It is described in more detail in chapter 7.3.

The second group of subroutines and functions consists of the system, - or architecture dependent ones. For running the independent TWODANT SOLVER module on different architectures the suitable package of routines will have to be chosen accordingly. At the moment the DANTSYS code package contains the packages for CRAY-, SUN-, Hewlett Packard 9000-, Silicon Graphics-, and IBM / RS 6000 architectures. For the IBM / RS 6000 these routines are:

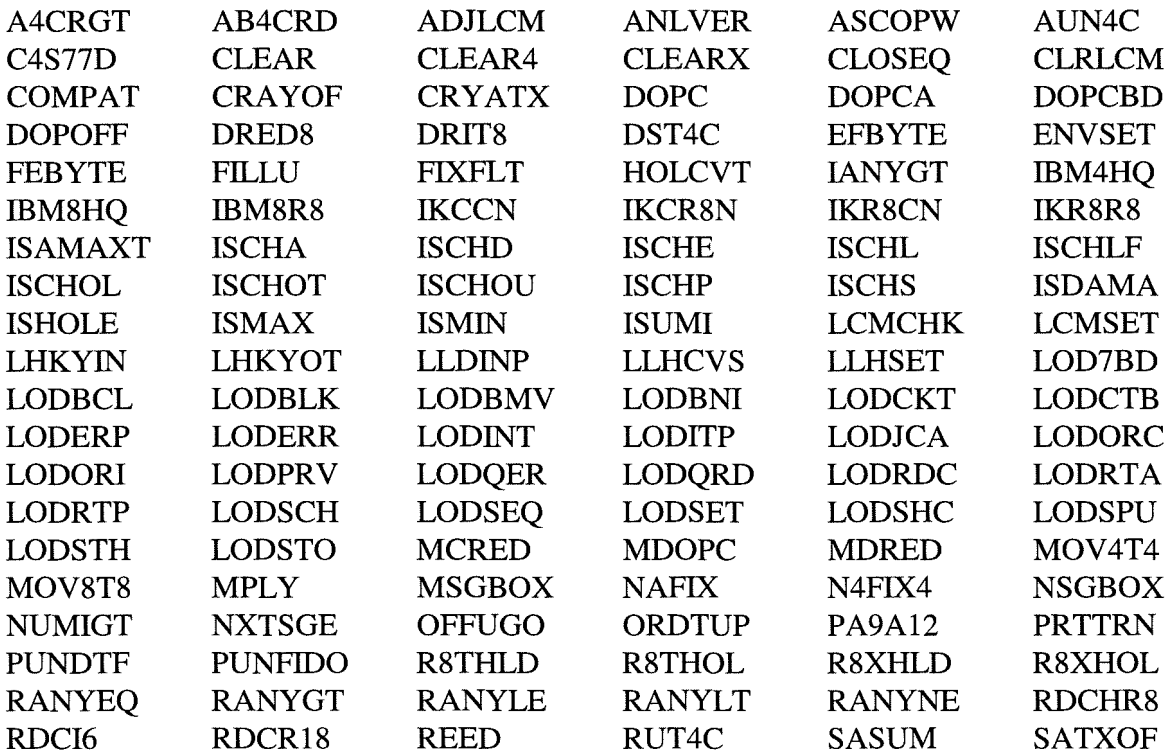

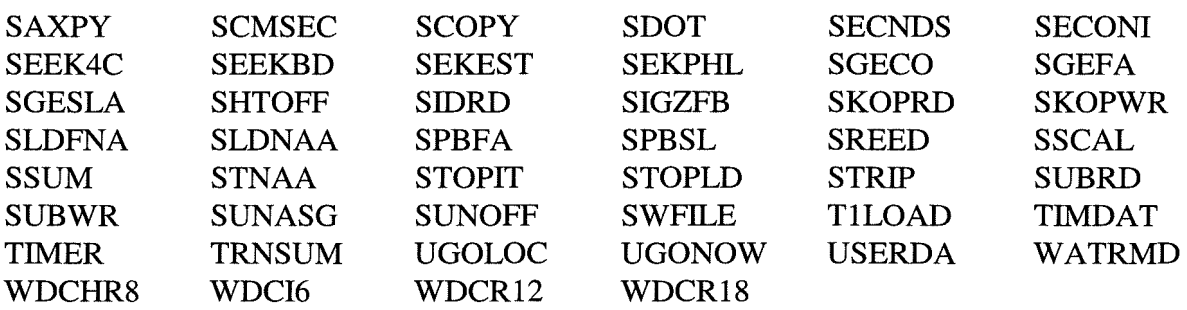

**Table 2** Routines of the TWODANT SOLVER module (system or architecture dependent)

All routines mentioned above are originally TWODANT ones except for two. A function named ISAMAX and a subroutine named ERROR as weIl are included in TWODANT and exist in SIMMER-III, too, with the same names. So the names of the TWODANT routines were changed into ISAMAXT and ERRORT, respectively.

140 COMDECKs, in the terminology of HISTORIAN, which contain PARAMETER- and COMMON-blocks, declaration-, DIMENSION- and EQUIVALENCE-statements are used in the subroutines of Table 1 and Table 2. These COMDECKs are:

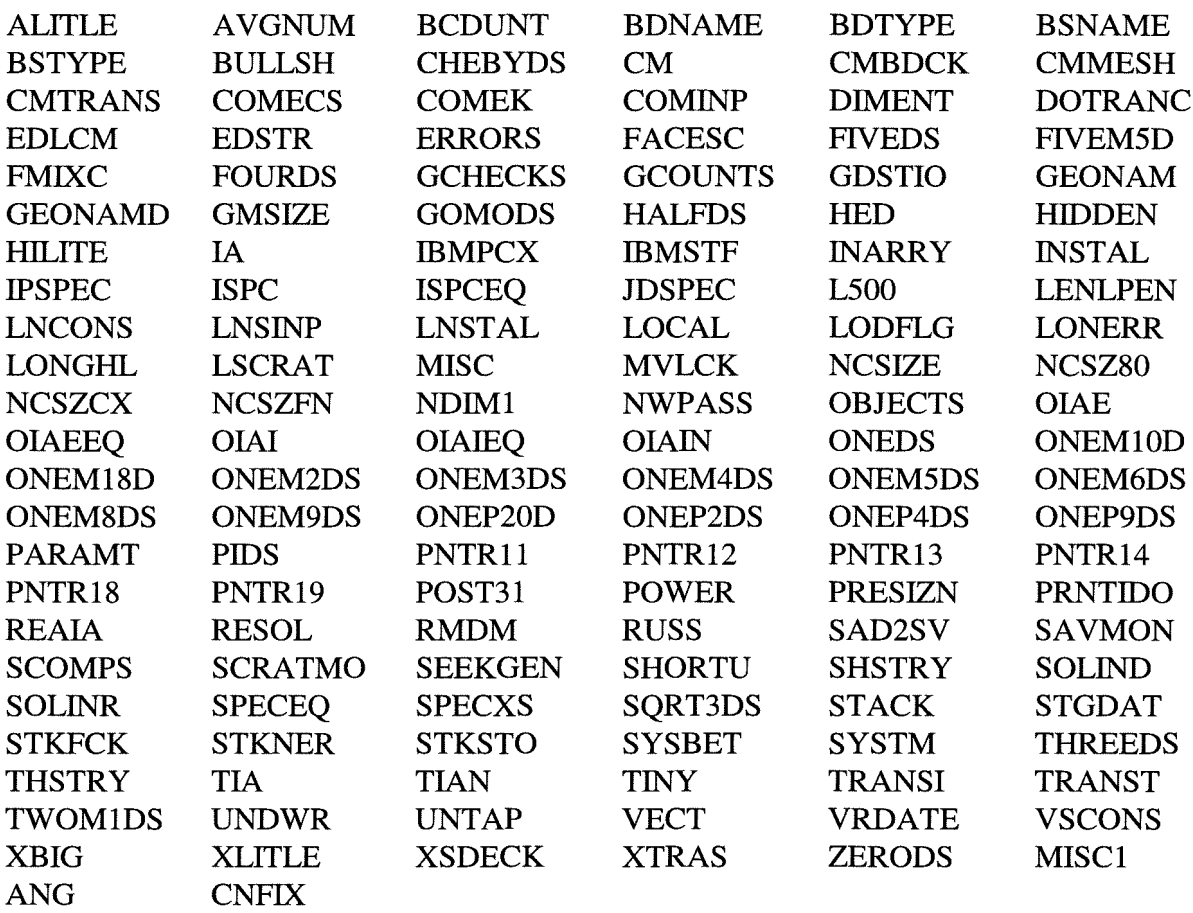

**Table 3** COMDECKs of the TWODANT SOLVER module

Concerning the unit reference numbers a change was necessary. In SIMMER-III the SIMBF file is written by using the unit reference number 10. This unit reference number is used in TWODANT as weIl. Because of the complicated file handling in TWODANT the unit reference number of the SIMBF file in SIMMER was changed to  $BFU = 77$ .

By assembling the subroutines and functions of Table 1 and Table 2, respectively, an independently running TWODANT SOLVER module was prepared. By running the TWODANT code in the framework of the DANTSYS code system the five binary interface files adjmac, asgmat, geodst, macrxs, and solinp were provided and stored for longterm use. These five interface files contain all information necessary to run the independent TWODANT SOLVER module, too. Identical results of the TWODANT SOLVER module and the original separate TWODANT run for preparing the interface files can be taken as a proof that the TWODANT SOLVER module has been constructed correctly.

# **4. Short description of the binary interface files connecting the TWODANT SOLVER module with the other TWODANT modules INPUT and EDIT**

The SOLVER module of TWODANT is capable to run independently of the DANTSYS system code package as described in chapter 3, provided that it has access to five binary interface files containing all necessary information for its regular program flow. (Some minor deviations compared to a standard TWODANT run regarding printing of results related to documentation of the input and the iteration protocol or some aspects of the complicated file handling capabilities have to be conceded, but the correspondence of the final results with TWODANT in DANTSYS could be proved for all cases under consideration.)

These five files are:

#### ADJMAC ASGMAT **GEODST** MACRXS **SOLINP**

- ASGMAT contains information for assigning materials to reactor zones to create the zone macroscopic cross sections.
- GEODST contains the geometry description of the calculational model.
- MACRXS contains the material macroscopic cross sections arranged in energy group order.
- ADJMAC is the adjoint-reversed counterpart to the MACRXS interface file.
- SOLINP contains characteristics for specifying the program flow in the SOLVERmodule normally given in the TWODANT input.

The structure and contents of these five code-dependent files are described in detail in /1/. In addition GEODST is a so called CCCC Standard Interface File and also described, therefore, in /5/.

The TWODANT SOLVER module usually provides as results the two CCCC Standard Interface Files RTFLUX and ATFLUX.

RTFLUX contains the real scalar neutron fluxes

ATFLUX contains the scalar importance distribution

Moreover, a special improvement of the quasistatic method in the SIMMER code requires the use of the real angular neutron flux values provided by the TWODANT SOLVER module in the file

#### RAFLXM

which is described in detail in /1/. The ordering sequences and the mesh-oriented positions for these fluxes are also mentioned there. The details of the application of angular neutron fluxes are described in chapter 7.2. These three interface files are associated with the following Fortran reference numbers:

$$
IRTFLI = 51
$$
  
\n
$$
IATFLI = 50
$$
  
\n
$$
IRAFL = 11
$$

It may be worthwhile to mention that the calculation of  $\rho$ -tables is still done in the previous manner. It is performed on the basis of the direct and adjoint scalar fluxes and the suitably weighted leakage rates. The complication needed for implementing a refined method based on transport perturbation theory which would -in principle- be feasible was not considered to be worthwhile because its effect was expected to be negligible but would require a major revision in SIMMER and the permanent storage of the adjoint angular flux and its inclusion in the restart file.

## **5. LINKM, a new LINKING-Module for data exchange between SIMMER and the TWODANT-SOLVER module.**

Nearly all information to run the independent TWODANT SOLVER module as part of the SIMMER code is contained in specific SIMMER COMMON-blocks and data areas. Therefore, it is not advisable to specify a special user input. For that purpose it was decided to establish a so-called linking module as an interface. This linking module is called LINKM.

LINKM collects necessary information taken from SIMMER storage locations and prepares the five binary interface files ADJMAC, ASGMAT, GEODST, MACRXS, and SOLINP described in chapter 4 allowing the regular program flow of the SOLVER-module. For the small information part for the TWODANT SOLVER-module that was not included in the SIMMER input up to now, the SIMMER input was extended, as for example the AWDDparameters (explanation see chapter 8).

A second task has to be fulfilled by LINKM. SUBROUTINE INNET as part of the TWOTRAN-like code package (being now replaced by the TWODANT SOLVER-module) contained a program part calculating the leakage values for the reactor system needed for reactivity determination. As no comparable program part is provided in the TWODANT SOLVER-module, LINKM is extended to calculate these particular terms.

In order to make the preparation of the five interface files more transparent, it seems to be necessary to describe the correspondence between the SIMMER fluid-dynamics grid and the TWODANT neutronics coarse and fine mesh grid in more detail.

PIease note: Although the TWODANT SOLVER-module performs calculations in various geometries, only 2-dimensional XY- and RZ-geometries have been realized in SIMMER. Neutronics calculations performed currently by TWODANT in SIMMER are restricted to 2-dimensional RZ-geometry. (The geometry index  $IGEOM = 0$  is related to RZ-geometry in SIMMER; this index is transformed in LINKM into  $IGOM = 7$  for transmission to TWODANT.)

The fluid dynamics mesh grid in SIMMER is arranged as follows:

In RZ-geometry, characterized by  $IGOM = 7$  in TWODANT, there are IB columns in Rdirection and **JB** rows in Z-direction. The meshes within the grid are counted by starting with the first mesh at the lower left edge in the first row, going to the right up to the IB-th mesh and then running through the rows from the first at the lower boundary to the JB-th row at the upper boundary.

The relation between the fluid dynamics- and the neutronics coarse mesh grid is then given as folIows:

For the numbers NREGB(1) and NREGB(2) given in the SIMMER neutronics input and designating the first and the last neutronics mesh in the fluid dynamics grid in R-direction

 $ITMP1 = NREGB(2) - NREGB(1) + 1$ 

is the number of fluid dynamics meshes related to the neutronics coarse grid in this direction. Each fluid dynarnics mesh length in this direction can be divided by a factor of

$$
NCRAD(I), I = 1, ITMP1
$$

to obtain the mesh lengths of the neutronics coarse meshes. The NCRAD(I) values are also given in the SIMMER neutronics input as the number of neutronic mesh cells per fluid dynarnics cell in the radial direction. The value of the variable IDNR, also to be given in the SIMMER neutronics input, determines whether the neutronics mesh cells are constructed as an equal volume sub-division (IDIVR = 0, used as default value) or as an equal mesh width sub-division (IDIVR = 1) of the fluid dynamics cells, respectively.

The total number of the neutronics coarse meshes in R-direction is then

$$
INCMX = IT = \sum NCRAD(I) \quad I = 1, ITMP1
$$

In the same way the mesh lengths and the total number of the neutronics coarse meshes in Zdirection are calculated as:

 $ITMP2 = NREGB(4) - NREGB(3) +1$ 

$$
INCMY = JT = \sum NCAXI(J) \quad J = 1, ITMP2
$$

where  $NREGB(4)$ ,  $NREGB(3)$  and  $NCAXI(J)$  are also values given in the SIMMER neutronics input.

The total number of meshes in the neutronics coarse mesh grid is then

$$
ITJT = IT * JT = INCMX * INCMY
$$

Each neutronics coarse mesh is treated in SIMMER as aseparate reactor zone possessing its own material. Consequently the number of zones is given by

$$
NZONE = ITJT
$$

And the number of materials is also given as

$$
MT = ITJT
$$

Using the terminology of TWODANT, each coarse mesh of the neutronics mesh grid corresponds to a fine mesh; this means, the neutronics coarse mesh grid prepared by SIMMER-ill is identical with the fine mesh grid for which the transport equation is solved in the TWODANT-SOLVER part. So, from now on, we only speak of the fluid dynarnics mesh grid and the neutronics mesh grid, respectively. The correspondence between the different meshes in SIMMER-III and TWODANT is shown in Table 4.

| Mesh correspondences          |                                       |
|-------------------------------|---------------------------------------|
| <b>TWODANT</b><br>stand-alone | <b>SIMMER-III</b>                     |
| coarse mesh<br>fine mesh      | fluiddynamics mesh<br>neutronics mesh |

Table 4 Mesh correspondence between SIMMER-III and TWODANT

The SIMMER-III fluid dynamics mesh grid is adjusted code-internally to the neutronics mesh grid in subroutine PSARR by extending the data areas XMESHB and YMESHB, initially containing the fluid dynamics mesh boundaries, to the neutronics mesh boundaries in both directions.

For each material and, consequently, for each neutronics mesh a set of self-shielded group constants is provided by SIMMER in subroutine SHLDXS and its associated subroutines.

The five interface files are associated with the five Fortran unit reference numbers

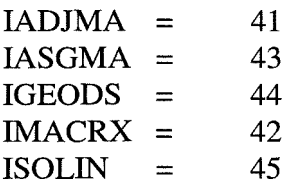

All file identifications for these five files are written in the same way, consisting of the file names as contents of a CHARACTER\*8 data string and for each file the same actual date and time is used as contents of two CHARACTER\*8 data strings. These parts of information are provided by a call of the system subroutine DATE\_AND\_TIME.

#### **5.1 Preparation of the interface file ASGMAT**

The file control block is written as

```
MT, NZONE, MPZTOT, FMMIX
```
with

$$
MT = NZONE = ITJT
$$

as shown above.

As a result of specifying

 $MPZTOT = FMMIX = 0$ 

TWODANT is run with the IN-SOLVER mixing table length  $= 0$  and prescribing NO fraction mixing by fine mesh.

As compatibility code words CODE1 and CODE2, the same CHARACTER\*8 data strings are written as already used in the file identification, containing the actual date and time.

As for SIMMER/TWODANT the assignment of materials to zones is very simple – each mesh in the neutronics grid represents one reactor zone possessing its own specific material – two CHARACTER\*8 data strings are prepared as

$$
MATNAM(I), I = 1, MT
$$

and

#### $ZONNAM(I), I = 1, NZONE$

They contain the labels 'ISO' and 'ZONE', respectively, followed by the neutronics mesh number in CHARACTER representation. MATNAM(I),  $I = 1, MT$  is written as material names block and ZONNAM(I),  $i = 1$ , NZONE as zone names block on the ASGMAT file, respectively. The number of material names and the number of zone names are limited in subroutine LINKM by the variable DMAT which could be set in a PARAMETER statement to a value of 10, 100, 1000 or 10 000, with  $JMAT = 1000$  as a default value at present. If the currently implemented maximum value of  $JMAT = 10000$  has to be increased, subroutine LINKM has to be extended in the same way as is implemented for the values of 10, 100, 1000, and 10 000, respectively. (Possibly some FORMAT-statements, currently restricted to '14', will have to be modified, too.)

According to  $MPZTOT = 0$ , the further blocks foreseen for the ASGMAT file are omitted.

### **5.2 Preparation of the interface file GEODST**

The GEODST file is written according to its description given in  $/1/$  and as a subset of the description given in *15 I.*

It has to be noticed that according to the tenninology of SIMMER in the TWODANT SOLVER module, the number of fine meshes is always equal to the number of coarse meshes; this means equal to the number of neutronics meshes, as described above. Each mesh in the neutronics grid represents aseparate reactor zone as region possessing its own specific material which is assigned to a set of macroscopic group constants provided by SIMMER in subroutine SHLDXS and its associated subroutines.

The file specifications in the first record of GEODST are set logically according to its use in SIMMER/TWODANT in the following way, using the designations above:

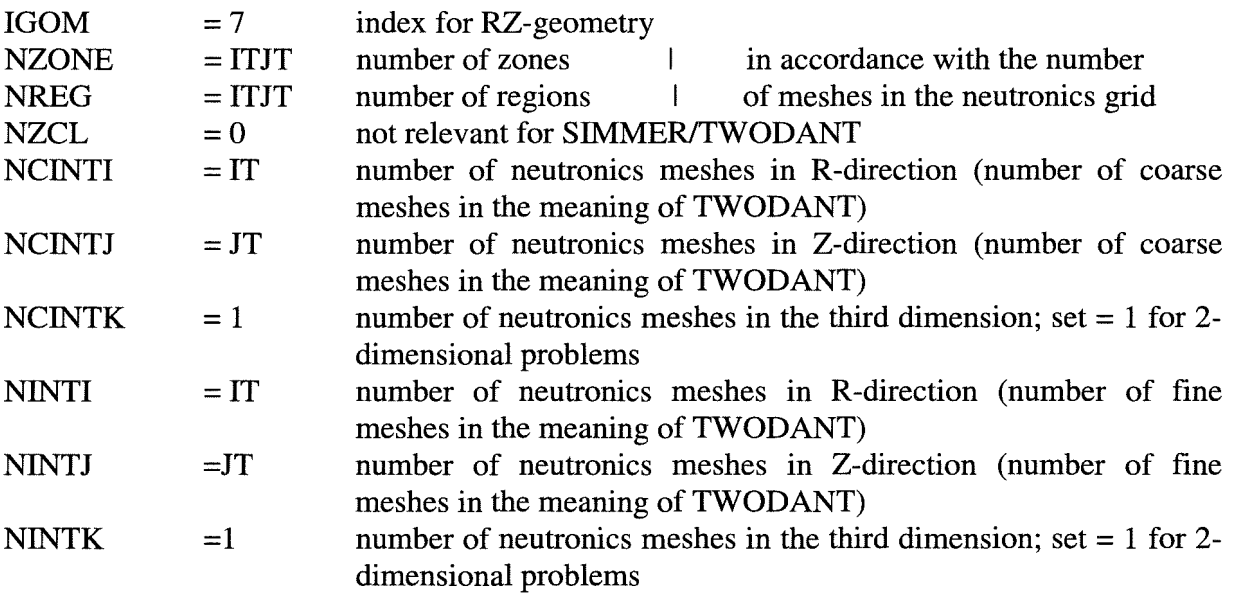

Please note: In accordance with the SIMMER treatment of preceding versions, no flexibility regarding geometry and boundary conditions is allowed, i.e. the application is currently restricted to RZ-geometry and vacuum boundary conditions on all outside surfaces, assuming reflective boundary conditions at the cylinder axis.

In subroutine LINKM the GEODST and the SOLINP files for the TWODANT SOLVER module are prepared based on these assumptions. As a consequence, simplified mathematical models having symrnetry with respect to the core midplane have to be treated without taking advantage of that symrnetry property.

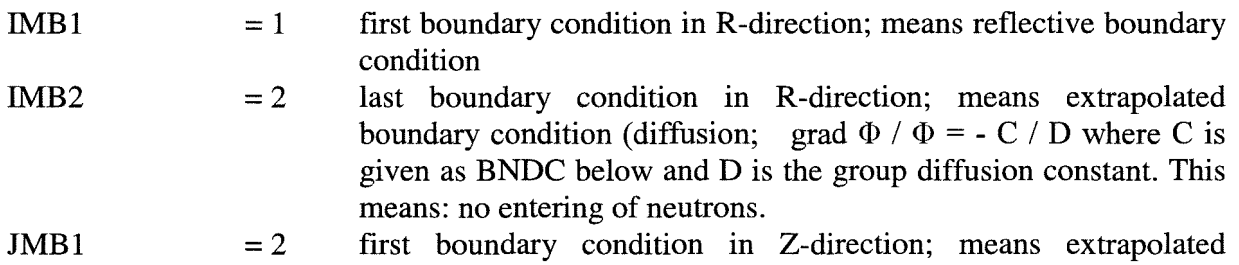

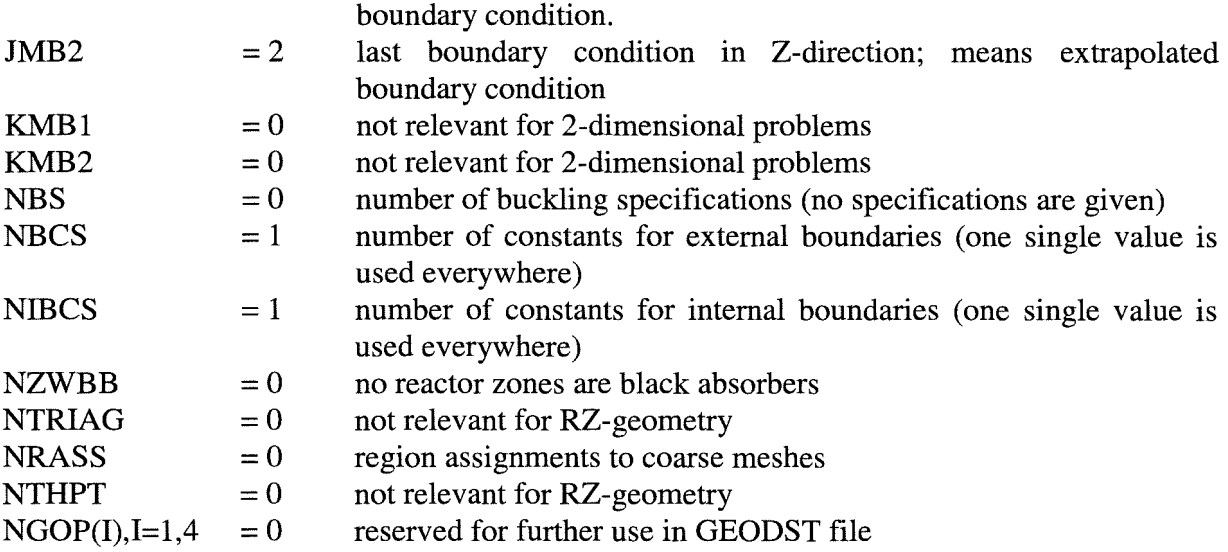

For 2-dimensional problems the second record of the GEODST file is not used.

In the third record – using the TWODANT terminology – the 2-dimensional coarse mesh interval boundaries and the numbers of fine meshes per coarse meshes are put together. Keeping in mind that in the SIMMER neutronics grid the TWODANT fine mesh grid is identical with the coarse mesh grid, the number of coarse mesh boundaries in both directions are precalculated as follows:

> $NCBNDI = IT + 1$  $NCBNDJ = JT + 1$

The coarse mesh boundaries are then written on the GEODST file as follows:

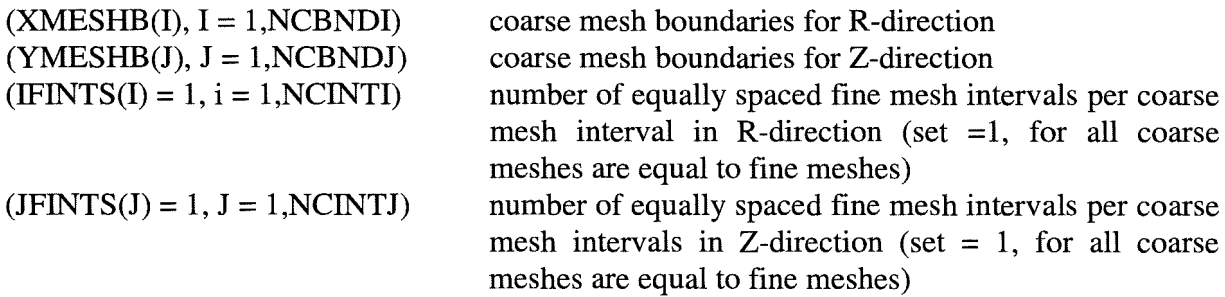

The values for XMESHB and YMESHB for this data block are taken from SIMMER-own data areas. As SIMMER is based on the application of an Eulerian grid, the values of XMESHB and YMESHB remain unchanged during a calculation of a reactor transient.

The fourth record of the GEODST file is not relevant for 2-dimensional calculations.

The fifth record contains geometry data and has to be present for all geometries IGOM .GT. O.

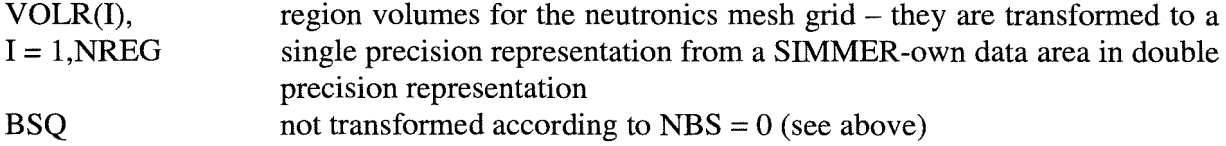

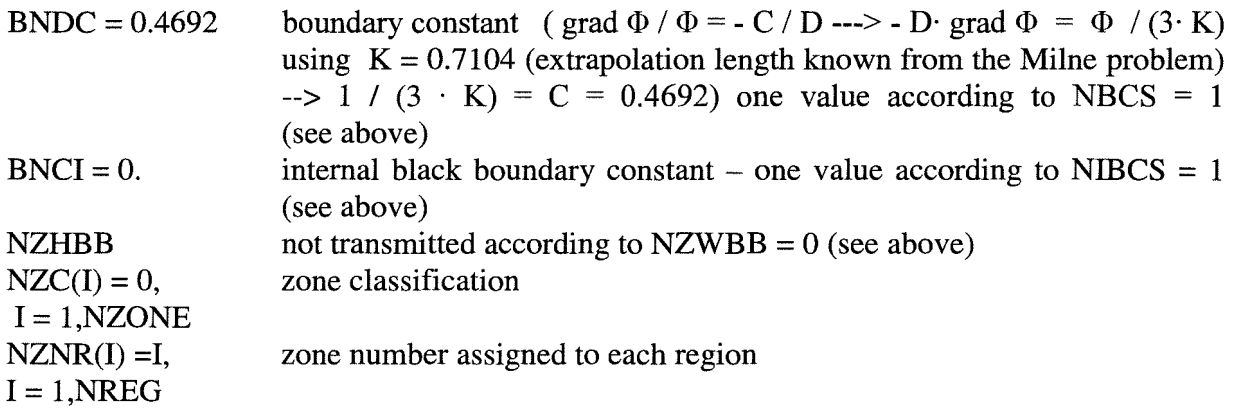

In the sixth record the region assignments to the neutronics meshes are specified. This record has to be present for IGOM .GT. 0 .AND. NRASS . EQ. 0 (see above).

 $I, I = 1, NREG$  region numbers assigned to the neutronics meshes

The following records intended for the GEODST file are omitted according to the values given in the specification record.

 $\sim$ 

### **5.3 Preparation of the interface files MACRXS and ADJMAC**

The MACRXS and the ADJMAC files are written according to their descriptions given in /1 /.

As described above, sets of self-shielded group constants are calculated in SIMMER in subroutine SHLDXS and its associated subroutines for all meshes of the neutronics grid. Considering NEU and NEIGM as the maximum allowed number of meshes in the neutronics grid and the maximum allowed number of energy groups, respectively, the macroscopic principal group constant types previously prepared in SIMMER are stored in the

COMMON *ICELXSI* data areas

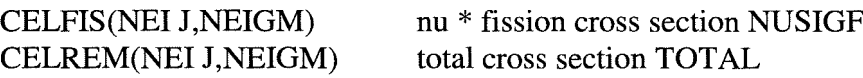

The fission spectrum CHI and the neutron velocities VEL are stored for all energy groups in the

COMMON *IRINCONI* data areas

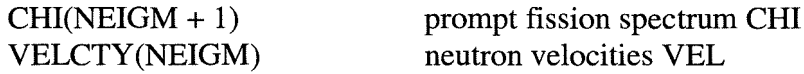

In addition to these principal neutronics data, the TWOTRAN SOLVER module also expects the absorption cross section ABS because it is needed for determining the meshwise neutron balance. Therefore, the COMMON *ICELXSI* is extended by the data area

CELABS(NEU,NEIGM) absorption cross section ABS

for storing the absorption cross section for all meshes of the neutronics grid and all energy groups.

The macroscopic self-shielded absorption cross sections are calculated in an extension of subroutine SHLDXS and its associated subroutines analogously to the macroscopic selfshielded fission and capture cross sections as

> CELABS(I J,GRP) =  $\Sigma$ (DENISO(I J,M) \* VF  $*$  (XSISO<sub>capt</sub> (M,GRP)  $*$  FFISO<sub>capt</sub> (I J,M)  $+$  XSISO $_{\text{fis}}$  (M,GRP)  $*$  FFISO $_{\text{fis}}$  (I J,M)))

where

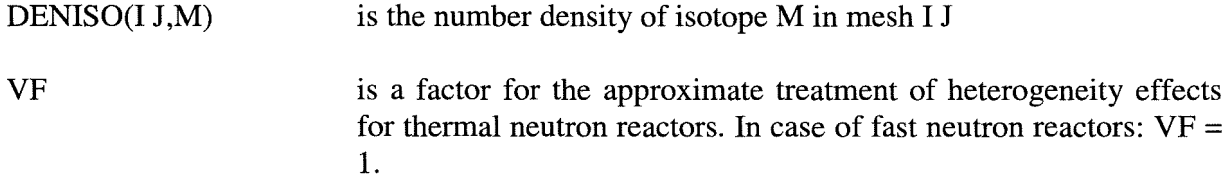

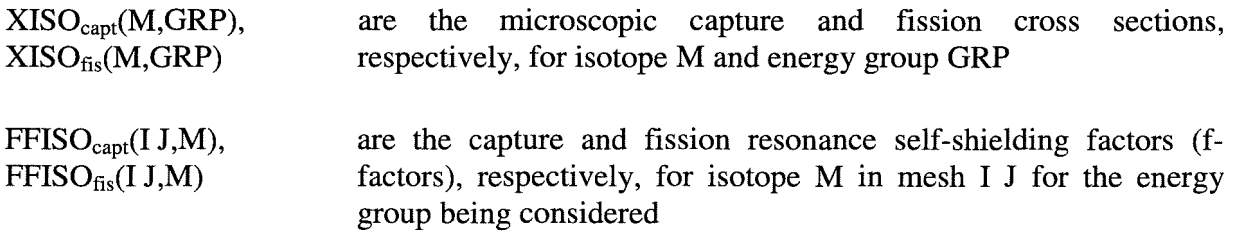

Please note: capture here means all absorptions, excluding fissions, i.e. including e.g. (n,p)-, and  $(n, \alpha)$ -reactions.

The self-scatter and the downscatter cross sections are stored in SIMMER in the

COMMON /CELXS/ in the data areas CELSCT(NEIJ, NEIGM) and in CELDWN(NED,(NEIGM\*(NEIGM-l)/2)), respectively.

For reasons of simplicity the whole lower triangular scattering matrix is transferred from SIMMER to the TWODANT SOLVER module via MACRXS and ADJMAC files. If no other values are present, i.e. in case of an empty matrix entry, a 0.0 is transferred. The corresponding control numbers for the TWODANT SOLVER module are transferred according to the specifications of the file control blocks.

The file **MACRXS** is written as follows:

File control block:

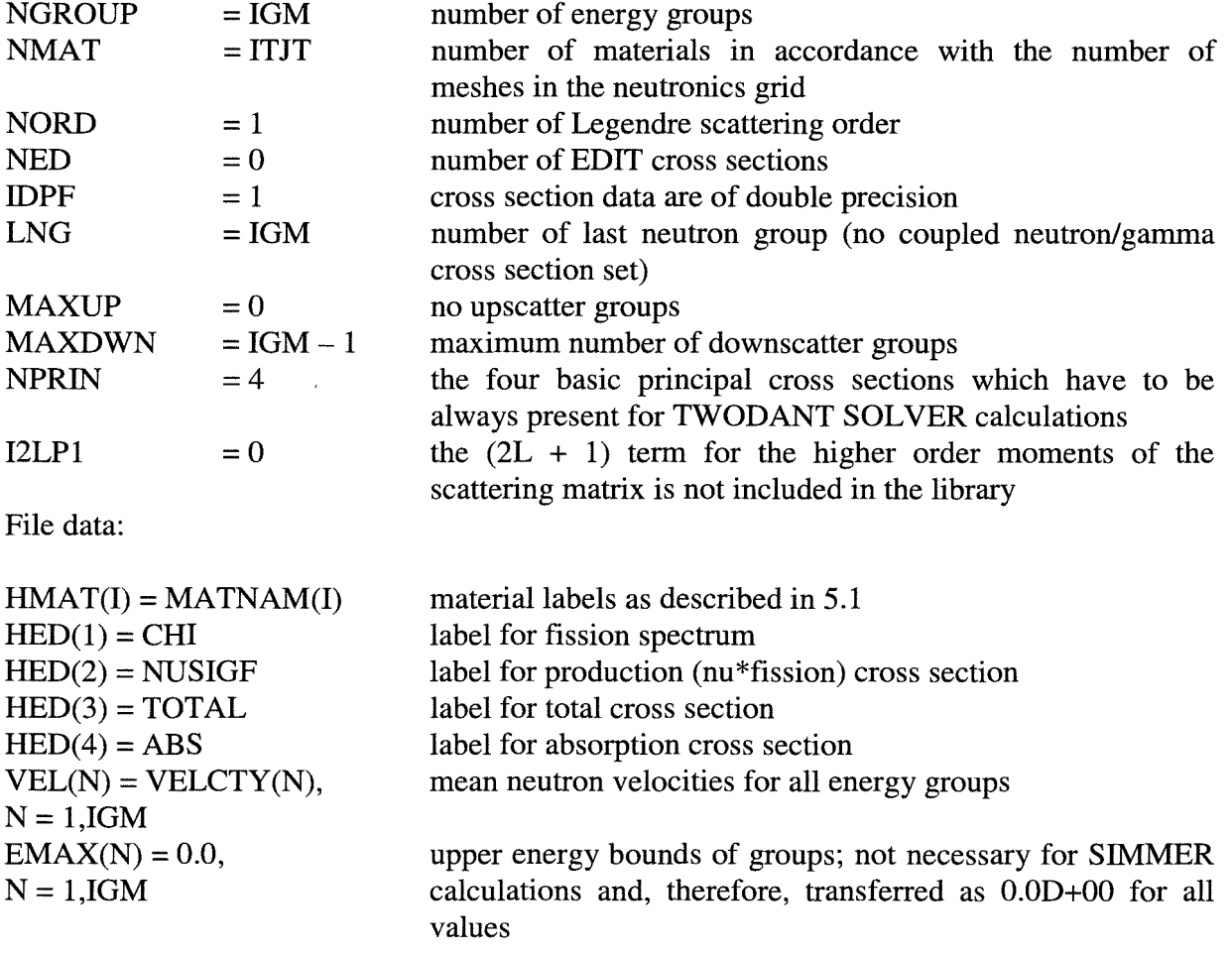

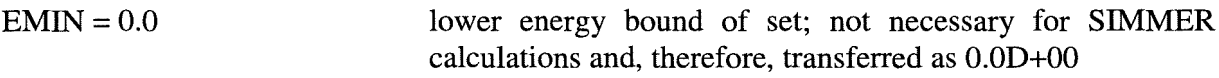

For all energy groups NG from  $NG = 1$ , IGM, i.e. according to decreasing energy, the cross section values are written on file MACRXS in the following way:

Principal cross sections for energy group NG (to be given for all meshes of the neutronics grid):

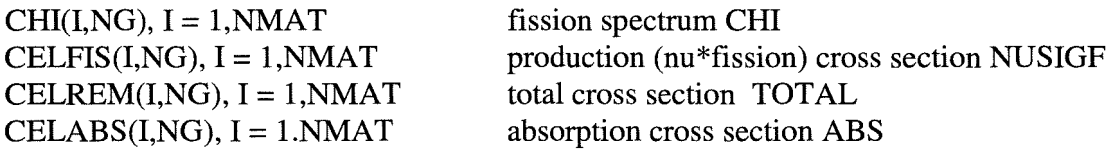

The scattering control block for energy group NG is written in the following way:

 $((NGPB(L,J), L = 1, NORD), J = 1, NMAT)$ 

With regard to  $NORD = 1$  according to the value given in the control block, and in consideration of the transfer of the whole lower triangular down-scattering matrix, this means

 $NGPB(L, J) = (NG, J=1, NMAT)$ 

specifying NG as the number of groups scattering into the considered group NG.

 $(IFSG(L, J), L = 1, NORD), J = 1, NMAT)$ 

with

$$
IFSG(L,J)=(NG, J=1,NMAT)
$$

defining NG as the group number of the first source group scattering into the considered group NG. Le. the first value refers to the self-scatter term (within-group scattering), the next value to scattering from group  $NG - 1$  to group  $NG$ , etc...

For the first group, this means  $NG = 1$ , in case of the MACRXS file, only the within-group scattering cross sections are transferred according to

 $(CELSCT(I, NG), I = 1, NMAT)$ 

For all other groups the within-group scattering cross sections and the down-scattering cross sections are transferred with

> $NGG = (NG - 1) * (NG - 2) / 2$  $(CELSCT(I, NG), I = 1, NMAT)$

 $((\text{CELDWN}(I, NGG+J), J = 1, NG-1), I = 1, NMAT))$ 

where the energy of the source group increases with increasing J.

The **ADJMAC** file contains the same data, but they are arranged in inverse group order, i. e. according to increasing energy.

The file control block and the file data as written on the ADJMAC file are identical with the MACRXS file.

The principal cross sections are written for all energy groups NG in the inverse group order  $NG = IGM, 1, -1$  (to be given for all meshes of the neutronics grid)::

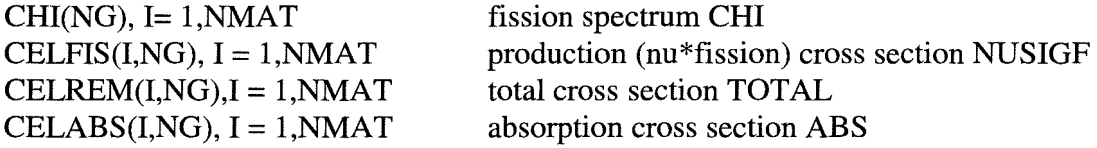

The scattering control block for energy group NG is written, also observing the inverse group order, as folIows:

$$
((NGPB(L,J), L=1, NORD), J=1, NMAT)
$$

With regard to  $NORD = 1$  according to the value given in the control block and in consideration of the transmission of the whole lower triangular down-scattering matrix this means

$$
NGPB(L,J) = ((IGM-NG+1), J=1,NMAT)
$$

specifying NG as the number of groups scattering into the considered group NG.

 $(IFSG(L,J), L = 1, NORD), J = 1, NMAT)$ 

with

$$
IFSG(L,J) = ((IGM-NG+1), J = 1, NMAT)
$$

defining NG as group number of the first source group scattering into the considered group NG.

For the first group, this means  $NG = IGM$  in the case of the ADJMAC file, only the withingroup scattering cross sections are transferred according to

$$
(CELSCT(I, NG), I = 1, NMAT)
$$

For all other groups NG, NG running from  $IGM - 1$  to 1, the within-group scattering cross sections and the down-scattering cross sections are transferred to the ADJMAC file as

 $(CELSCT(I, NG), I = 1, NMAT)$ 

 $((\text{CELDWN}(I, NGG + J*NG + J*(J - 1)/2), J = 1, (IGM - NG), I = 1, NMAT))$ 

where

$$
NGG = (NG - 1) * (NG - 2) / 2
$$

and the energy of the source group decreases with increasing J.

### **5.4 Preparation of the interface file SOLINP**

Before writing all necessary infonnation for controlling the program flow in the SOLVER module of TWODANT on the SOLINP file some integer and real variables are to be set properly in subroutine LINKM according to the TWODANT application in SIMMER for the actual problem being calculated. It has to be noticed that the values for some variables are sometimes set differently from the default values given in TWODANT as a consequence of findings gained from previous SIMMER calculations.

The variable IAFLUX indicating whether the regular angular flux file RAFLUX has to be written or not is set according to the kind of calculation: Yes  $(IAFLUX = 1)$  for direct and No (IAFLUX=O) for adjoint calculations.

All information concerning 'controls and dimensions' as well as 'floating input data' has to be written twice on the SOLINP file as raw and defaulted values, respectively. Therefore, two variables, ISTART and ISTARTD are used to transmit the infonnation from SIMMER to the TWODANT SOLVER module whether a flux file from a preceding run may be used as flux guess for the actual calculation. In the case of stationary direct or adjoint calculations no flux guesses that could be used are available. Therefore, it is set

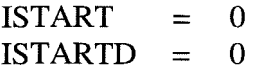

whereas for instationary calculations the form of two flux shapes calculated in successive runs is not too different so that the result of the preceding run can be used as flux guess for the succeeding one in order to save computing time and it is, therefore, set

$$
ISTART = 1
$$
  

$$
ISTARTD = 4
$$

In subroutine PRNTIA of TWODANT this infonnation is used to switch the variable INFLUX = 0 to INFLUX = 1, assigning that a flux guess is to be read from the file RTFLUX, in accordance with this variable normally given in the input for stand-alone TWODANT calculations.

Note: Due to the favorable perfonnance of TWODANT, the various options (available when using the TWOTRAN package) for specifying a suitable starting guess for the source distribution were suspended.

Aseries of variables is given in the SIMMER neutronics input for controlling the different iteration processes. Four of them have to be transmitted to the TWODANT SOLVER module in order to control the iteration processes for calculating the neutron flux shapes:

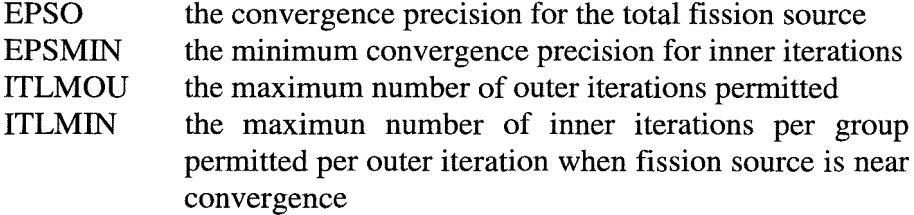

In order to assure convergence of the iteration process the values for ITLMOU and ITLMIN are not simply assigned to the corresponding variables OITM and IITM used in the TWODANT SOLVER module. They are modified in dependence of EPSMIN in accordance with findings gained in numerous calculations.

As an example:

If EPSMIN given in the SIMMER input is less than or equal to  $1.10^{-8}$ , it is set for stationary calculations

> $IITM = MAX (ITLMIN, 50)$  $OITM = MAX (ITLMOU.50)$

and for instationary calculations

 $IITM = MAX (ITLMIN, 50)$  $OITM = MAX (ITLMOU,30)$ 

EPSO and EPSMIN are transmitted unchanged from SIMMER to the TWODANT SOLVER module as given in the input; IITL as the maximum number of inner iterations per group at the beginning of the iteration process is set

 $IITL = 1$ 

and thus is coinciding with the default value given in TWODANT. During the execution of a run, IITL is suitably changed depending on the convergence behavior as monitored intemally by the code.

**Please note: The strategy for increasing IITL during the iterative solution process has been modified compared to the original DANTSYS version according to own experience for representative cases exhibiting unusually poor convergence performance with the standard strategy.**

The SOLINP file is written as follows:

Title card count:

 $NHEAD = 0$  number of title cards to follow

Title card, not present according to  $NHEAD = 0$ 

Spatial dimension:

IDIMEN  $=2$  number of spatial dimensions

Controls and dimensions, raw values (200 integer values):

(For SIMMER applications some data are not relevant but the associated explanation is given for completeness.)

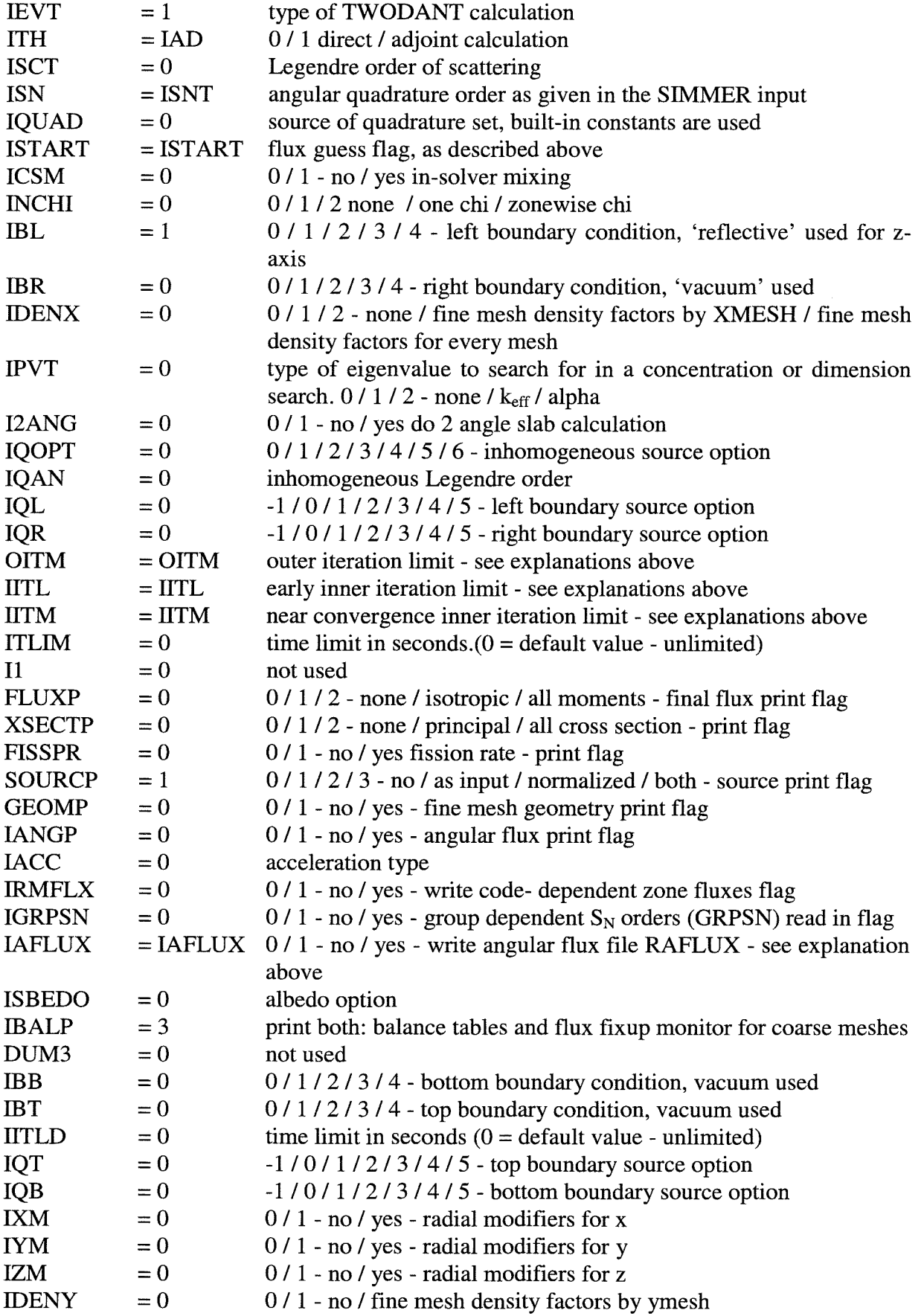
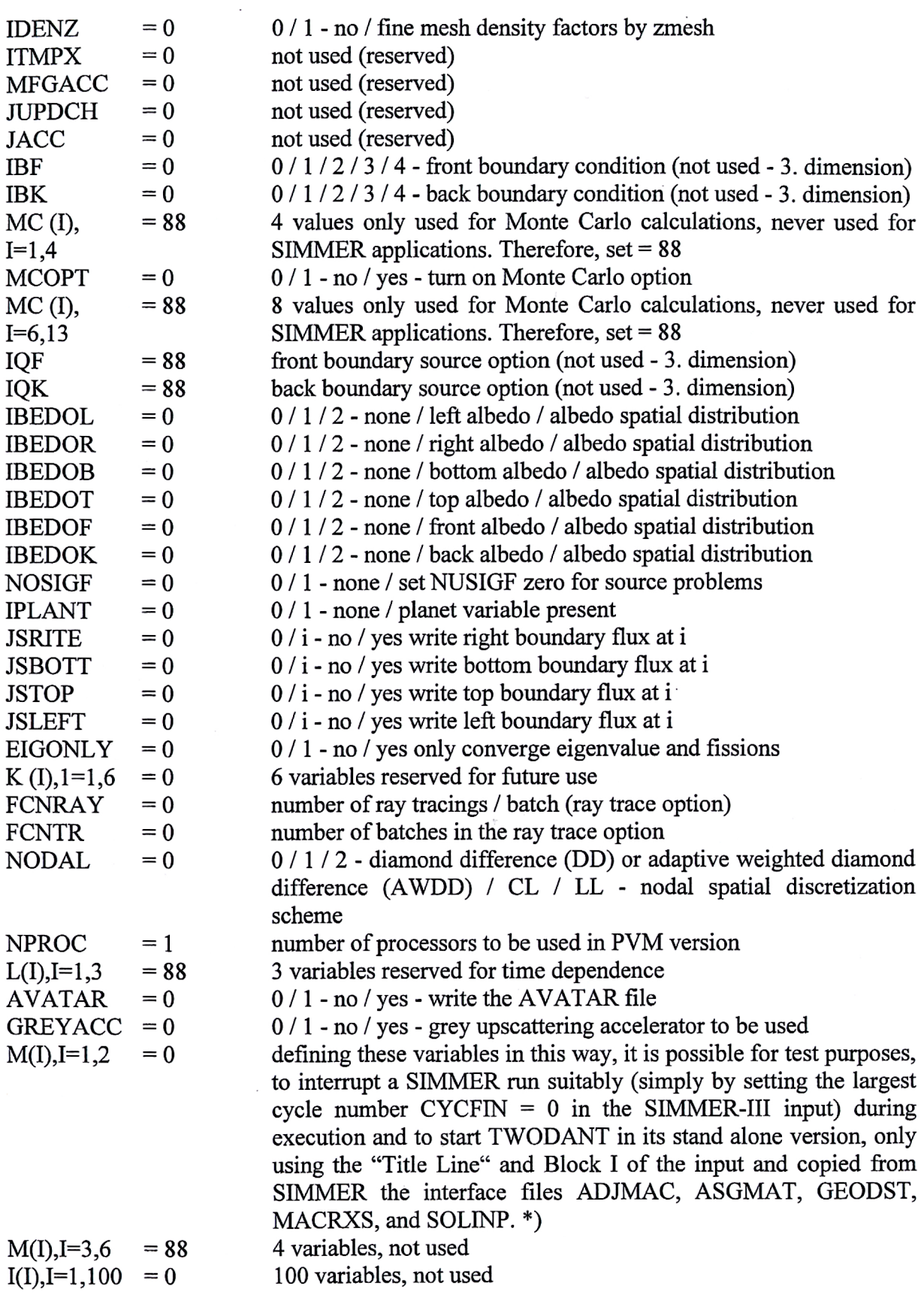

\*) Please note: Three peculiarities have to be considered when starting a TWODANT stand alone run using the interface files of a preceding SIMMER TWODANT run:

> The algorithms are not identical in the different TWODANT versions. 1.

- 2. Usually the influence of the delayed neutrons and their precursors is taken into account in SIMDANT but not in TWODANT.
- 3. The user should be aware that TWODANT destroys the SOLINP file before the end of its execution; thus, in a UNIX environment it is recommended to perform the TWODANT runs in a separate directory.

Floating data in double precision, raw values (200 values):

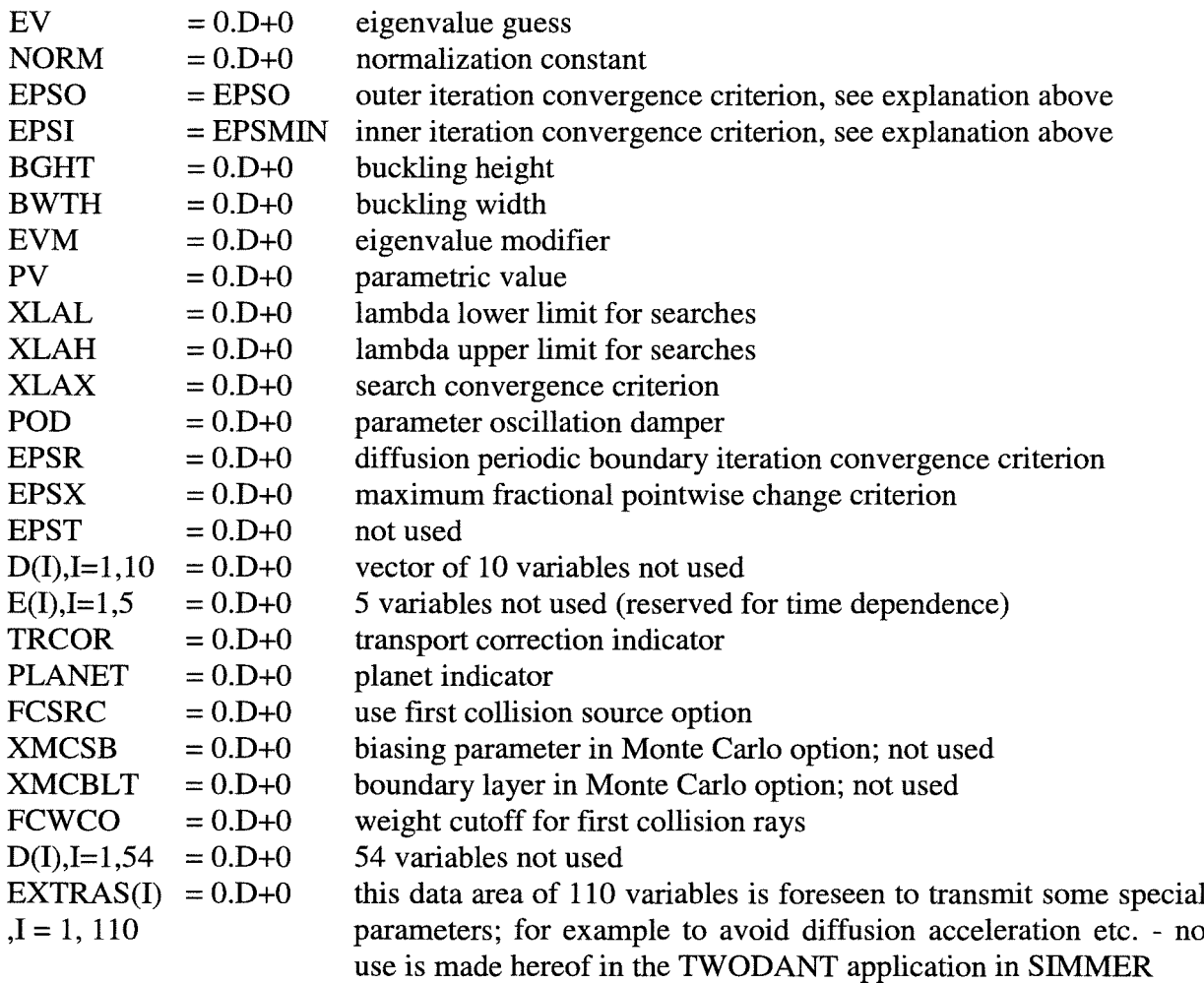

Then the record - 'controls and dimensions' - follows with another 200 integer values in the same format as in the record above, but it contains the defaulted values for each variable. For SIMMER applications this means that only the variable ISTART is replaced by variable ISTARTD, the values for all other variables remain unchanged.

Now the record - 'floating data' - follows with another 200 floating point data in double precision representation, but it contains the defaulted values for each variable. For SIMMER applications not only the format of these data, but also the contents of all variables remain unchanged.

The following 9 records included in the TWODANT description are of no meaning for SIMMER applications and are, therefore, not present according to the flags put in the preceding records.

In arder to avoid negative angular flux values at mesh edges the so-called Adaptive Weighted Diamond Differencing (AWDD) discretization scheme was included in the TWODANT SOLVER module. (For more information see chapter 8). In contrast to SIMMER, where in the POSDIF ON option the weighting parameters necessary for this discretization scheme are calculated code intemally, the TWODANT SOLVER module needs two associated sets of weighting parameters for the adjoint and direct calculations, respectively. These values are prepared in LINKM in three data areas for transmission from SIMMER to TWODANT in the next record of the SOLINP file: WDAMPA and WDAMPR for adjoint or direct calculations, respectively, and in WDTHRSH. WDTHRSH is prepared only for historical reasons and for consistency with the SOLINP-file; to maintain compatibility with the original MASWEPW subroutine of the TWODANT package. Only the ratios WDTHRSH / WDAMPA or WDTHRSH / WDAMPR are the essential parameters for practical applications. To obtain these specific weighting parameters for the TWODANT SOLVER module, a new NAMELIST block named &NFIX was introduced in the SIMMER input stream, which could contain the values for WDAMPA and WDAMPR. The corresponding values for WDTHRSH are set dependent on WDAMPA or WDAMPR. (WDTHRSH  $= 0$ . for WDAMPA or WDAMPR .EQ. 0. and WDTHRSH = 1. for WDAMPA or WDAMPR .NE. 0.). If the NAMELIST block &NFIX is omitted in the SIMMER input stream, the arrays WDAMPA and WDAMPR are set to zero by default; so corresponding to the standard Diamond Difference (DD) discretization scheme with negative flux fixups.

Thus the last two records of the SOLINP file are written as follows:

for adjoint calculations:

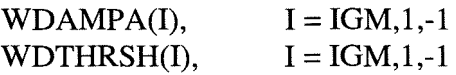

## **(Comment: Please note that in &NFIX the values WDAMPA are specified according to usual physical group ordering but are written on SOLINP for the adjoint calculation in reversed ordering)**

and for direct calculations.

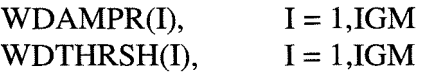

## **Remark:**

Those users being already familiar with the input specifications of the DANTSYS package could easily change some default values, e.g. XSECTP for the cross section print, by changing the default value used in LINKM when preparing the SOLINP file to the desired value. Moreover, specialists having sufficient experience and knowledge of particular details and features may even influence the choice of the solution algorithms by attributing suitable input values to the so-called EXTRAS being part of the SOLINP file.

## **5.5 Leakage calculation**

In SIMMER calculations using the TWOTRAN solver part for determining reactivity values  $\rho$ and neutron fluxes, a special program part is contained in subroutine INNET to calculate the leakage values for each mesh of the reactor system needed later on for the reactivity determination. As INNET is no longer used in the TWODANT SOLVER module and no equivalent program part is included, these leakage values are calculated in LINKM.

In subroutine CIFLSM of TWODANT the neutron flows are available for each coarse mesh in data array FMJ(IT,JT) in order to accumulate the horizontal and vertical neutron flows. The values of these flows are used to determine the partial leakage values at each horizontal and vertical coarse mesh boundary for each energy group by multiplying them with the geometric values r $\Delta r \Delta z \tau \pi$  and  $\Delta r \Delta z$ , respectively, and storing them in the data arrays FMJX(IT+1,JT,IGM) and FMJY(IT,JT+1,IGM), designating with IT and JT the number of coarse meshes in R- and Z- direction, respectively, and with IGM the number of energy groups. These two data arrays are parts of the newly introduced COMMON area /LEAKAG/. In this way FMJX and FMJY are transferred to subroutine LINKM. Using the energy group dependent adjoint flux ADFLUX(I,J,IG) as weighting function, which is calculated only once at the beginning of each SIMMER run, in LINKM the leakage values are then calculated in the analogous way as previously performed in subroutine INNET for each coarse mesh of the neutronics grid as follows:

$$
\begin{array}{lcl}\n\text{CULEAK(I,J)} & = & \sum \left( \text{FMJX(I,J,IG)} - \text{FMJX(I+1,J,IG)} \right) \\
& + & \text{FMJY(I,J,IG)} - \text{FMJY(I,J+1,IG)} \right) \\
& * & \text{ADFLUX(I,J,IG)} \qquad \text{for IG} = \\
\end{array}
$$

1,IGM

The sum over the leakage values of all meshes is calculated simultaneously and stored in variable CURINT as

CURINT  $= \sum$  CULEAK(I,J) for I = 1,IT, J = 1,JT

It has to be noted that horizontal and vertical neutron flows are only calculated if a particle balance table is also required. In order to cause the preparation of this table together with the neutron flows, variable IBALP = 3 has to be specified in LINKM and transferred to the TWODANT SOLVER module via SOLINP file.

As already mentioned before in the same chapter, in the TWODANT SOLVER module of SIMDANT the coarse mesh grid is identical to the fine mesh grid.

# **5.6 General program flow using LINKM as interface between SIMMER and the TWODANT SOLVER module**

The general program flow for the interaction between SIMMER and the TWODANT SOLVER module is steered in the SIMMER main program SIIIPR. Whenever a neutron flux calculation has to be performed, subroutine GRIND is caIled by SIIIPR. The parameters for directing the flux calculations are set as foIlows:

With the assumption that no constant adjoint flux distribution is requested as quasistatic weight function (IWTF  $= 1$ ) the calculation starts with the determination of the stationary adjoint flux for later use as quasistatic weight function (IWTF = 0). (IWTF is given in the SIMMER input.)

The parameters are set as  $ITH = 0$  and  $IAD = 1$  in SIIIPR before calling subroutine GRIND. Subsequently,  $IAD = 0$  is specified, inducing the stationary direct flux calculation by a second caIl of GRIND.

The calculations of the stationary adjoint and direct fluxes, respectively, are omitted in case of a restart run  $(RSTRUN = .TRUE.)$ .

Then, with ITH = 1, IAD = 0 a series of instationary direct flux shape calculations is initiated.

In subroutine GRIND the actual flux calculation is initiated by a caIl of subroutine TWODANT, the main routine of the TWODANT SOLVER module, dependent on the parameters ITH and IAD. Before the caIl of subroutine TWODANT the parameter ILINK is set =-1 and subroutine LINKM is caIled dependent on ILINK for preparing the interface files ASGMAT, GEODST, MACRXS, ADJMAC, and SOLINP. AdditionaIly, for instationary calculations the adjoint flux file adflux as weIl as the direct flux file rtflux are written using the actual date and time in the file identification record and transmitting the values actuaIly stored in the data areas for adjoint and direct fluxes, ADFLUX and CUFLUX, respectively. In case of a restart run (RSTRUN = .TRUE.) only the direct flux file rtflux is written.

When having terminated a stationary or instationary direct flux calculation in subroutine TWODANT, subroutine LINKM is caIled a second time, after having changed parameter ILINK  $= 1$ , in this way only causing the calculation of the leakage values for the reactor system needed later on for the reactivity determination.

# **6 Modifications in the original SIMMER routines**

As described in more detail in chapter 10, the SIMMER code consisting of a large number of subroutines, functions and COMMON areas comprised in the so-called HISTORIAN program library, is managed by the code maintenance system HISTORIAN which has been used as a preprocessor from its very beginning.

HISTORIAN directives included in the HISTORIAN program library, the so-called master file of the SIMMER code, allow the construction of different executables containing a large variety of diverse options. In this way it is possible, for example, to build up specific executables of SIMMER which are able to run on different computers containing either the TWOTRAN-like solver part as used in the past or the TWODANT SOLVER module recently included into the SIMMER code as well by starting from the same master file and activating different directives specified in the HISTORIAN input file HINP.

The following six subroutines

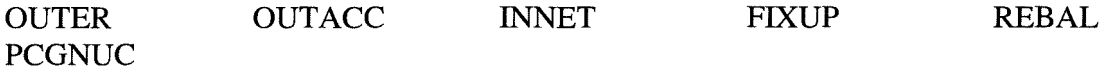

are no longer used to construct the TWODANT SOLVER module. Instead more than 300 new subroutines and functions (HISTORIAN DECKs) and about 140 new COMDECKs have been added. Nevertheless, the six TWOTRAN routines are still inc1uded in the master file so allowing altematively the construction of an executable containing the TWOTRAN-like solver part for comparison calculations.

It is almost impossible to describe explicitly every alteration, omission or introduction of a specific Fortran statement in these particular subroutines. It was decided, therefore, to store for longterm purposes the working version of the ongoing SIMDANT development (containing alterations until about end of 1997). This dataset contains all the alterations identified by comment cards comprising the date of its inclusion and the identification of the responsible person and, moreover, in many cases an explanation for the purpose that lead to the inclusion, alteration or omission. In this chapter the description is restricted to a more general explanation for the alterations.

## **6.1 Modifications in the main program SIIIPR**

SIMMER calculations normally require large computing times if they are performed for adequate models of actual safety related problems. Therefore, the restart option is applied in many cases. Restart runs in SIMMER are frequently started by using the same input package as was used for the original run by replacing only the first line containing the START command by another first line containing the RESTART command being followed by the number of the restart file to be used. This procedure is allowed in principle according to the SIMMER description /6/. It should be noted that the restart file is overwritten by the *sim05* input of the restart input file. The user, therefore, has to check carefully which variables (also p-, T-, data arrays, etc.) he wants to overwrite. Special attention should be given to the following six input data blocks. If at least one of it is present in the actual input file, SIMMER takes its parameters from these blocks which could disturb a smooth and proper continuation in a restarted run. These six input blocks are:

&NINI &NISO &XBND &XCWD &XRGN &XSOS

An adequate continuation could only be guaranteed, if the parameters contained in the six data blocks are taken from the values included in the restart dump file. This is assured, if data blocks in question are omitted in the input file. Therefore, a program part has been included into SIIIPR in order to check which input blocks are contained in the input stream. If necessary, the user is requested by a warning to check whether he really wants to introduce the values from the input file actually contained in the subdirectory (in a UNIX environment).

Concerning unit numbers some changes had to be performed because some numbers formerly used in SIMMER are used in TWODANT as weIl. Because of the complicated file handling in TWODANT, the changes have been accomplished in SIMMER. Unit  $BFU = 10$  for the SIMBF file has been changed to BFU = 77; unit numbers VISFU = 31 and VISNU = 77 have been changed to  $VISFU = 79$  and  $VISNU = 78$ , respectively.

A new file OUTDI has been introduced using unit number OUTDI = 80 in order to provide a capability to write important messages concerning extraordinary program flow or the occurence of unusual values for certain variables on a separate file. That important information from the SIMMER code to the user could otherwise get lost and remain undiscovered in the heap of ordinary SIMMER output on file SIM06 on unit OUTFU =  $6$ . File OUTDI is used in accordance with input variable EDTOPT(80) of input block &CNTL. For EDTOPT(80) = 1 file OUTDI is used, for EDTOPT(80) = 0 the important messages are written on file SIM06.

# **6.2 Adaptation of SIMMER subroutines for the inclusion of the TWODANT SOLVER module**

a) The most essential modification in subroutine GRIND is a call for subroutine TWODANT instead of subroutine OUTER.

In the past, OUTER was used to solve the extended neutron transport equation using the TWOTRAN-like algorithrns in order to obtain the flux shape function for the stationary adjoint and real problems and for the instationary real cases as weIl.

Subroutine TWODANT comprises those parts of the DANTSYS main program DRIVER which are used for the organisation of storage locations and external file-units as well as for the caIl of subroutine TIGF20, the driver program of the TWODANT SOLVER module.

Subroutine TWODANT is caIled by subroutine GRIND for the calculation of the stationary (value of variable ITH = 0) adjoint (IAD = 1) and real (IAD = 0) flux shape function, respectively. Subsequently TWODANT is caIled to calculate the instationary  $(ITH = 1)$  real  $(IAD) = 0$ ) flux shape function for each time cycle.

Each caIl of subroutine TWODANT is preceded by a caIl of the interface subroutine LINKM (ILINK) where the argument is set to ILINK  $= -1$ , so causing the preparation of the interface files (see chapter 5) which are needed to run the TWODANT SOLVER module. After the calculations of the real flux distributions as well in the stationary case as in the instationary cases, LINKM (ILINK) is caIled a second time where the argument now is set  $ILINK = 1$ , causing the calculation of the leakage values, needed to build up the balance tables and the calculation of the reactivity values in SIMMER.

After the caIl of subroutine TWODANT the calculated adjoint or real scalar and angular flux values are read from the TWODANT interface files atflux, rtflux and raflxm and stored in the corresponding data arrays ADFLUX, CUFLUX, CHEDGE and CVEDGE, respectively, for later use in the code. The angular flux is separated into the horizontal part stored in CHEDGE and the vertical part store in CVEDGE, respectively<sup>1</sup>. After their calculation the actual real flux values are saved on additional files, so that the real scalar fluxes can be used as starting guess for the transient calculation. The relation of file names and unit numbers is as follows:

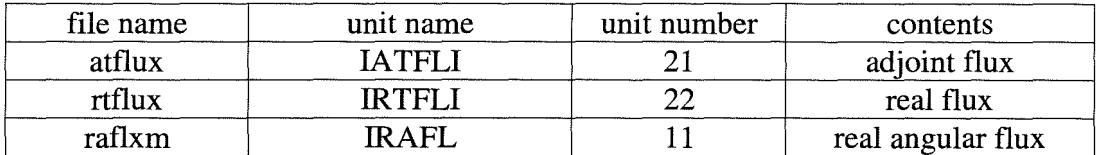

Files prepared by TWODANT:

 $<sup>1</sup>$  At the time being the option of printing the angular- and space-dependent adjoint fluxes has been disregarded</sup> in SIMDANT; however, its activation would be trivial if really needed.

Files prepared by GRIND:

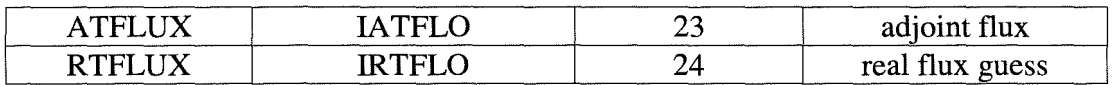

In subroutine GRIND alterations for the input of reactivity ramps have been provided in order to get it in accordance with the input description /6/. Now external reactivity can be input as reactivity and/or as ramp rate. To provide the feasibility to check the correctness of the input ramps, the values are printed in tables in the ordinary SIMMER output on file SIM06.

In predecessors of the actual SIMDANT version inconsistencies have sometimes occurred in reaching the time limit parameter TWFIN exactly using the actually calculated time steps. These inconsistencies could be removed by adding a very small program part (partially extracted from rudiments of former SIMMER packages).

In an extension of subroutine GRIND, the summary for negative flux fixups for the adjoint case, calculated and put together in subroutine PRNTFX, is written on file VISNU  $=78$  (along with other neutronics postprocessor data) for later use in evaluation and plot programs by calling subroutine WPPNK on request by the user. (In this case the number of neutron energy groups in the input package has to be set  $IGM < 0$  and input variable IOUTNI of input block &NVIS has to be set = 1 or = 3.)

The corresponding task for the stationary and all instationary real calculations is initiated in subroutine PKDRIV by calling subroutine WPPN. In this subroutine the tables for negative flux fixups are taken over from subroutine PRNTFX via COMMON area XNFX. The values are put together and written on file VISNU =78 by calling subroutine WPPNK.

(Files NISART, unit number VISNU = 78, and VISART, unit number VISFU = 79, are prepared by the postprocessor system VISART, in use at FZK for several years.)

Affected routines:

GRIND LINKM PKDRIV PRTNFX TIMSTP WPPN WPPNK

b) As described in more detail in chapter 7.2 the time-derivative of the scalar flux  $d\Phi/dt$  is replaced by the corresponding time derivative of the angular flux  $d\Psi/dt$ . Therefore, in subroutine PKDRIV the associated time derivatives,  $d\Psi/dt$ , are treated in a completely analogous manner for extrapolations and interpolations in time as that had been previously applied to  $d\Phi/dt$ . Subroutine EXTRAP has to be called in subroutine PKDRIV not only to extrapolate and interpolate the scalar fluxes to the current time of the accident analysis but also the horizontal and vertical angular fluxes, respectively. At the end of the procedure the previous values of the angular fluxes have to be replaced by the actual ones.

As a consequence of using the time-derivatives calculated from angular fluxes, in subroutine POWCAL additionally to the scalar fluxes the angular fluxes have to be power normalized, too. After power normalization the actual angular fluxes are transferred into the storage location for the previous angular fluxes.

In subroutine PKDRIV warnings are printed on the ordinary output file SIM06 and, if requested by the user additionally on the special output file OUTDI for important messages, if no reliable ramp rate could be expected in the actual calculations. This may be possible in cases where the absolute value of the initial reactivity increment for the initial flux shape time-step is less than the absolute value of reactivity residual, or if the absolute value of the reactivity increment is less than the convergence accuracy or comparable to the computer accuracy.

Affected routines:

PKDRIV POWCAL

c) The TWODANT SOLVER module needs the macroscopic absorption cross-sections ABS to be included into the principal neutronics data for the determination of the meshwise neutron balance. Therefore, the COMMON /CELXS/ used to store the macroscopic cross sections has been extended by the data area

### CELABS(NEI J,NEIGM)

for storing the absorption cross-sections for all meshes of the neutronics grid and for all energy groups

The macroscopic self-shielded absorption cross-sections are calculated in an extension of subroutine SHLDXS and its associated subroutine CALCXS (dependent on the fact whether the macroscopic cross-sections have to be calculated for isotopes or materials) analogously to the macroscopic self-shielded fission and capture cross-sections according to

CELABS (I J,GRP) =  $\sum$  (DENISO(I J,M)  $\cdot$  VF  $\cdot$  (XSISO<sub>capt</sub>(M,GRP)  $\cdot$  FFISO<sub>capt</sub>(I J,M)

+  $XSISO_{fis}(M,GRP) \cdot FFISO_{fis}(I J,M)))$ 

where

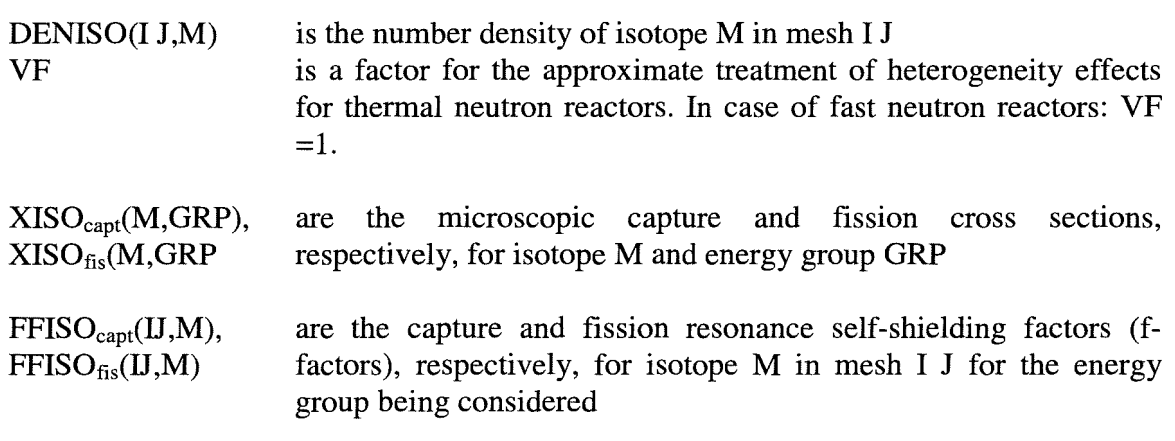

Affected routines: SHLDXS CALCXS

- Some errors occurred during extensive SIMDANT calculations which were unexplicable at a first glance. The introduction of unsuitable input files frequently led to those inconsistencies especially in restart runs. Additional checks of the input parameters have been included into subroutine CHKPAR. In case of errors the job is aborted at early runtime accompanied with a request to the user to check the input parameters.
- (Comment: It would be desirable to include even more consistency checks to guarantee compatibility of redundant input data contained in the SIMMER inputstream.)

Affected routine:

### CHKPAR

d) According to an implementation flaw in a preliminary SIMMER version, a mistake occurred in restart runs. As a consequence of using the time-derivatives calculated from angular fluxes instead of the scalar fluxes, the angular fluxes have to be included into the restart dump file too in order to assure a smooth and proper continuation of the restart calculation.

Inclusion and retrieval of a data area into arestart dump file in SIMMER is a relatively extended task. First of all the data area has to be declared as a named COMMON area. An integer variable has to be added at the end of the COMMON area which is provided to store the length of the data array. This COMMON area has to be introduced into the subroutine INILEN where its length is determined by a call of subroutine LENG and stored in the variable at the end of the data array. Additionally, the total length of all COMMON areas provided for the inclusion into the restart dump file is calculated in subroutine INILEN, too. The inclusion of the COMMON areas into the restart dump file is prepared in subroutine WRDMP. Each COMMON area is transferred by a call of subroutine WRUNF. In the same way the retrieval of COMMON areas is prepared in subroutine RDDMP. Each COMMON area is transferred by a call of subroutine RDUNF.

Affected routines: INILEN RDDMP RDUNF WRDMP WRUNF

e) In the same way the

## COMMON /MISC/ LPRINT,LSMISC

has been prepared for inclusion into the restart dump file in order to make the logical variable LPRINT available in its original state in each program unit where it is used to decide whether additional output is required on a separate output file for important messages.

LPRINT is set according to the value of the input variable IGM for the number of neutron energy groups as follows:

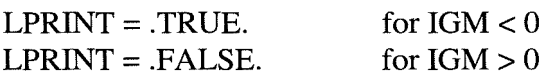

Affected routines:

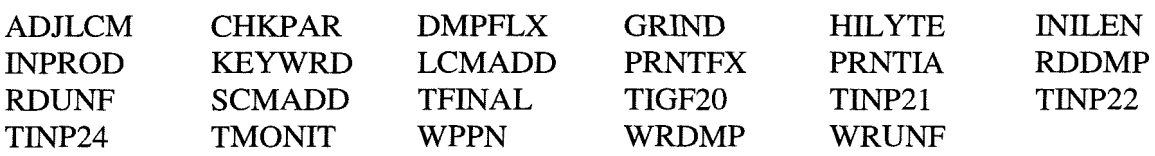

## **7 Modifications in the TWODANT SOLVER routines**

For the solution of SIMMER-relevant problems after the replacement of the TWOTRAN-like routines by the independent TWODANT SOLVER module, the following 27 TWODANT routines had to be modified as described and also listed in chapter 3:

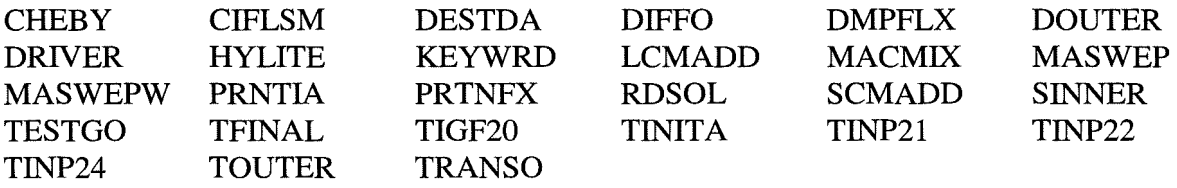

In addition, the two completely new subroutines LINKM (fully described in chapter 5) and CHIMOD had to be attached.

It is almost impossible to describe explicitly every alteration, omission or introduction of a specific Fortran statement in these particular subroutines. It was decided, therefore, the working version of the Fortran source program of the SIMDANT development (of the ongoing development up to about end of 1997) to be stored for longterm purposes. This dataset contains all alterations identified by comment cards usually comprising the date of its inclusion and the identification of the responsible person and, moreover, in many cases the explanation for the purpose that lead to the inclusion.

In this chapter the description of modifications is restricted to a more general explanation for their insertion.

# **7.1 Subroutines TWODANT and TIGF20 as driver** programs **for the TWODANT SOLVER module.**

In order to initialize properly variables, data arrays, and COMMON areas for later use in the TWODANT SOLVER module it tumed out to be the best solution to include the DANTSYS main program called PROGRAM DRIVER. The name was changed into SUBROUTINE TWODANT in order to make its call more obvious in the SIMMER-III SUBROUTINE GRIND. The information used for initialization is either stored in BLOCK DATA units or has to be provided by some auxiliary routines called by SUBROUTINE TWODANT, as for example the actual date and time or the actual computer configuration.

As a consequence, some subroutines called in SUBROUTINE TWODANT had also to be attached to the TWODANT SOLVER module in order to perform the data initialization, making use of the contents of 6 BLOCK DATA units which had to be added, too. These subroutines are contained in Table 1 and Table 2 of chapter 3.

Three COMDECKs COMECS, LNSINP, and TIA, all of them contained in Table 3 of chapter 3, were also introduced into SUBROUTINE TWODANT.

Within the independently running program system DANTSYS, PROGRAM DRIVER organizes the general flow according to the input data given. As SUBROUTINE TWODANT in the framework of SIMMER-III is used only to initialize variables, data arrays and COMMON areas and to call specifically SUBROUTINE TIGF20 in order to perform the calculations for the solution of the two-dimensional neutron transport equation, large program parts in SUBROUTINE TWODANT could be omitted. As the TWODANT SOLVER module gets all the relevant information, suitably prepared by SUROUTINE LINKM, on five interface files ASGMAT, GEODST, MACRXS, ADJMAC, and SOLINP, described in detail in chapters 4 and 5, it is no longer necessary to retain the calls of those subroutines for input handling, material mixing and cross-section preparation and for preparing the edit output and the call of the edit routines which are not needed in SIMMER applications.

Furthermore, it is important to drop the calls of those program parts in SUBROUTINE TWODANT which remove some special interface files by calling SUBROUTINE DSTROI; especially the interface file SOLINP which was prepared by SUBROUTINE LINKM and will be used in the TWODANT SOLVER module afterwards.

By calls of the corresponding subroutines SCMDFT, LCMDFT, SUNASG, SUNOFF, SUNATX, MDOPC, and DOPOFF the storage extension is performed problem dependent according to the values NFALSE and NSCM to be set appropriately in SUBROUTINE TWODANT (see chapter 10).

SUBROUTINE TIGF20 is called by SUBROUTINE TWODANT and organizes and controls the course of the two-dimensional neutron flux calculation. Although the complicated scheme of inner/subouter/outer iterations is considered, supplemented by pure diffusion calculations, TIGF20 could remain nearly unchanged. The COMDECKs COMECS and MISC, included in Table 3 of chapter 3 and NEUFLGI and IPARAMI of the SIMMER-III code had to be added in order to enable access to the unit numbers initialized for the TWODANT SOLVER module and to the variable LPRINT indicating whether additional output should be prepared on the

standard output unit or not. A message is written on the output file if the interface file raflxm containing the angular real flux is established, dependent on the value of LPRINT.

The variable GAMMA is saved as a result of the  $\gamma$ -iteration for later use in SIMMER.

# **7.2 Adaptation of TWODANT routines for specific SIMMER tasks**

In the quasistatic approach an inhomogeneous (extemal-source) problem is treated as a pseudo-eigenvalue problem, where a pseudo-eigenvalue parameter - usually denoted  $\gamma$  characterizes the quality of the obtained solution. The standard TWODANT SOLVER module only allows to deal with a standard eigenvalue problem, such as the real and adjoint stationary cases, or an inhomogeneous source problem with specified external sources. The conversion of a source problem (in SIMMER e.g. due to the delayed neutrons and their precursors) to a pseudo-eigenvalue problem was a new feature which had to be implemented in the TWODANT routines in a very careful manner. The associated modifications were much more complicated than in the existing SIMMER version - based on the TWOTRAN solution scheme - mainly caused by the diffusion synthetic acceleration (DSA) scheme. This new and attractive feature improves considerably the convergence behavior but requires particular attention to be attributed to the correlation between the transport and diffusion part of the solution algorithms. In particular the inherent renormalizations of (pseudo-) eigenvalues and associated fluxes had to be modified accordingly when converting the source problem to a pseudo-eigenvalue problem.

### A) Time derivative:

The time-derivative of the space- and angular-dependent shape function  $d\Psi/dt$  (with usually small influence) is taken into account in an approximative manner in the previous SIMMER versions up to version 2d and is still handled in this way in the actual SIMTRAN version, too:

- (a) Only the space dependent scalar flux  $d\Phi/dt$  is considered, i.e. the angular dependence is neglected
- (b) The time-derivative of the scalar flux,  $d\phi/dt$ , is dealt with approximately during the rebalancing procedure.

Since there doesn't exist such a rebalancing feature any longer in TWODANT, an alternative method had to be found. Due to the claimed minor effect of this term,  $d\Psi/dt$ , an approximate treatment was still considered to be sufficient (being aware that the contribution of this term is even neglected completely in some codes). In the new version, this additional term is neglected in all but the last transport sweep. Therefore, the computational effort remains almost unchanged and, furthermore, in this final transport sweep (which is inevitably needed for other reasons explained below) it is not necessary at all to deal with transport-diffusion correlations because in those circumstances the diffusion part is completely omitted. It should be mentioned that, in contrast to the previous SIMMER version, in the current version the rigorous angular dependent shape function is really considered. In the corresponding SIMMER subroutines, the associated time derivatives,  $d\Psi/dt$ , are treated in a completely analogous manner (for interpolations and extrapolations in time) as that previously applied to  $d\phi/dt$ . Originally one reason for using  $d\phi/dt$  instead of  $d\Psi/dt$  was the increase of computer storage requirements when applying the latter, rigorous option. Although this argument is still valid, with currently available computer capacities there is no longer any need to adhere to the decision of the past, to insist on reduced storage requirements and corresponding decreased data transfer. (Admittedly the storage needed for the restart-files increases significantly.)

The restriction to the final transport sweep is - most probably - well justified by the usually almost negligible influence of the d'P/dt term on the reactivity and on the flux- and powerdistributions of the system during a transient. In one example the associated influence on the pseudo-eigenvalue  $\gamma$  = gamma of the quasi-static method was found to amount to about 3 $\cdot 10^{-8}$ .

In any case the mentioned final transport sweep is needed because in the TWODANT solution procedure the angular fluxes will only be provided and stored upon performing such an additional final transport sweep. These angular fluxes are needed for preparing the mesh-wise neutron balance tables which in turn are a prerequisite for establishing the associated mesh leakages. These leakages, together with the adjoint fluxes, are evaluated for determining the corresponding contribution to the overall reactivity of the system and its reactivity variation during a transient.

B) Negative flux fixups:

Being well-known, the standard diamond difference discretization scheme is affected by negative fluxes frequently arising due to extrapolations in rather coarse meshes with dimensions sometimes appreciably exceeding one average transport mean free path. This might not always be a severe disaster: Lathrop's comment in the second paragraph of the introduction in /12/ should be recalled: "In many cases the negative fluxes, while annoying, can be tolerated because they occur in regions in which fluxes are small and unimportant, but in an increasing number of situations, negative fluxes interfere with the solution process." As a potential remedy, negative flux fixup is applied for obtaining non-negative solutions for the distributions of scalar and angular fluxes, although mesh refinement would be the more suitable alternative but this could sometimes lead to a prohibitive increase of the computational effort. Therefore, in all SIMMER versions existing up to now, an option could be used that yields nonnegative scalar fluxes. However, as mentioned in the SIMMER - Manual, even this modification cannot completely exclude negative angular fluxes at the mesh edges (or surfaces). In fact, in a test case such negative values were really detected when using the TWOTRAN-based SIMMER-III version 2d and adding the corresponding diagnostic features. Considering that the angular fluxes are used for determining the mesh leakages and, subsequently, the reactivity, even the application of such an improved discretization scheme casts some slight doubts concerning the reliability of such a method for some exceptional cases. Unfortunately, the user was not notified in the past about the occurrence of such a situation (presumably because there was no easy way to avoid it when using the former SIMMER versions).

## C) Adaptive Weighted Diamond Differencing (AWDD)

Fortunately, there was an option available in the TWODANT SOLVER, too, that allowed the application of the AWDD method in R-Z - geometry (/71 indicates the basic features for XYZgeometry). This option can be applied, too, in the current version of SIMMER (by specifying the associated TWODANT input data WDAMP - see chapter 14 Appendix A Short description of the AWDD scheme). The application of this option (as an alternative to the standard solution scheme with fixups, i.e. setting negative fluxes to zero and recalculating the other values) is appreciably facilitated by the existence of the fixup tables (obtained for IGM < 0) which indicate the percentages of negative flux fixups in each energy group and for each coarse mesh when using the standard solution scheme. The analysis of these tables (which were slightly extended) provides very useful information (regarding space and energy dependence) from which experienced users could obtain a deeper insight into the potential significance and relevance of the monitored fixups with respect to the accuracy and reliability of the associated solution.

The same tables could as well be used for monitoring negative angular fluxes when trying to apply the AWDD scheme. Such negative values may still be encountered when the "tuning" parameters specified in the input were not chosen suitably. The choice of appropriate values still has to be done on a trial and error basis. However, it can be expected that experienced users with sufficient knowledge in reactor neutronics will be able to determine near-optimum input values when applying the AWDD option.

The subroutines of the TWODANT SOLVER module which are affected from the adaptation to SIMMER applications are;

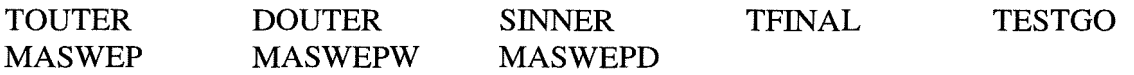

The detailed description of the extensive alterations, omissions or introductions of Fortran statements may be found together with some explanations in a file which was used as working version during the SIMDANT development and contains the FORTRAN source program. This file is stored at FZKIINR for longterm access.

## **7.3 Some minor modifications in several subroutines**

a) For the calculation of the neutron source in DOUTER and TOUTER the delayed neutrons and their precursors have to be taken into consideration. According to the original SIMMER formalism, the neutron source is built by summing the two separate components stemming from prompt and delayed neutrons, respectively. Even in the stationary case the precursor concentrations DELAYC, are always determined immediately after having obtained new neutron fluxes during the outer iterations. Therefore, a few statements had to be added in DOUTER and TOUTER for calculating the steady state precursors during the sub-outer (diffusion) and outer (transport) iterations. An alternative possibility would have been to determine a converged flux solution first  $-$  using a modified fission neutron spectrum, as described in the following  $$ and then, to determine the precursor concentrations, by using these fully converged fluxes. (This simplification results from combining the equation for the precursor concentrations with the equation for the neutron flux distribution for stationary conditions, see e.g. Eqs.  $(V-29)$  and  $(V-31)$  in  $/10/$ .)

To maintain consistency with the solution scheme originally implemented in OUTER of the existing SIMMER version we did not incorporate the simplification but kept the inclusion of the DELAYC-component for the calculation of the real flux distribution for the stationary case within the outer iteration process.

For the adjoint case, however, this procedure could simply be replaced by a modification of the fission spectrum CHI as can easily be deduced from Eq. (V-61) of /10/. For this purpose in subroutine MACMIX the newly written subroutine CHIMOD is called which replaces the prompt fission spectrum by the total fission spectrum calculated in the following way:

$$
\chi^{\text{tot,g}}\left(I,J\right) \;\;=\;\; \left(1\text{ - }\beta\right)\,\chi^{\text{pr,g}}\left(I,J\right) \;+\; \sum\, \beta_k\,\chi^{\text{del},k,g} \qquad \quad \text{for } k=1,\text{IGD}
$$

with

$$
\beta = \sum \beta_k \quad \text{for } k = 1, \text{IGD}
$$

where:

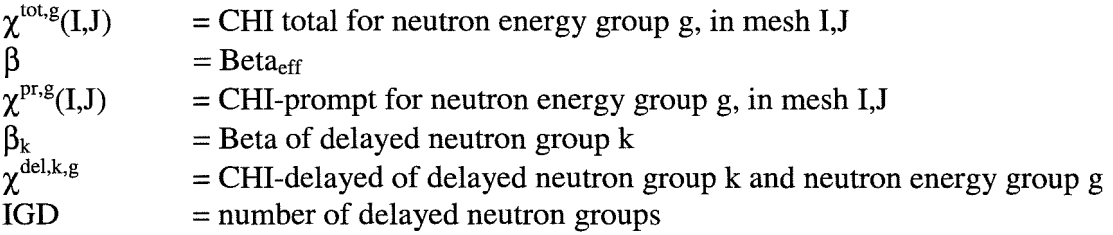

Affected routines for this modification:

MACMIX CHIMOD

b) A rather small correction had to be introduced in subroutine CHEBY in order to enable Chebychev-accelerations to run properly in all cases that could occur.

Affected routine:

**CHEBY** 

c) As discussed in chapter 5.5, the leakage values in SIMDANT have to be calculated in subroutine LINKM for each mesh and, simultaneously, the sum over all meshes is determined. To enable these leakage calculations, in subroutine CIFLSM the accumulated horizontal and vertical neutron flows are multiplied by the corresponding geometric values (see chapter 5.5) and stored in the data areas FMJX and FMJY, respectively. FMJX and FMJY are transferred to LINKM as parts of the COMMON array named /LEAKAG/.

Affected routines:

LINKM CIFLSM

d) **In** subroutine RDSOL of the TWODANT SOLVER module relevant information which is necessary for controlling the program flow is read from interface file SOLINP. Additionally introduced error checks assure the validity of some specific input data which were collected in subroutine LINKM from SIMMER-own data areas. Other additional error checks have been introduced in subroutine TOUTER in order to assure the correct use of the TWODANT SOLVER module for SIMMER applications. **In** cases of errors or inconsistencies the run is stopped and some relevant information is given in the output protocol. The user is requested to check the consistency of the input data and to start SIMMER again after having corrected the errors.

Affected routines:

RDSOL TOUTER

e) The negative flux fixup monitor is printed in subroutine PRTNFX. The flux monitor gives the percentage of possible negative flux fixups in each neutronics mesh. The fixups are counted on each fine mesh cell face and accumulated and printed as neutronics mesh quantities. Thus, if there should be more than 50% fixups, according to general experience the quality of the pointwise flux in the neutronics mesh is suspect. If, based upon the importance of an accurate solution for that group and coarse mesh, the user wishes to increase the accuracy, it is recommended that the neutronics mesh cell size be reduced. Whether refinement should be in the R- or Z-directions can be assessed by which faces have shown the excessive fixups.

A lot of complementations to the original subroutine PRTNFX have been introduced and mainly the strategy of the output of important information concerning curious prograrn flow or other irregularities for the user has been extended. The value of the logical variable lprint, set according to the value of the input variable IGM (number of energy groups – see chapter 9.3 - use of IGM  $<$  0) directs whether information is to be printed on different output files or not. For more details see the file which was used as working version during the SIMDANT development containing the FORTRAN source program.

Subroutine affected:

PRTNFX

f) For routine applications the amount of standard output produced by TWODANT for SIMMER calculations should be limited. On the other side, there have been provided some feasibilities to extend the printing of output information for those cases where strange or unclear results have to be expected.

Controlled by the contents of the logic variable lprint additional output is printed on the standard output unit or on the screen as well. lprint is set according to the value of the input variable IGM (the number of neutron energy groups) in the following way:

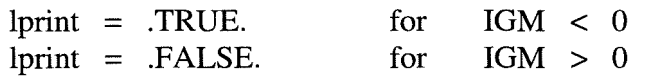

Another feasibility enables the output of essential information on a separate output file which could be lost otherwise if hidden in the heap of the standard output file. In this case the input variable EDTOPT(80) of NAMELIST block XCNTL has to be set  $> 0$ , so causing special output to be printed on output file SIM80 with unit number  $OUTDI = 80$ .

Subroutines affected:

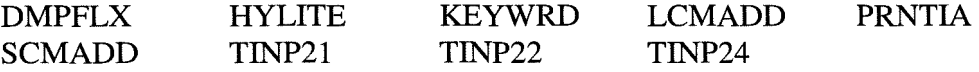

 $-z$ 

# **8 Adaptive Weighted Diamond Differencing (AWDD)**

The Adaptive Weighted Diamond Differencing (AWDD) method can be used in TWODANT to avoid negative angular fluxes at mesh edges. This method replaces the former SIMMER-III input parameter NIOPT(30), POSDIF. The standard discretization method used in TWODANT corresponds to conventional diamond differencing (DD) with negative flux fixup. It is, therefore, equivalent to the former SIMMER-llI input parameter NIOPT(31), FIXUP, i.e. AWDD OFF in TWODANT corresponds to FIXUP ON in TWOTRAN.

The user should be aware that the former input options  $NIOPT(30)$  and  $NIOPT(31)$  have no longer any influence when running TWODANT; however, the corresponding output list produced by SIMMER still reflects the choice of the options specified in the input.

In addition to the standard fixup procedure (i.e. setting to zero negative angular fluxes and resolving the balance equation again under this condition to maintain the particle balance), there two different AWDD methods are available, described in Appendix A, which, when applied in a suitable manner, can avoid negative fluxes as well, They are based upon a weighted diamond approximation for the spatial discretization (or even including the angular discretization), which will give positive angular fluxes at mesh edges using a predictor corrector method to determine the appropriate weights.

The application of the AWDD-method can be chosen by specifying according parameters, WDAMPA and WDAMPR described in Appendix A, which have to be input in the new NAMELIST block &NFIX of the SIMMER input file.

However, one important difference to the previously applied  $\text{POSDF} = \text{ON}$  scheme should be mentioned: in the AWDD scheme up to now the user has to find out -by trial and error- the most suitable values leading to acceptable weight parameters and this can practically be done only for the stationary cases (adjoint and real) but the parameters cannot be considered as the most suitable choice for all core configurations that have to be analyzed during a reactor transient. In the former POSDIF = ON scheme the appropriate weights were determined on the basis of an approximate criterion which usually yielded positive fluxes except in a few extraordinary circumstances.

Those users adhering to the combination of the options  $NIOPT(30) = 0$  and  $NIOPT(31) = 0$  in previous SIMMER versions, i.e. POSDIF = OFF and FIXUP = OFF, will find in Appendix A a possibility how to run TWODANT in the equivalent manner using AWDD.

For the sake of completeness, a concluding comment may be adequate: according to past experience the POSDIF = ON option was, in general, more robust than the FIXUP = ON option. Most probably this was the essential reason for the preference of the former, superior option in contrast to the latter, occasionally inferior option. However, it is worthwhile to mention that the negative flux-fixup scheme as implemented in TWODANT is more refined than that one of the predecessor version based on TWOTRAN. Therefore, the reluctance to apply the negative-flux-fixup option which was most probably justified in the past, should now be abandoned, having available the extremely reliable and fairly robust TWODANT package.

But in order to avoid any misinterpretation, it should be emphasized, that a too coarse mesh grid could cause negative-flux-fixups in regions where a correct flux distribution would be needed for a reliable neutronics behavior during the transient. Thus, a careful investigation of the fixup tables is highly recommended. (The contents of the fixup tables may be included in a special neutronics postprocessor data file named NISART from which the data may be taken over into the TECPLOT system /17/ for visualisation. The NISART-file is written if the NAMELIST block &NVIS is specified in the SIMMER-III input and it is set IOUTNI = 1 as the only input value.) If the accuracy of the neutron fluxes in an important part of the energyspace phase-space becomes questionable it would be good practice to adequately refine the grid and to check whether the essential results exhibit significant changes.

## **9 Input**

# **9.1 Check of some values used in the PARAMETER statements ofSIMMER**

As mentioned in chapter 10 some values given in the PARAMETER statements of the SIMMER code have to match exactly those values given in the input stream of the current run in input file *sim05.* Some of those values affected by this instruction are listed in chapter 10. When starting a SIMMER run this correspondence has to be assured; in case of disagreement a new executable has to be established as also described in chapter 10.

## **9.2 New NAMELIST blocks &NFIX and &NVIS**

By replacing the TWOTRAN-like solver part by the TWODANT SOLVER module the general strategy was pursued, not to change the SIMMER input. This strategy could be applied with only two exceptions. Using the POSDIF ON option in TWOTRAN the parameters necessary for applying the adapted weighted diamond difference discretization scheme (AWDD) are calculated code-intemally whereas these parameters have to be given as input values in TWODANT. Thus a new NAMELIST block named &NFIX had to be introduced in which two arrays for AWDD parameters can be specified. Array WDAMPA is used for adjoint and WDAMPR for direct (real) calculations, respectively. In cases where the &NFIX block is omitted in the input stream, both arrays WDAMPA and WDAMPR are set equal to zero code-intemally by default. The calculations performed in this way correspond to those applying the usual standard diamond difference (DD) discretization scheme with negative flux fixup.

The new NAMELIST block &NFIX is used to activate the adaptive weighted diamond difference (AWDD) discretization scheme and replaces the former input variables for specifying POSDIF ON/OFF and FIXUP ON/OFF. The variables NIOPT(30) and NIOPT(31) contained in the &NCNTL NAMELIST block are no longer used in the new code. In order to avoid possible confusion in the interpretation of the output listing, it should be mentioned that when specifying NIOPT(30) = 0, and NIOPT(31) = 0 the user will find in the SIMMER printout:  $POS$ DIF = OFF and FIXUP = OFF. However, when using TWODANT without WDAMP-input, the standard negative-flux-fixup algorithm is applied in TWODANT.

The following table shows the corresponding options:

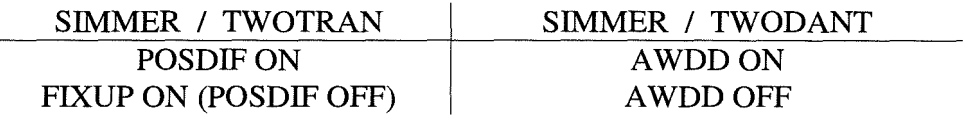

The values for the AWDD parameters have to be specified within NAMELIST block &NFIX in the following way:

 $WDAMPA(NG)$ ,  $NG = 1$ , IGM  $WDAMPR(NG)$ ,  $NG = 1$ , IGM

where the index NG denotes the corresponding neutron energy group. The index starts with  $NG = 1$  for the group of highest neutron energy and ends with  $NG = IGM$  for the group of lowest neutron energy as well for adjoint as for direct (real) calculations. For energy groups NG with WDAMPA(NG) = 0 or WDAMPR(NG) = 0 no value has to be specified. The meaning and consequences of inputting WDAMPA/WDAMPR  $<$  0.0 is explained in Appendix A.

The parameters WDTHRSA and WDTHRSHR also necessary for the AWDD scheme are set  $=1.0$  code-internally for WDAMPA/WDAMPR .NE, 0.0. Otherwise they are also set = 0.0

The NAMELIST block &NVIS has to be specified if the neutronics postprocessor file NISART, containing among other things the data for the fixup tables, should be written for later evaluation. In this case

### $IOUTNI = 1$

has to be specified as the only value in the NAMELIST block &NVIS.

## 9.3 Use of  $IGM < 0$

The amount of output produced by TWODANT in the SIMMER environment should be limited for routine applications. However, for non-standard cases, e.g. when dealing with a new core design for the first time or when observing strange or unexpected results of the neutronics calculations or when trying to determine suitable values of the damping parameters (WDAMPA, WDAMPR) for the adjoint and real stationary case, it is most desirable to be able to have a closer look into the details usually provided in the conventional TWODANT output. Inclusion of this output in the normal SIMMER output file, *SIM06,* can be achieved by setting the number of neutron energy groups, IGM, negative in the SIMMER input stream. This is a rather new option. Additional information about the TWODANT run, e.g. storage allocation, print of fixup tables, also a sketch showing the core layout, the dimensions and the material distribution of the neutronics mesh, etc. can also be obtained by setting IGM < O. As mentioned before, particular attention should be paid to excessive flux fixups in the DD scheme and to negative fluxes in the AWDD scheme monitored in these fixup tables.

## **9.4 Separate output for important messages**

Another option has been added to SIMMER. In cases where important messages should not perish in the enormous quantity of the SIMMER output, variable EDTOPT(80) in NAMELIST block XCNTL has to be specified as > O. Messages describing deviations of the normal program flow or unusual situations during the run are then written additionally on the separate file named SIM80 with unit number  $OUTDI = 80$ .

# **10 Application of HISTORIAN for the preparation of new executables for SIMMER calculations**

The SIMMER code consisting of a large number of subroutines, functions and COMMON areas is managed by the code maintenance system HISTORIAN /9/ which has been used as a preprocessor from its very beginning. At FZK, HISTORIAN is now used in its clone HISTORIANNE as received from Japan Nuclear Cycle Development Institute (JNC) of May 1995. HISTORIAN-directives included in the HISTORIAN program library, the so-called master file of the SIMMER code, allow the construction of different executables containing a large variety of diverse options. (In this way it is possible, for example, to build up specific executables of SIMMER which are able to run on different computers containing either the TWOTRAN-like solver part as used in the past or the TWODANT SOLVER module recently included into the SIMMER code as well by starting from the same master file and activating different directives.) Alterations, extensions and additional directives are introduced into the code, dependent on the HISTORIAN input file HINP and on those directives already being included in the SIMMER program library. The basis for all management operations with HISTORIAN is the master file for the actual version of SIMMER called OLDLIB, containing all subroutines, functions and COMMON areas that belong to the code as HISTORIAN DECKs.

For the generation of new SIMMER executables including the TWODANT SOLVER module, the actual starting point as master file is SIMMER-III in its version 2e as distributed by JNC on June 1998. Since January 1999 this master file is replaced by version 2f distributed by JNC. This master file may be completed by a number of correction sets in order to correct detected errors or to extend the SIMMER code by new program options. HISTORIAN is called as a preprocessor in order to introduce all modifications to the master file given in the input data set HINP and to define options either in the master file itself or also contained in the input file HINP. As a result, HISTORIAN can produce a Fortran source file named COMPILE.

These different tasks,

attaching the master file to the actual directory, causing HISTORIAN to introduce properly all alterations into the master file, determining the actual date and time to mark the new version of the executable

are carried out in a shellscript named *histor.* The actual version of *histor* is included in the Appendix B.

The following description of another shellscript and of four C-routines explains in which way the generation of new executables is performed at FZK considering a UNIX environment as installed on RS6000.

A second shellscript named *siminst*

splits the Fortran source file COMPILE into different data files named *namef,* containing all Fortran subroutines and functions where *name* designates their different names and stores them into a special subdirectory provided for this purpose

constructs a *Makefile* and adds it to the subdirectory mentioned before.

The actual version of *siminst* is also included in the Appendix B.

The *Makefile* can be called afterwards using the instruction *make* in order to cause

the opening of a library for the inclusion of all object modules

the various calls of the compiler for all subroutines and functions

the linking of the object modules to the executable and to store it in the same subdirectory as an additional file. (Its name is created as the name of the subdirectory followed by .x)

the comparison of the creation date and time of the executable with those of the creation or last modification of the different subroutines and functions. Only those subroutines and functions are marked for compilation that have been changed after the creation of the executable. (This means, if only small program modifications have to be performed after the creation of the executable, it is not necessary to use the whole extensive and cumbersome procedure of writing correction sets and HISTORIAN input files HINP, introducing it by HISTORlAN into the master file and thus creating a new COMPILE file. Those small modifications can be performed in the Fortran source programs *name.f* and a corrected executable can be produced easily and rather quickly by a new call of the *Makefile* by using the instruction *make* again.)

The *Makefile* may be extended by introducing other compiler calls or by adding or changing the compiler options. It has to be noticed that all alterations in the *Makefile* have to be done by using an editor which preserves preset tabulators, e.g. vi.

Before calling the *Makefile,* four program parts have to be added as object modules by including them into the corresponding library to those object modules created by compiling the Fortran source routines. These four object modules are:

> *morec.o jobnam.o macnam.o scopy.o*

The purpose of these program parts is:

*morec:*

The allocation of arrays in TWODANT is not done via variables that are defined in PARAMETER statements but dynamically and, therefore, problem dependent. There exists a C-source program *morec.c* which is system-dependent and arranges the dynamical storage allocation of all arrays used in the TWODANT code. *morec.c* in its RS6000 version is given in the Appendix.

Further information about the use and handling of this routine may be found in comments of subroutine TWODANT.

### *jobnam:*

is used to provide the user's identification of the current calculation and to store it for registration in the output protocol and in all VISART files. *jobnam.c* in its RS6000 version is also given in the Appendix.

### *macnam:*

is used to provide the name and classification of the computer of the current run and to store it for registration in the output protocol and in all VISART files. *macnam.c* in its RS6000 version is also given in the Appendix.

#### *scopy:*

is a utility program to be called by *jobnam* and *macnam. scopy.C* in its RS6000 version is also given in the Appendix.

Because of different array-handling or allocation in SIMMER and TWODANT, respectively, the dimensions of several data arrays, dependent on the number of meshes in each direction, the number of neutron energy groups, or the  $S_N$ -order etc. specified in the PARAMETER statements have to match exactly those of the values given in the input stream of the current run. If the values in the PARAMETER statements do not agree precisely with those given in the actual run, arrays may overlap. In cases like that, the calculated results are completely meaningless or show the "nonsense value" NaNQ. As a consequence, for each calculational model that differs at least in one value from those figures specified in the PARAMETER statements of actually used executables, a new executable has to be compiled whose dimensions match exactly the respective values given in the input stream. The correspondence of the values is shown in the following table:

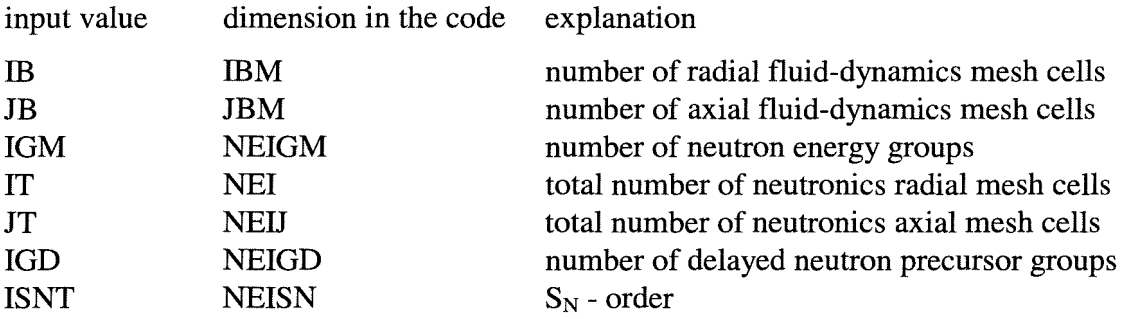

The adjustment has to be performed as part of the HISTORIAN input file in the following way:

```
*IDENT MYDIM
*DDIMEN.3
  * IBM = IB, JBM = JB*DNDIMEN.5
  * NEI =IT, NEJ = JT*DNDIMEN.6
  *, NEIGM =IGM, NEIGD = IGD, NEISN = ISNT, NEINV = 16, NERXS = 6
```
The indented lines are parts of PARAMETER statements in COMMON DECKs which overwrite the original statements in the code, thus adjusting the DIMENSIONs in the SIMMER code. (Therefore, 5 blanks have to be written in order to place the "\*"-sign into column 6.) IB, JB, IT, JT, IGM, and IGD have to be the same integer constants as given in the SIMMER input stream. For NEISN the absolute value of ISNT is to be set.

Some values are used in the SIMMER code as maximum values for dimensioning several data arrays; for example MNMS =  $5000$  or MNIMS =  $2000$  as default values. The exact values are calculated code-intemally, summarizing the lengths of a lot of data arrays. For the calculations of "big runs" these dimensions may be too small and will have to be enlarged. In those cases the SIMMER run is stopped at the very beginning and the actual values needed can be taken from error messages (for example the constants  $\mathbf{I}$  and  $\mathbf{I}$ , as shown in the following relation) to be adjusted in the following way:

```
*DDIMEN.4
  * , MNMS = 11*DDIMEN.7
  *, MNS = IBMP2*JBMP2, MREG = 50, MAXTP = 15, MNIMS = I2
```
(IBMP2 and JBMP2 have been calculated code-internally in the PARAMETER statement.)

The preparation of a new executable as it is performed at the moment at FZK is shortly demonstrated by means of an example:

(The description given rather detailed in the following should enable experienced SIMMER users to generate their own executable without appreciable assistance by a local expert code administrator or even by an external "guru".)

An executable has to be compiled with adjusted dimensions for the following input values by 7 steps:

IB = 17; JB = 54; IGM = 9; IT = 96; JT = 104; IGD = 6; ISNT = 4 It is known from former calculations that the dimensions  $MNMS = 5600$  and  $MNIMS =$ 2500 are sufficient.

### **Step 1:**

A new directory has to be established named e.g. histor96x104 Preparation of the HISTORIAN input file HINP (assumed: only the adjustment to the input values is performed and no additional alterations have to be prepared in the new executable).

```
*HISTOR(P,C)
*READ versio.tmp
*IDENT dummy
*IDENT MYDIM
*DDIMEN.3
  * IBM =17, JBM =54
*DIMEN.4
  *,MNMS = 5600
*DIMEN.7
  * ,MNS =IBMP2*JBMP2, MREG =50, MAXTP =15, MNIMS =2500
*DNDIMEN.5
  * NEI =96, NEJ =104
*DNDIMEN.6
  * ,NEIGM =9, NEIGD =6, NEISNN =4, NEINV =16, NERXS =6
```
Note: The identifier for the Fortran statement to be replaced in the HISTORIAN program library has to be specified very carefully. The correct identifier could be found from a HISTORIAN source listing. Sometimes the statement under consideration is given there several times with different identifiers, distinguished by HISTORIAN directives.

### **STEP2:**

Call the shellscript *histor* in the new directory histor96x104 by using the instruction

*histor*

This causes the attachment of the HISTORIAN program library and renames it to OLDLIB. The COMPILE file consisting of Fortran subroutines and functions is then produced.

### **Step 3:**

A new subdirectory (named for example: *sunday)* is to be established in histor96x104. In this new subdirectory *sunday* the COMPILE file is to be attached, for example by means of the instruction

$$
\ln
$$
 -sf.  $\frac{\cdot}{\cdot}$  *COMPILE*.

The instruction

#### *siminst*

causes the decomposition of the COMPILE file into the files *name.j,* containing the separated Fortran subroutines and functions and the preparation of the *Makefile* and adding it as file in the subdirectory.

(It is good practice to delete now the COMPILE file in subdirectory *sunday* as well as in the directory histor96x104 in order to clear storage arrays.)

### **Step 4:**

Now the new *Makefile* may be changed (by using e.g. the vi-editor) in order e.g. to add/change new compiler options.

### **Step 5:**

The four object modules, mentioned before, have to be attached by inclusion into the library *libsunday.a* using the following instructions:

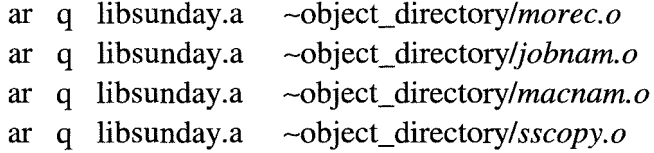

### **Step 6:**

Some values for the provision of the storage space in TWODANT have to be adjusted by changing the default values "by hand" in subroutine *twodant.f* in subdirectory *sunday:*

Increasing of (actual values depending e.g. on number of energy groups,  $S_N$ -order, number of meshes etc.)

> $NFALSE = 400 000$  to  $NFALSE = 2 000 000$ NSCM  $=200\,000$  to NSCM  $=2\,010\,000$ and

and removing the statements

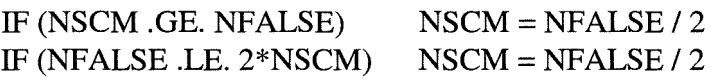

In subroutine *linkm.f* one value has to be increased from

 $UMAT = 1000$  to  $UMAT = 10000$ 

In which way DMAT has to be specified correctly and particularly how to proceed if IJMAT increases the value of IJMAT = 10 000 is described in chapter 5.1.

### **Step 7:**

The instruction

#### *make*

in subdirectory sunday causes the various calls of the compiler for all subroutines and functions, the inclusion of the object modules into the library *libsunday.a* and the preparation of the new executable with the name *sunday.x* in subdirectory *sunday.*

If the run stops immediately after having started this new executable showing the error message "NO CORE", it is sufficient to restart the compilation of a corrected executable at **step 6** of the example given above. The required values for NFALSE and NSCM, respectively, may now be taken from the TWODANT protocol and used for the modification in subroutine *twodant.f*

The repetition of the instruction

*make*

in **step 7** will cause only the compilation of those subroutines which have been changed since the last modification of the executable *sunday.x.* The corrected executable automatically replaces the previous one in subdirectory *sunday.*

## **11 Test calculations**

The new neutronics version of the SIMMER-III package has been applied to four representative test problems, including static and transient cases, in order to validate and verify the code. In this section, the brief descriptions of these test problems and the results are reported. The test problems have first been calculated during the stay of one of us (E.H.) at the Japan Nuclear Cycle Development Institute (JNC). The results were published preliminarily in an internal report /16/. (At the time of performing these investigations the WDAMPA-/ WDAMPR- < O. option, i.e. subroutine MASWEPD, was not yet available.)

## **11.1 FCA (Fast Critical Assembly)**

Aseries of fuel slumping experiments has been performed in JAERI's FCA facility, of which a cylindrical model of geometry and material arrangement is shown in Figure 3. Several disrupted core configurations were simulated in the FBR test region with 14 % - Pu-enriched fuel. The test section was surrounded by the driver region with 29 % - U235-enriched fuel and further blanket regions with natural or depleted U fuel.

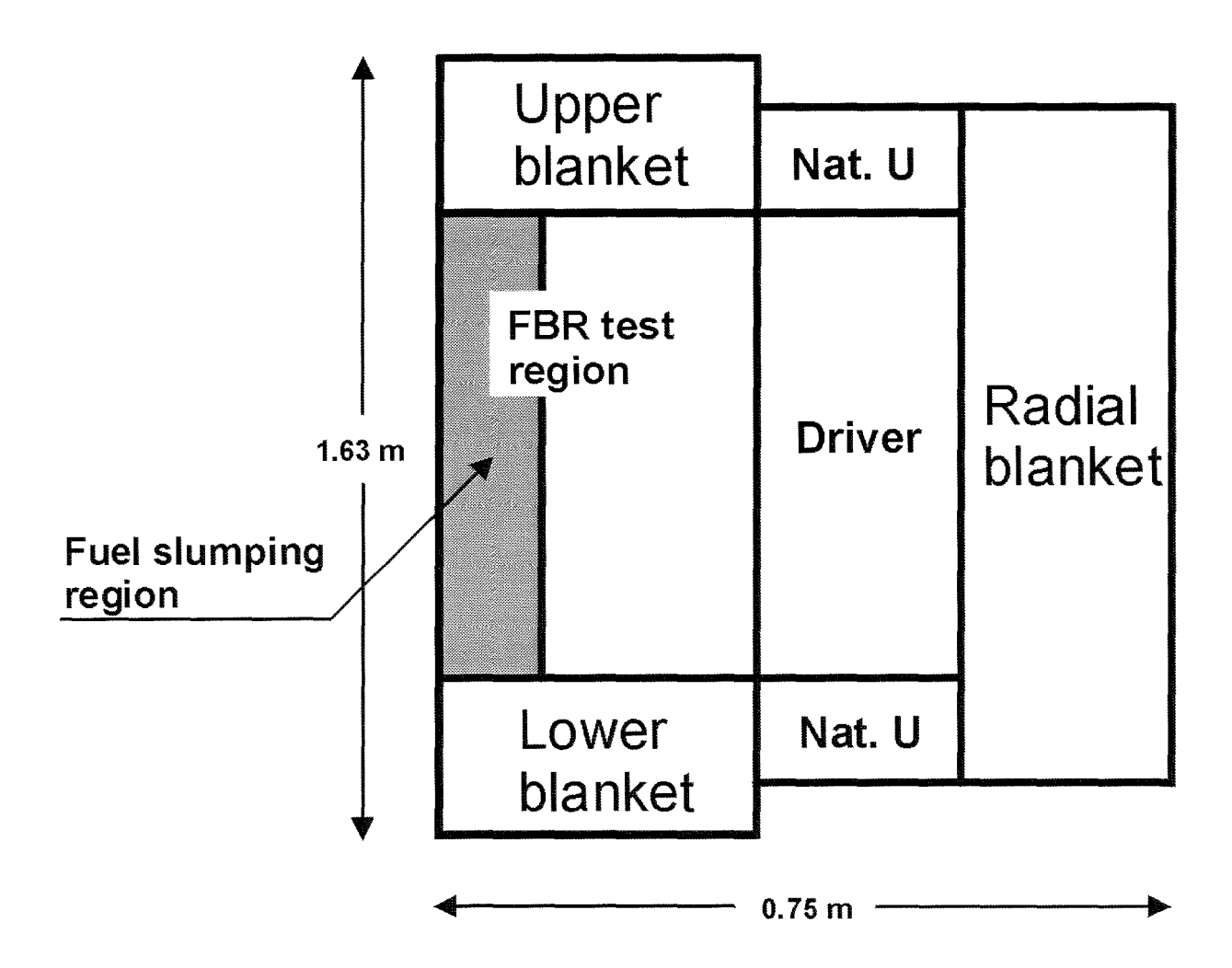

**Figure 3: R-Z model of FCA VIII-2 experiments.** 

In a central part of the test region  $(3 \text{ by } 3$  drawers of 5.5cm x 5.5cm each), the fuel distribution was varied from a reference uniform distribution (AO) to three levels of compacted configurations (Al, A2, and A3) and to a fuel dispersed configuration (S). The patterns of fuel re-configurations are depicted in Figure 4, where a dark hatched region represents compacted fuel having twice as dense fuel as the reference fuel density simulating an intact eore. Fuel slumping into a compact configuration, from AO to A3, makes the axial flux distribution peaky and this increases the fission rate in the dense fuel region, causing a positive reactivity change. Beeause of a large void region developed above the fuel region, the reactivity change must be evaluated by suitably treating negative reactivity effects due to increased neutron leakage. This means the use of neutron transport theory is inevitable in simulating the experiments. Although the seales of fuel re-distribution were only limited in the FCA experiments, reactivity changes from the reference configuration were measured sufficiently aceurate.

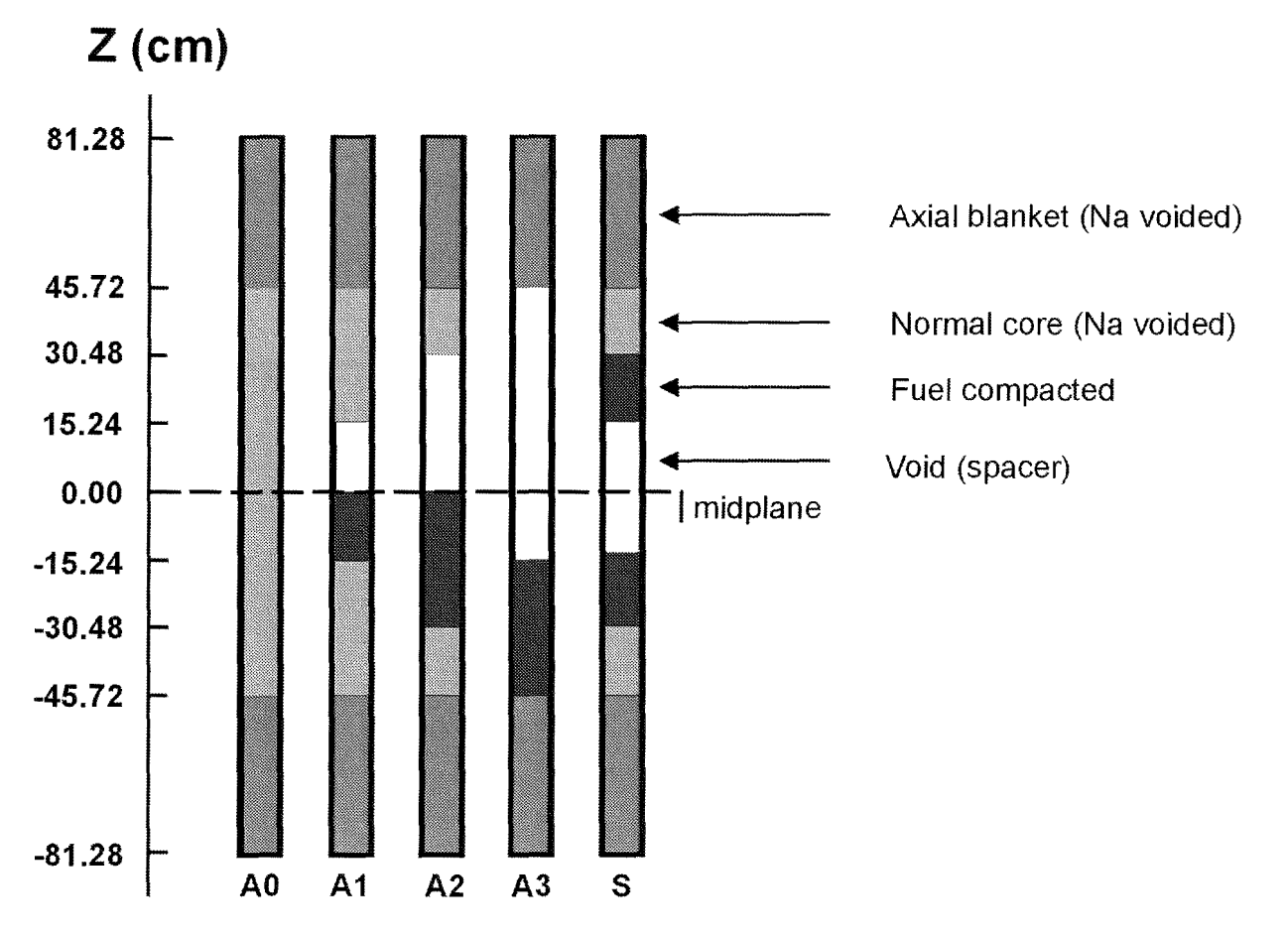

**Figure 4: Fuel relocation pattern in FCA VIII-2 experiments**

Two series of test calculations were done using different options with SIMMER/TWOTRAN and SIMMER/TWODANT. The first table shows the result with POSDIF ON and the SIMMER/TWODANT corresponding option AWDD ON, the second FIXUP ON and AWDD OFF. The ealculations were performed with SIMMER-III, version 2d using ISOTXS- / BRKOXS-files prepared for 9 energy groups and 11 isotopes. The anisotropic scattering was approximated based on the Bell-Hansen-Sandmeier /13/ prescription (P1APRX). The *Sw* order was specified to  $N = 4$ .

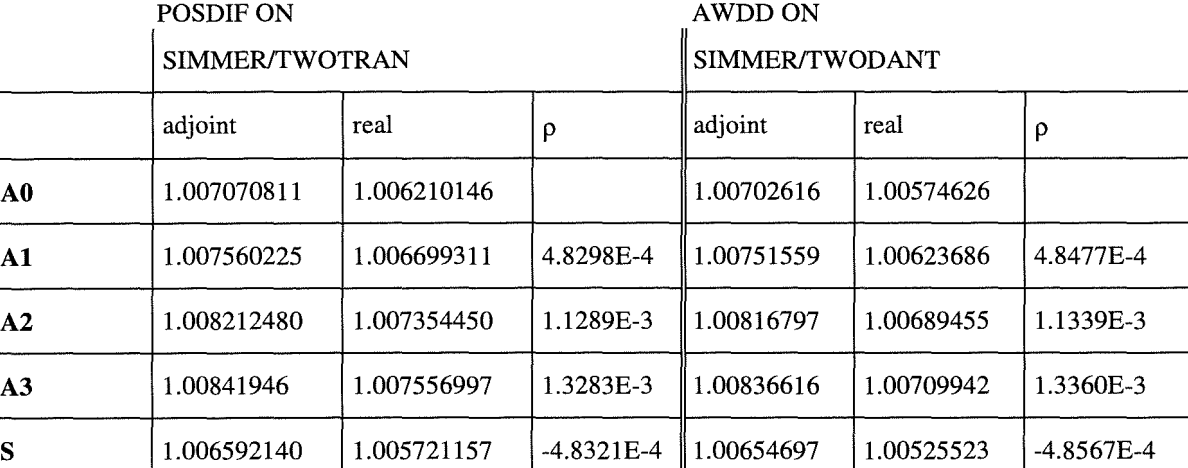

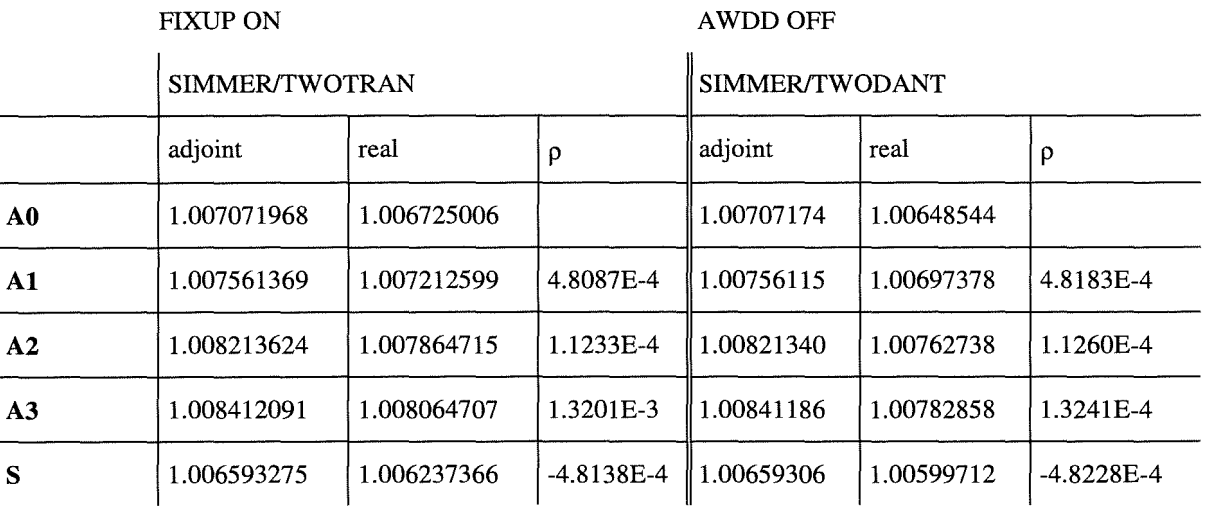

$$
\rho = \frac{k - k_{A0}}{k k_{A0}}
$$
  
\n
$$
k_{A0} = k_{\text{eff}} (A0_{\text{real}}), \qquad k = k_{\text{eff}} (a),
$$
  
\n
$$
k_{\text{eff}} (a) = k_{\text{eff}} (A1_{\text{real}}), k_{\text{eff}} (A2_{\text{real}}), k_{\text{eff}} (A3_{\text{real}}), k_{\text{eff}} (S_{\text{real}}), \text{ respectively}
$$

Effective multiplication factors calculated for individual configurations were converted into reactivity changes from the reference configuration (AO) and compared with experimental measurements in Figure 5. The predicted reactivity change agreed fairly well with the experiments with deviations in C/E of less than 20 %. The TWODANT module is judged to be implemented into SIMMER-III correctly since the results of SIMMER-III using TWOTRAN and TWODANT modules agree almost completely as shown in this Figure. The effect of negative flux fixing up on the relative reactivity change seems to be negligible in this case although the maximum percentage of the fixing up operation in the AWDD-OFF case was around 20 %.

For TWODANT the same calculational model was used as was originally specified for TWOTRAN. For these restricted investigations no refinement of the calculational model such as increasing the  $S_N$  order or reducing the mesh sizes, was considered.

### **Cautious remark:**

The fairly good agreement between the POSDIF ON and POSDIF OFF $($  = FIXUP ON) results, although being rather satisfactory does not necessarily mean that for that reason both results can be considered as reasonably reliable. This conclusion would only be justified if

- (a) either the inspection of the fixup tables gives no indication of significant fixup percentages for important regions of the energy-space phase space, or
- (b) a refinement of the spatial and angular mesh grid confirmes the results obtained with the coarser grid.

Even the fairly good agreement between the SIMTRAN and SIMDANT results cannot be taken as a proof that the results can be considered as sufficiently accurate; primarily it only means that both results are affected by roughly the same uncertainty. The dominant feature is that the discretization error (although usually being sufficiently small) is about the same in both solution algorithms.

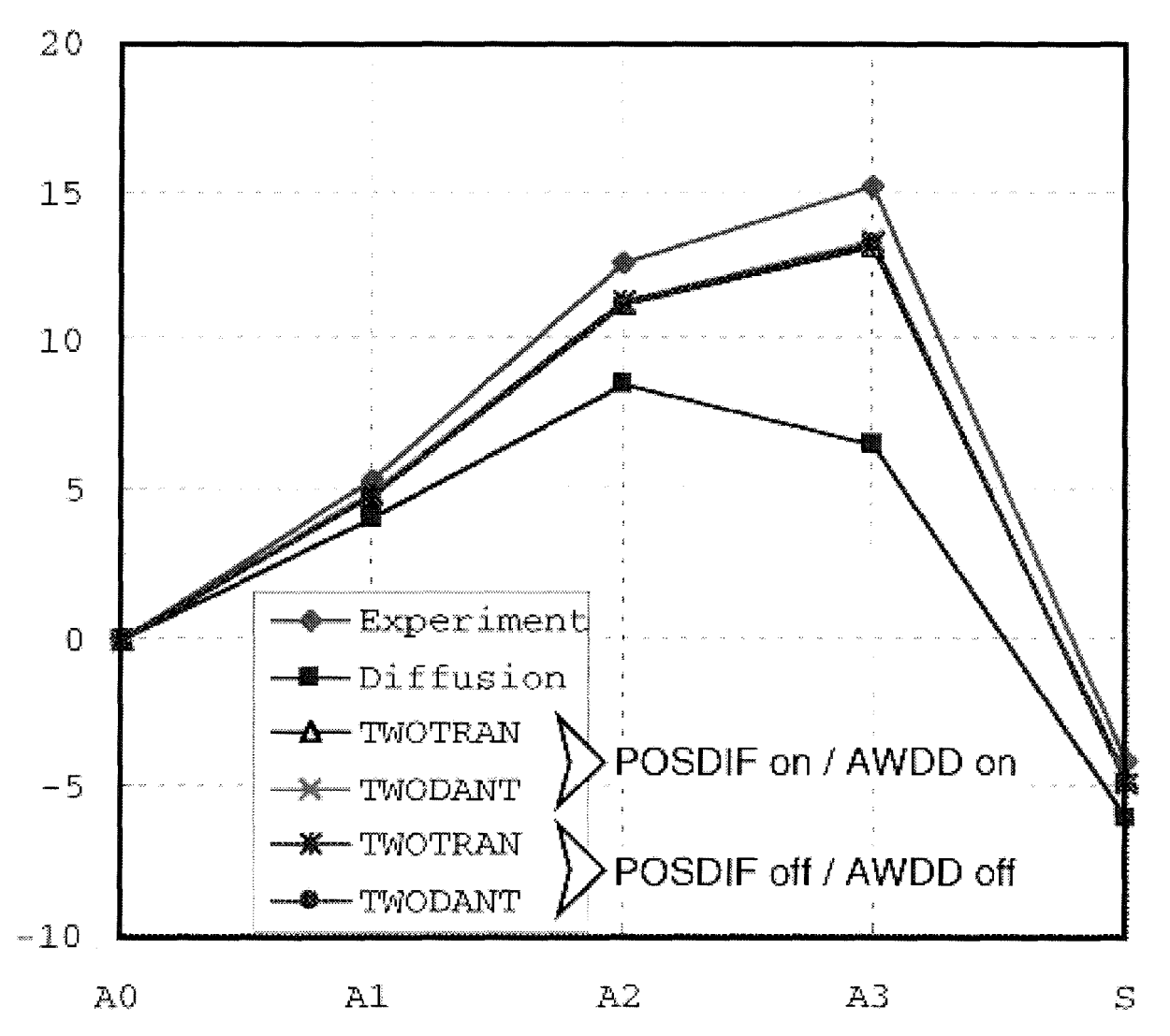

**Figure 5: Predicted reactivity change by TWOTRAN and TWODANT module**
#### **11.2 SRA (Static Reactor Analyses)**

Parametrie cases are set up to investigate the reactivity change due to the hypothetical onedimensional compaction in the core of a large scale LMFBR (see Figure 6). In the compacted configuration, an upper blanket region lies above the empty space produced by the compaction in the core. This problem is a good example for demonstrating the superiority of the new neutronics version based on the TWODANT code, because the former neutronics package in SIMMER-III based on TWOTRAN initially failed to converge for the compacted configuration.

(In order to describe the situation in more detail: initially, calculations performed with TWOTRAN didn't converge at all; subsequent calculations performed at FZKIINR did converge indeed, mainly as a result of using – instead of the default option NIOPT(2) =  $0$  –  $NIOPT(2) = 4$ , the recommended option for the modified incomplete lower and upper decomposition bi-conjugate gradient scheme for the preconditioned conjugate gradient method for the rebalance equation matrix solver; but the results were still not reliable.)

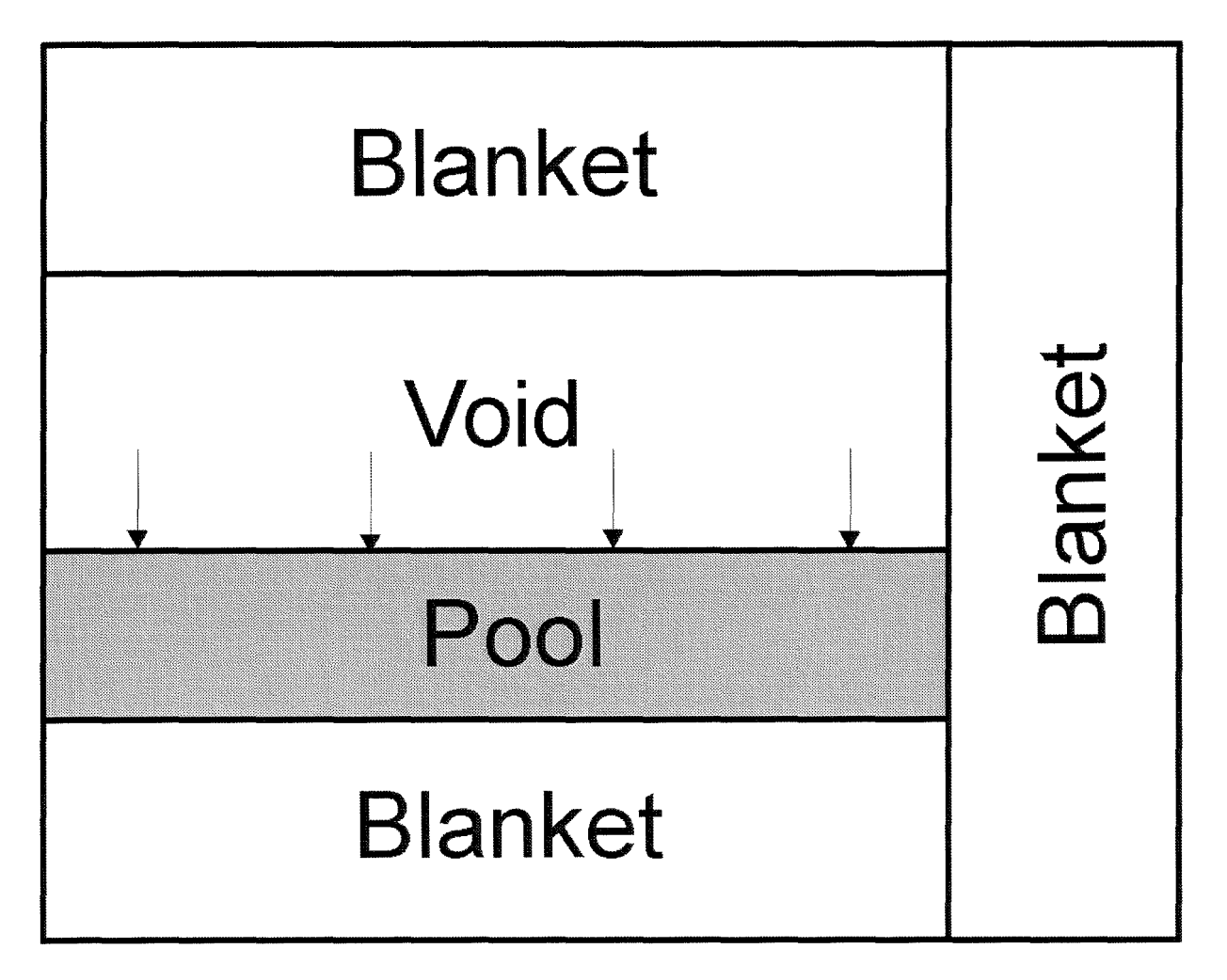

**Figure 6: R-Z model of SRA (Static Reactor Analysis)**

Two series of test calculations were done for the SRA case, too; the first one by using the options POSDIF ON and AWDD ON, respectively, the second one using FIXUP ON and AWDD OFF, respectively. The calculations were performed with SIMMER-III, version 2d using ISOTXS- / BRKOXS- files prepared by the neutronics preprocessor MXS /14/ for 9 energy groups and 5 materials. The  $S_N$ -order was specified to  $N = 4$ .

#### POSDIF ON AWDD ON

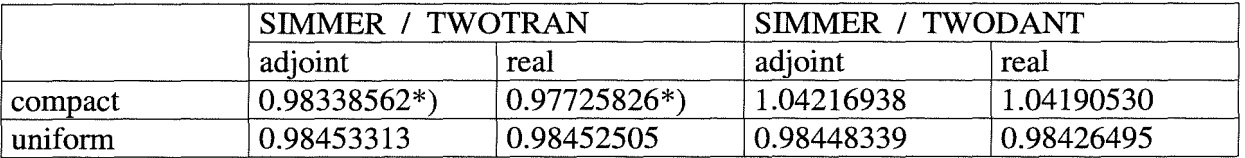

#### FIXUP ON AWDD OFF

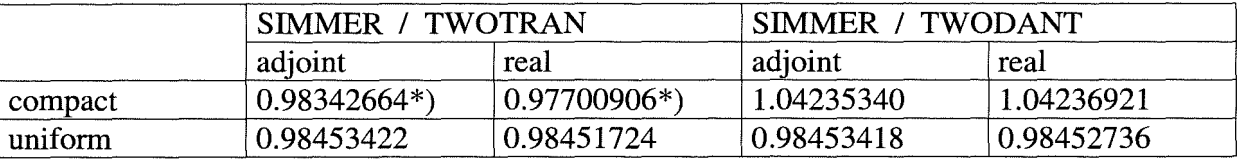

\*) see explanation given at the beginning of this chapter.

The new neutronics module based on TWODANT converged successfully for the compacted configuration in this test problem whereas the fonner TWOTRAN module failed as well in the FIXUP ON case as in the POSDIF ON case. These results verified the robustness and superiority of TWODANT over TWOTRAN. The effect of the fixing up operation of negative fluxes is apparent from the difference in absolute value of the effective multiplication factor. However, the relative reactivity change between the compacted case and the uniform case is not affected by the choice of various differencing schemes, i.e. the reactivity change due to compaction is 0.05784185 in the AWDD-OFF case and 0.05764035 in the AWDD-ON case, which can be considered as negligibly small. Again no efforts were devoted to investigations using refined calculational models.

#### **11.3 STN (Standard Test Problem for Neutronics)**

This sample problem is intended to test the space- and energy-dependent neutron kinetics model and its coupling with the fluid dynamics. The considered problem set-up is a fictitious disrupted LMFR core of an intermediate size for simulating a short-time energetic recriticality event with 12 by 16 meshes. In order to drive a very rapid reactivity insertion, a slug of molten fissile fuel initially present at the bottom of the core axis is pushed toward the core midplane with its initial velocity 100 m/s. The geometric model and initial conditions used for this problem are shown in Figure 7. This reactor configuration and these initial conditions minimize the effect of non-linear feedback processes between the material motion and reactor kinetics. The resulting rapid positive reactivity insertion brings the core to prompt criticality. The power excursion terminates in a short period of several milliseconds due to a negative reactivity feedback mechanism of continued axial fuel motion in the core center beyond the core midplane.

The reactivity and power transient are plotted in Figures 8 - 11 for both the TWOTRAN and the TWODANT module, respectively. The discrepancy between the two codes is fairly small and one can conclude that the implementation of the transient terms into the TWODANT module and the coupling of SIMMER-III fluid dynamics and TWODANT have been performed successfully. In addition, the effect of the fixing up procedure of negative flux is larger than the effect of the difference between the neutronic modules. Both, TWOTRAN and TWODANT, produce a little bit larger amplitude peak around 6ms with the fixing up procedure than with the positive differencing scheme or AWDD scheme.

The calculations were performed with SIMMER-III, Version 2d using ISOTXS- / BRKOXSfiles prepared by the neutronics preprocessor MXS /14/ for 7 energy groups and 5 materials. The  $S_N$ -order was specified to  $N = 4$ .

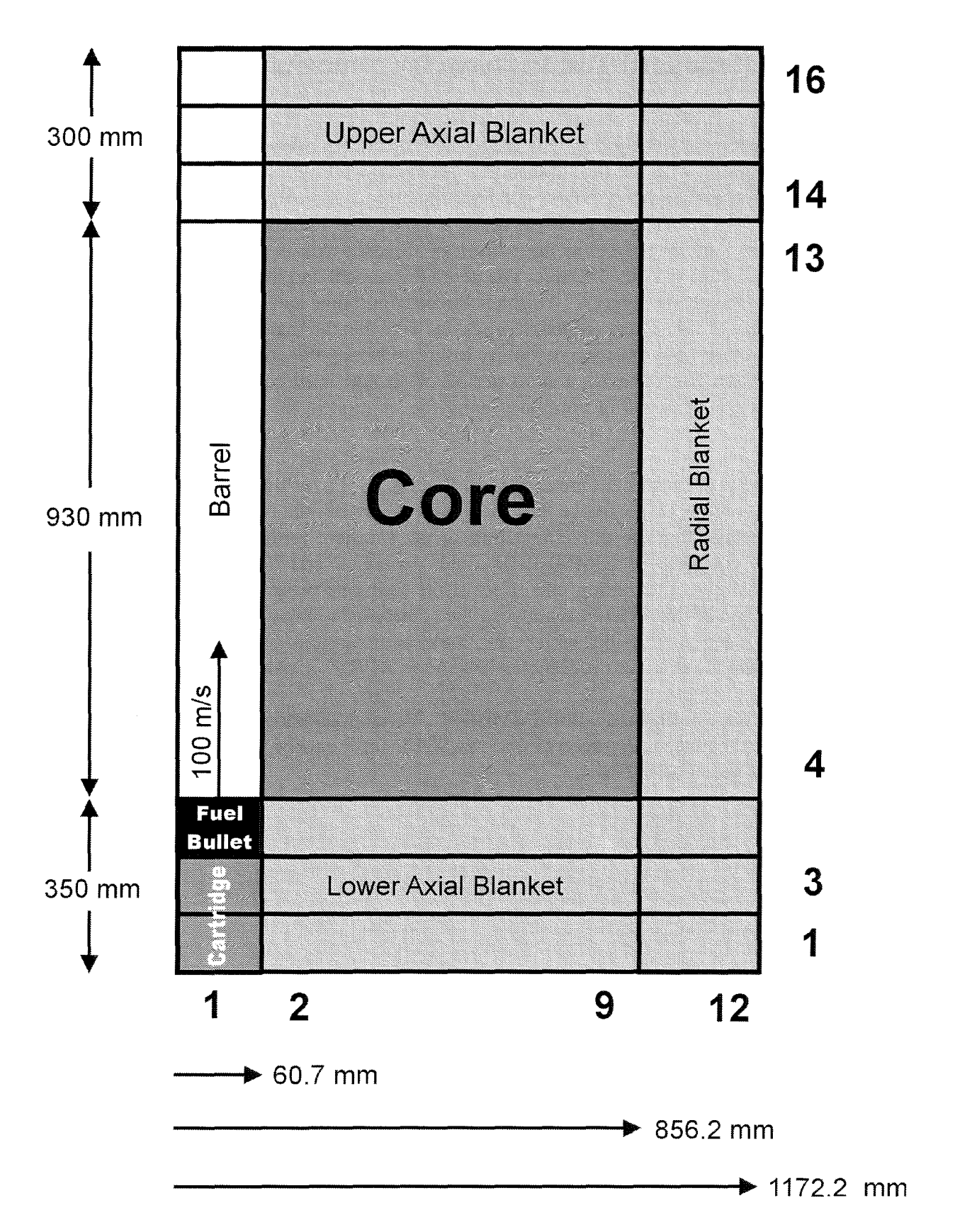

Figure 7: Configuration of the STN (Standard Test Problem for Neutronics)

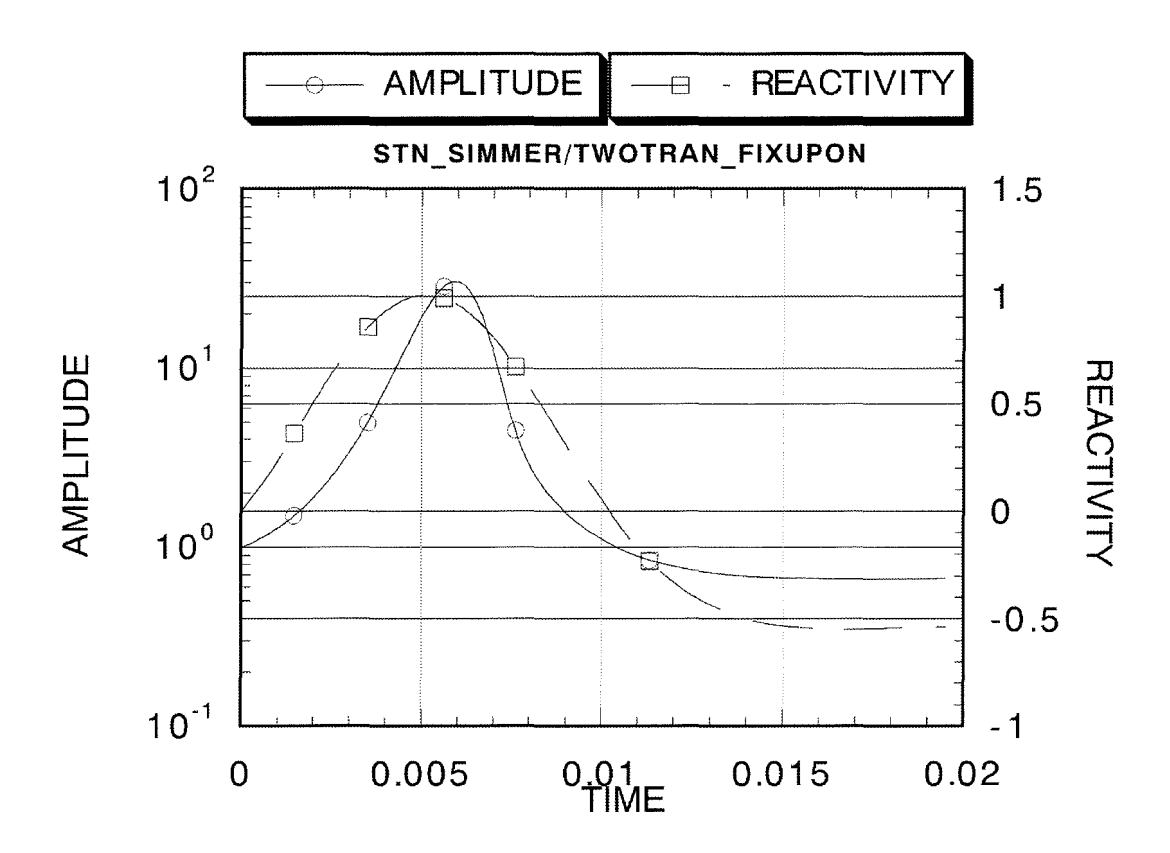

**Figure 8: Plot of reactivity and power transient calculated by TWOTRAN using FIXUP ON**

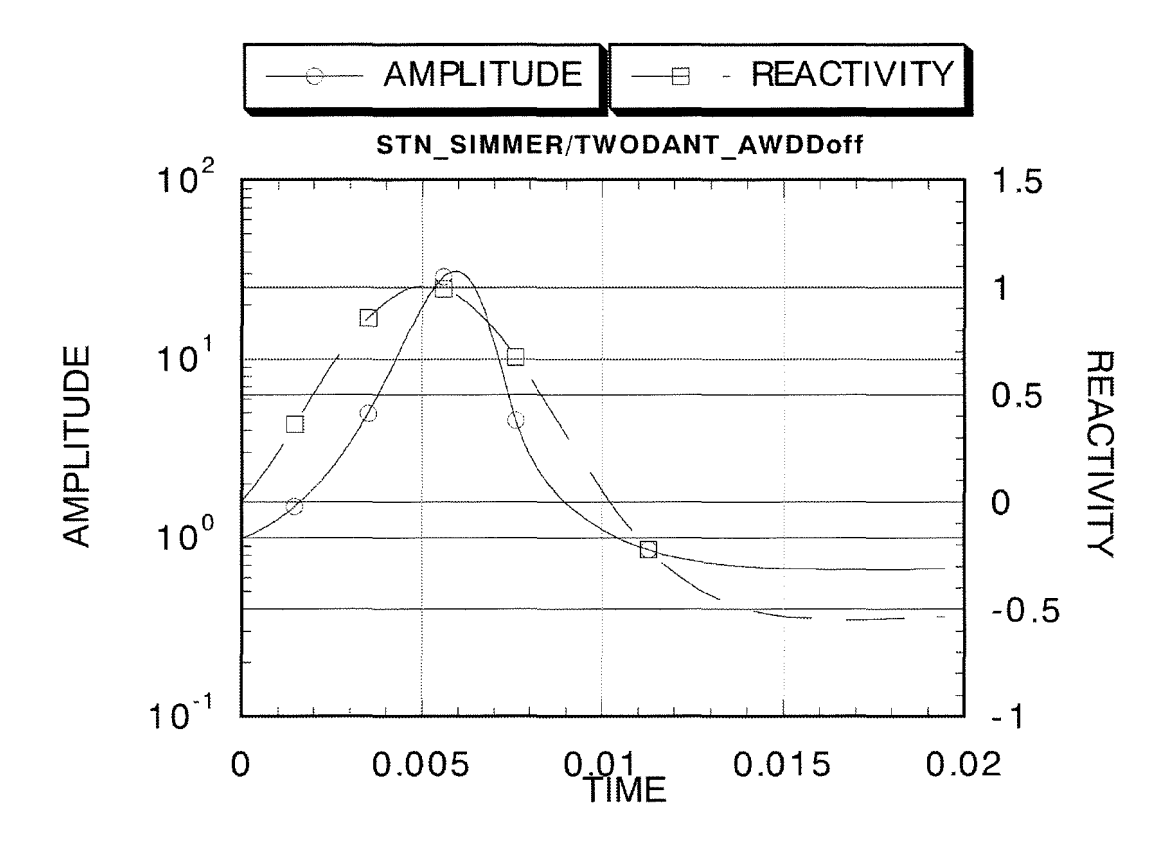

**Figure 9: Plot ofreactivity and power transient calculated by TWODANT using AWDD OFF**

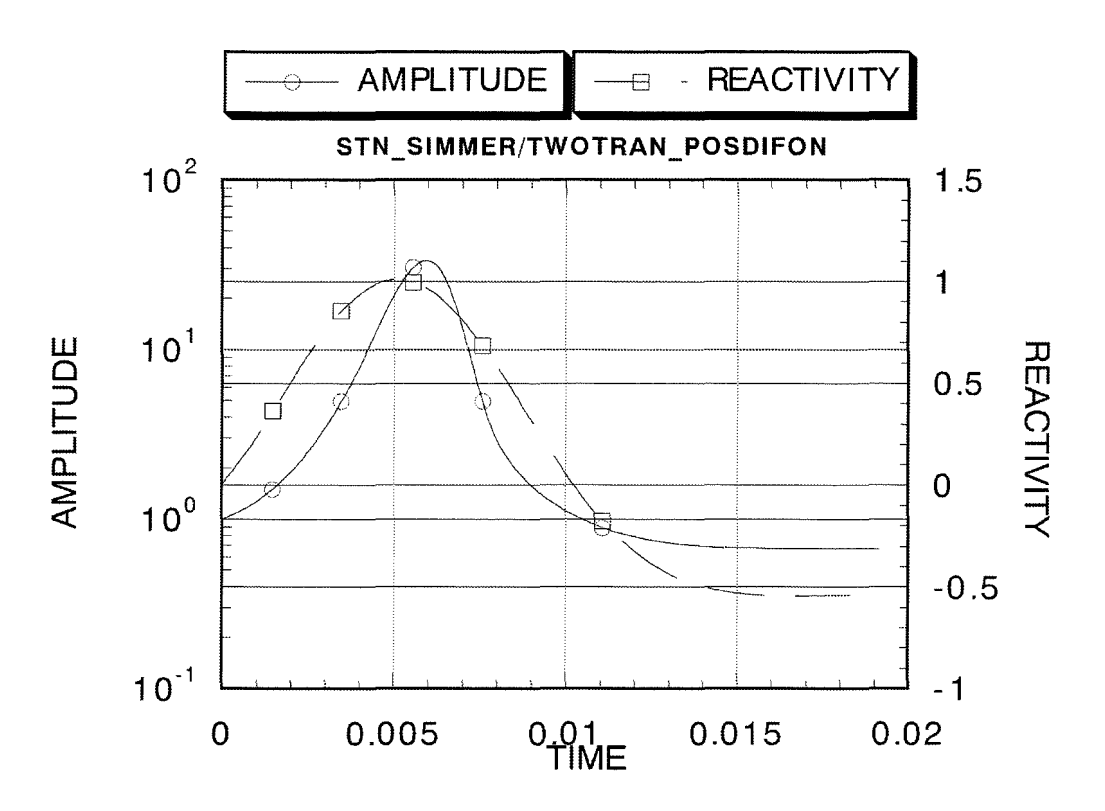

**Figure 10: Plot of reactivity and power transient calculated by TWOTRAN using POSDIF ON**

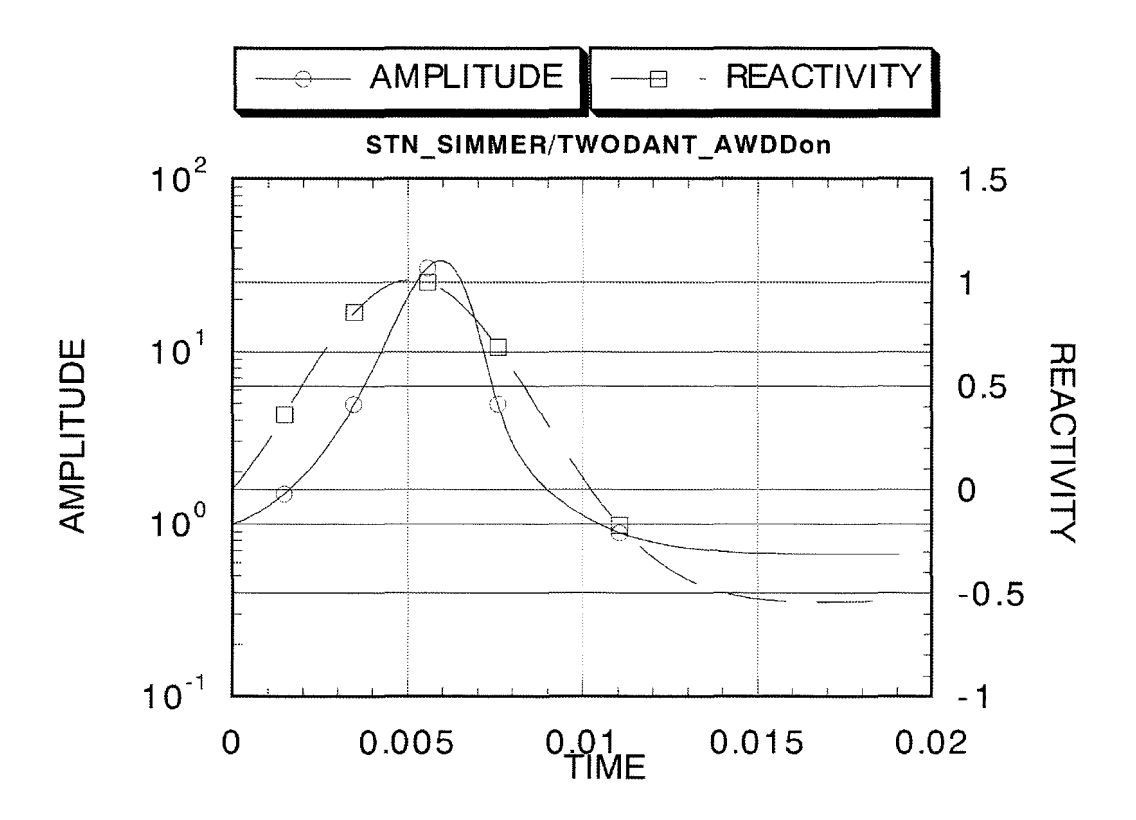

**Figure 11: Plot of reactivity and power transient calculated by TWODANT using AWDD ON**

#### 11.4 **TRA (Transient Reactor Analyses)**

The final and integral test problem is the transient analysis of the early transition phase in a core disruptive accident. The objective of this test problem is to verify the applicability of the new code package and to find out whether plausible results can be obtained. The initial spatial distribution of the material, temperature, and pressure is taken from the final state of the initiating phase analysis by SAS4A using the interfacing code SAME-II. According to the hypothetical assumption of a large diameter of the fuel particles, the one-dimensional fall down of the relocated fuel causes a recriticality event around 1s which drives the subsequent recriticality phase by a sloshing of molten core material.

The calculations were performed with SIMMER-III, version 2d using ISOTXS- / BRKOXSfiles prepared for 7 energy groups and 21 isotopes. The  $S_N$ -order was specified to N = 4.

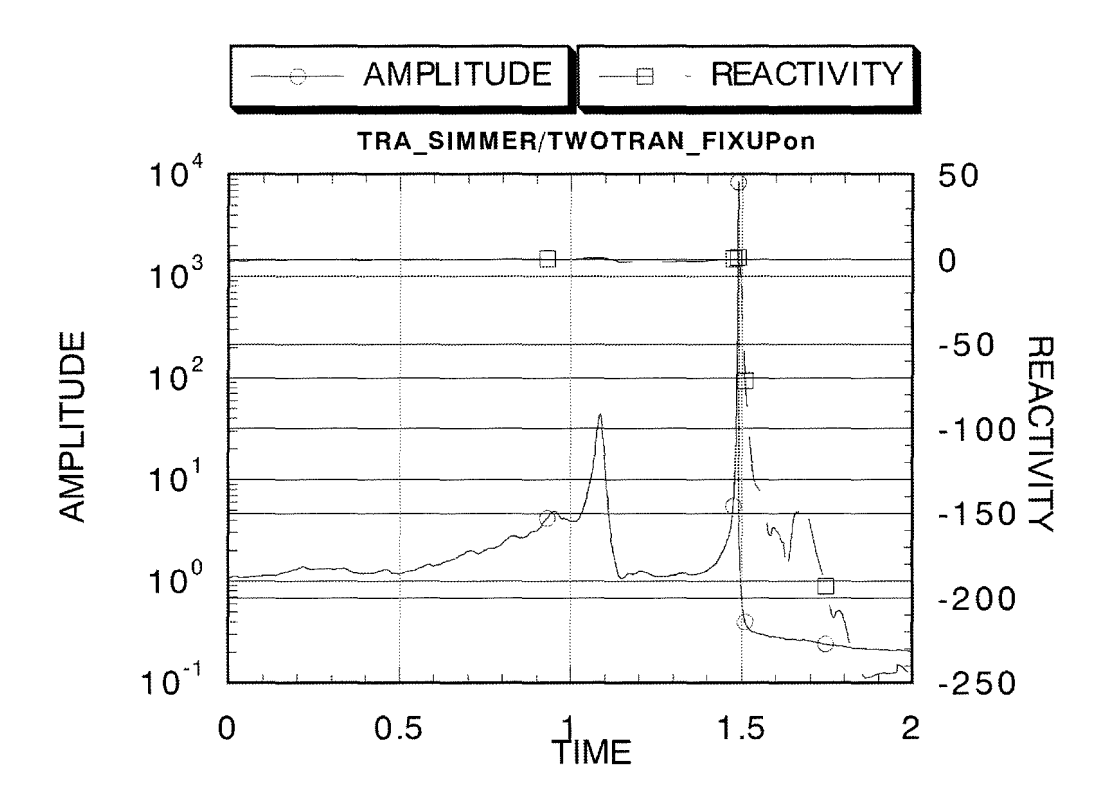

Figure 12: Power and reactivity plot of TRA case calculated by **TWOTRAN using FIXUP ON** 

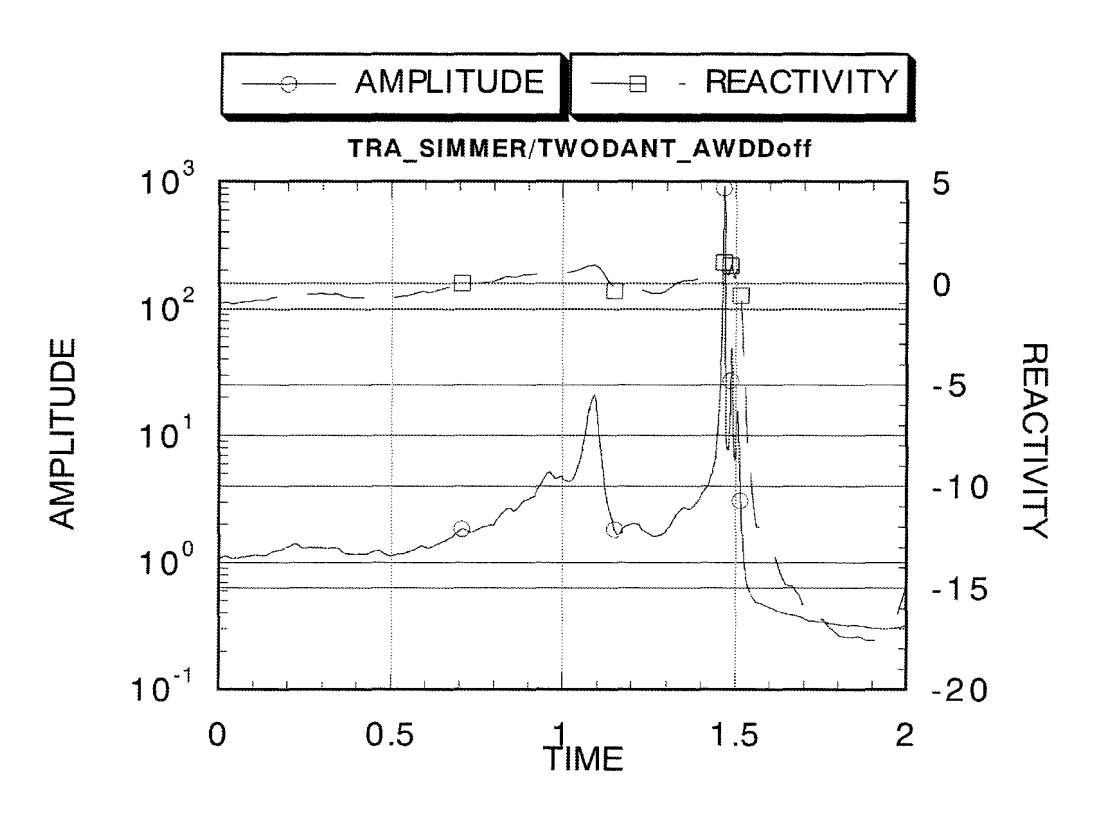

Figure 13: Power and reactivity plot of TRA case calculated by **TWODANT using AWDD OFF** 

Please note: The scales used in Figures 12 and 13 are very different regarding amplitude as well as reactivity. The normalized amplitude peak at the first recriticality event shows an increase by a factor of 40 (Figure 12) and by a factor of 20 (Figure 13). It is nearly impossible to compare the trend of the reactivity values because of the different scales as ranging from  $-250$  [\$] to  $+50$  [\$] in Figure 12 and from  $-20$  [\$] to  $+5$  [\$] in Figure 13.

Therefore, the calculated power and reactivity transient shown in Figure 13 is only qualitatively similar to the result obtained when using the former SIMMER-III shown in Figure 12 in the sense that the first recriticality event takes place around 1.1s and this drives the second power burst by the sloshing pool. However, each recriticality event in the calculation by the TWODANT module is milder than for the TWOTRAN calculation. The cause of this discrepancy is not yet fully understood at the moment and has to be investigated in future studies.

When repeating at FZK the JNC runs leading to Figures 12 and 13 it was observed that the results of the calculations for the TRA problem were affected by a deficiency namely the not fully converged inner iterations (essentially due to the input value ITLMIN  $= 10$ ). The used SIMMER code version didn't monitor this fact in the output protocol as it had done in the former versions. Therefore, this failure, *i.e.* not achieving convergence, could not be identified by straightforward analysis of the output file. After detection of this shortcoming at FZK, the SIMTRAN calculations have been repeated at JNC and Figures  $14 - 16$  led to the following conclusions:

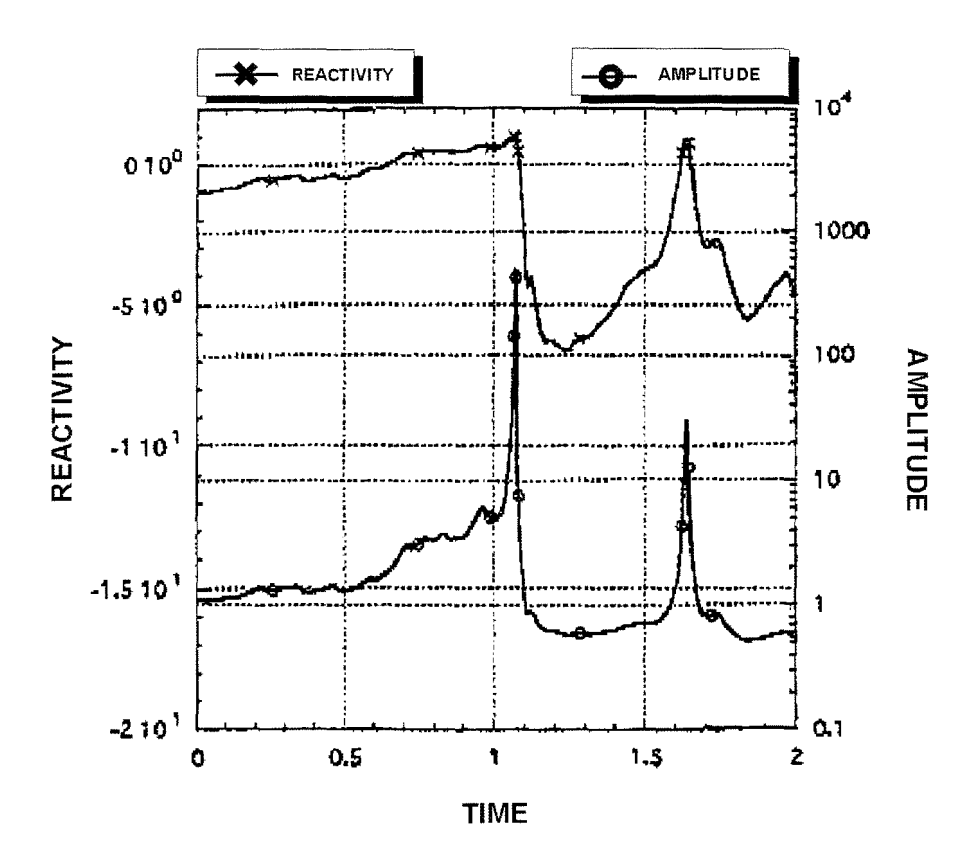

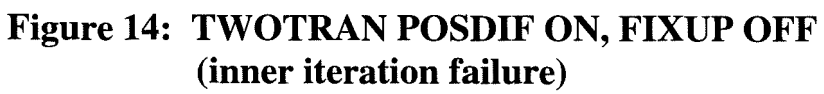

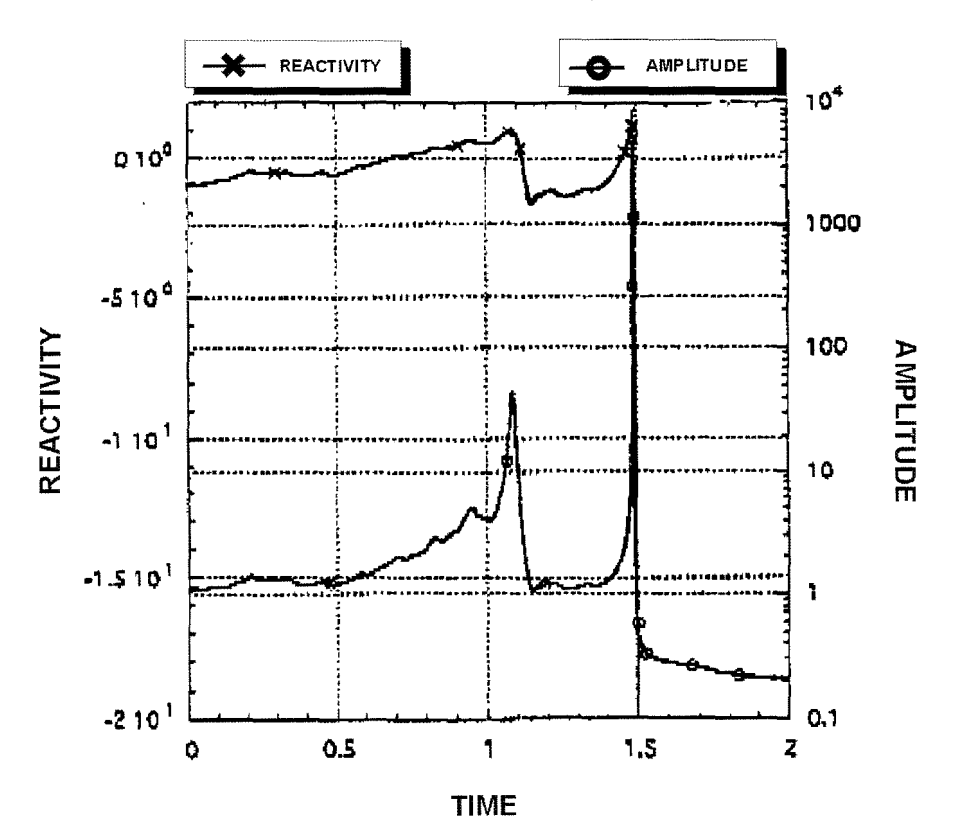

Figure 15: TWOTRAN POSDIF ON, FIXUP OFF (without inner iteration failure)

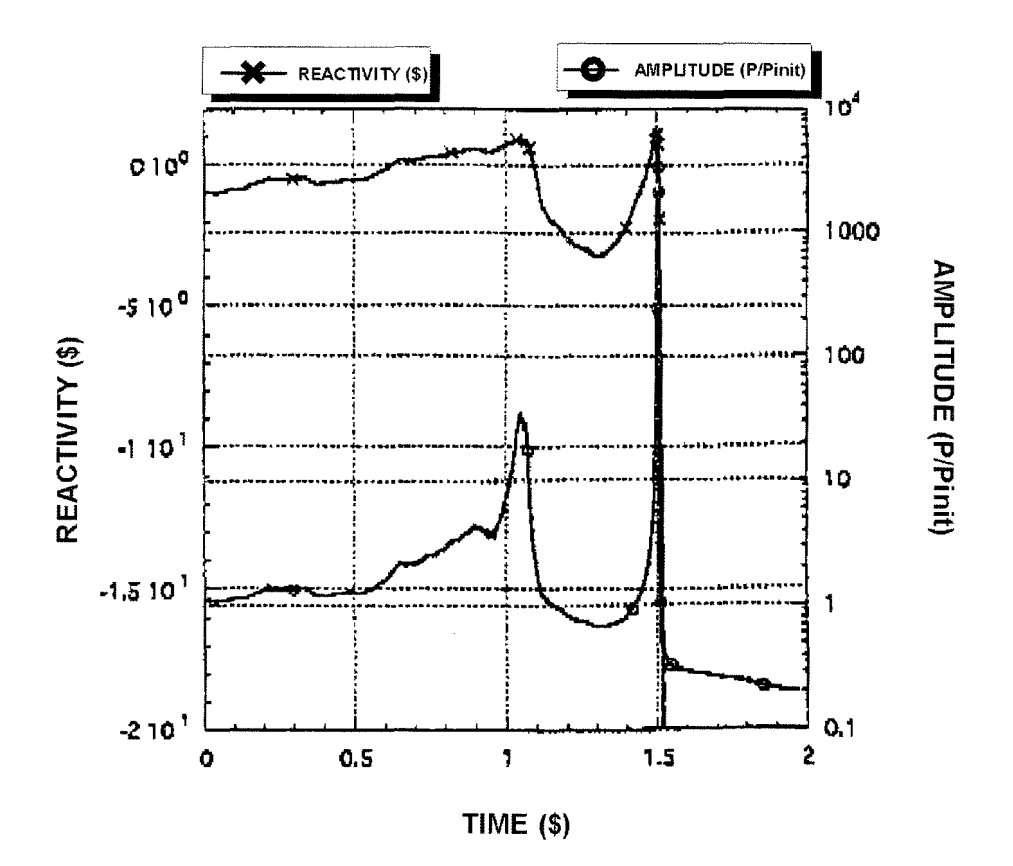

**Figure 16: TWOTRAN POSDIF OFF, FIXUP ON** (inner iteration failure)

Please note: The left-right position of the ordinate scales in Figs. 12-13 and Figs. 14-16, respectively, has been changed.

When comparing Figures 14 and 15 it is evident that the transient behaviour of the SIMTRAN results was affected substantially by the non-convergence of the inner iteration process. Keeping in mind that Figure 16 shows results also obtained with a failure in the inner iteration process for the POSDIF OFF, FIXUP ON case, the correspondence with the results in Figure 15 without inner iteration failure for the POSDIF ON, FIXUP OFF case is rather surprising. But this fairly good agreement might be fortuitous and should not be considered as a validation of the reliability of these results.

Comparing SIMTRAN and SIMDANT results in Figures 13 and 15 it is important to observe, that now the scales are nearly comparable. Concerning the amplitude, the first recriticality event is calculated by both code versions at 1.1 s showing an amplitude peak of approximately a factor of 30 (initially normalized to unity). The second recriticality event is calculated by SIMTRAN exactly at 1.5 s and by SIMDANT at 1.45 s. The maximum amplitude factor is calculated by SIMTRAN to  $7 * 10^{-3}$  and could be estimated in the SIMDANT calculation as to be not too different. (The scale ends in this case at  $1 * 10^3$ .) The reactivity curves show a similar trend up to the first recriticality event. Afterwards, the course of the reactivity and amplitude curves is different. Whereas the SIMDANT results reach a local minimum of approximately -0.5 \$, SIMTRAN calculates a local minimum of -2 \$. After the second criticality event SIMDANT ends at a reactivity value of  $-18$  \$ at 2 s, whereas SIMTRAN determines the reactivity curve with a rather steep gradient leading to values far below -20 \$.

The intercomparison verifies that SIMDANT can be applied for complicated transient analyses and increases the confidence in the suitability of this upgraded tool. There are still some nonnegligible discrepancies remaining between the results shown in Figures 13 and 15, in particular in the peak amplitude at about  $1.5$  s and the time behavior of the reactivity and the amplitude afterwards. The origin of these differences is not clear presently. In particular it would be premature to conclude that they will essentially be caused by the different algorithms applied for the solution of the neutron transport equation.

It should be noted that in SIMMER highly transient dynamic processes with an interplay of neutronics and fluiddynamics are simulated. Any change in the neutronics quantities influences the fluid motion which - over a feedback loop - has an impact on the neutronics quantities again. This behavior reflects the reality of dynamical systems. In addition some types of threshold effects such as sudden pin failure, fission gas release, and fuel relocation processes could exaggerate discrepancies of results. Therefore, differences as those observed e.g. between Figure 13 and Figure 15 are not too unusual for results of codes dealing with accident analyses and that is one of the reasons why with these code systems a band width of results with a possible enclosing envelope should usually be calculated.

# **12 Experiences acquired from reactor analyses applying the new neutronics module SIMDANT and Summary**

In order to verify and validate the new treatment applied in SIMDANT, comparisons with the SIMTRAN version were an inevitable task. After the completion of extensive comparison calculations the general recommendation can be given:

# **Use the SIMDANT version containing the new neutronics treatment for future SIMMER-III calculations.**

Preliminary tests demonstrated that stationary and instationary problems could be run successfully using SIMDANT when the corresponding TWODANT SOLVER module was modified suitably to take into account the proper treatment of the delayed neutrons and their precursors and the quasistatic solution method, as well.

In the quasistatic approach, an extemal-source problem is treated as a pseudo eigenvalue problem, using the so-called  $\gamma$ -iteration approach, as successfully demonstrated in the SIMTRAN version of SIMMER-III. The standard TWODANT SOLVER module only allows to deal with standard eigenvalue and standard source problems. The conversion of a source problem to a pseudo-eigenvalue problem via y-iteration was a new feature that had to be implemented in the TWODANT subroutines in a very careful manner. The associated modifications were fairly complicated due to the new favourable features of TWODANT, namely the Diffusion Synthetic Acceleration scheme, which considerably improves the convergence performance of the iterative solution process.

In SIMTRAN the usually small influence of the time-derivative of the flux shape function,  $d\Psi/dt$ , is taken into account in an approximative manner:

- only the space dependent scalar flux is considered, i.e. the angular dependence is neglected
- the time-derivative of the scalar flux,  $d\Phi/dt$ , is dealt with approximately during the rebalancing procedure.

In the new version on the basis of SIMDANT an approximate treatment is still considered to be sufficient. Some improvements of the quasistatic method can be expected by approximately applying the time-derivative of the angular dependent flux shape function  $\Psi$ instead of the scalar flux  $\Phi$ . In the corresponding modified SIMDANT subroutines, the associated time-derivatives,  $d\Psi/dt$ , are treated in a completely analogous manner (for interpolations and extrapolations in time) than that previously applied to  $d\Phi/dt$ .

The time-derivatives were treated in an approximate way as a part of the rebalancing acceleration capabilities in the former TWOTRAN version. Since this technique was replaced by the much more efficient Diffusion Synthetic Acceleration (DSA) feature in the TWODANT package, a new scheme had to be found for taking into account the timederivatives of the angular dependent shape functions:

In TWODANT the additional term  $d\Psi/dt$  is neglected during the conventional iteration processes and is taken into account only in a last, additional transport sweep. This single final

transport sweep is performed after having finished all the usual iteration processes and when all accuracy requirements and convergence criteria are already fulfilled. In this final transport sweep it is not necessary at all to deal with transport diffusion correlations because in those circumstances the diffusion part is completely avoided. The approximative treatment consists in the fact that only a single last transport sweep is performed, including  $d\Psi/dt$ , without considering fulfillment of convergence criteria or the possible necessity of continuing the iteration procedure.

It has been confirmed by some test cases that the described approximation is well justified and has a completely negligible influence on the calculated pseudo-eigenvalue, Therefore, the additional approximation mentioned in the Appendix A in Section "Comment on an approximation when applying AWDD" is of no practical relevance.

Performing calculations in this way, it has to be stated that no additional effort is needed. The mentioned final transport sweep is needed in any case because in the TWODANT solution procedure the angular fluxes will only be provided and stored upon performing such an additional final transport sweep. These angular fluxes are needed for preparing the mesh-wise neutron balance tables which are a prerequisite for establishing the associated mesh leakages. These leakages, together with the adjoint fluxes, are evaluated for determining the corresponding contribution to the overall reactivity of the system and its variation during a transient.

Due to this additional transport sweep, the resulting scalar and angular transport fluxes are in perfect agreement with the corresponding fission source (available in the array "FISSA"). Usually (i.e. without the need to prepare angular fluxes) this correlation is less rigorous, because after having determined FISSA in subroutine DOUTER by a Chebyshev acceleration and calculating an updated eigenvalue, the iteration process will be terminated (supposed all relevant criteria are fulfilled) without redetermining the fluxes on the basis of this most recent fission source available in FISSA.

On the other side it has to be admitted that the particle balance obtained by using these flux values is no longer identical to the particle balance table that is printed in the TWODANT output listing.

Another feature contained in TWODANT improves the capability of calculations by using SIMDANT instead of SIMTRAN. Whereas in SIMTRAN the fission neutron spectrum (and the delayed neutron spectra) are assumed to be only group-dependent (i.e. independent of position and/or composition), in SIMDANT the fission neutron spectrum is allowed to be composition- (or mixture-) dependent.

In SIMDANT (subroutine DOUTER) the transport fluxes are scaled by the diffusion results; no equivalent scaling is performed for the delayed neutron precursor concentration in the stationary calculations. The omission of this scaling during the iteration procedure is weIl justified because of the fairly small contribution of the delayed neutrons to the neutron source term. For a sufficiently weIl converged solution this omission has practically no influence on the quality of the calculated results.

Some important findings have been made during the analyses of transient problems and led to the following recommendations given below.

### 1) Use of an optimally refined neutronics mesh is recommended.

Calculations showed that a rather refined mesh is necessary for calculating the neutronics properly. Initially the negative flux fixups should be below 50% and they should be restricted to neutronically less important regions. In regions with material boundaries (strong changes of absorbing/scattering media) a detailed mesh refinement of the neutronics grid is necessary. Calculations have shown that even in blanket regions the arrangement of the neutronics meshes can be a sensitive problem. One has to bear in mind that new material boundaries will be created during transient calculations, possibly leading to negative fixup percentages above 50%. The current recommendation is to use as refined meshes as feasible. (At the moment, applying of adaptive meshes is not possible in SIMMER.) Preparation of a suitable neutronics mesh grid can be facilitated by a careful inspection of the information provided in the fixup tables (which can be visualized if desired). In addition, the RHO-tables written on the postprocessor file provides useful information so that the user could more easily assess the importance of the individual meshes for the global reactivity balance. One could even envisage that it might be desirable to prepare group-dependent RHO-tables (currently only groupsummed are given) so that the significance of the fixup percentages appearing in the group-dependent fixup tables for a precise determination of reactivity changes could be judged more easily.

2) Sharper convergence criteria for the  $\gamma$  - iteration are recommended.

The default value of EPSG =  $1.0 \cdot 10^{-3}$  as usually given in the SIMMER code is not sufficient, although it is intemally multiplied by the value of CP1. Transient analyses led to the recommendation to sharpen this criterion for reliable results as  $\gamma$  represents a "kind" of eigenvalue" (especially if the default values for the other "quasistatic criteria" are taken from the manual).

Normally a value of EPSG =  $1.0 \cdot 10^{-5}$  is recommended. Another possibility is the general sharpening of the "quasistatic criteria" which may reduce error accumulation. One may even consider to implement some correlation between the size of the time steps and the convergence criterion EPSG for the  $\gamma$ -iteration so that always the reliability of the ramp rate ( $\Delta \rho$  /  $\Delta t$ ) will be sufficient during the whole transient.

## 3) Application of POSDIF or AWDD scheme is **not** recommended.

- a) Traditionally (according to LANL experience) the POSDIF scheme has been recommended for transition phase analyses. Though not stated explicitly, the essential reason for this suggestion was (probably) the problem of instabilities with the FIXUP option during calculations. Note, that during the eighties computing power was much more limited and calculations using "optimal" mesh-grids were nearly impossible to realize. However, it was always known that POSDIF was only of accuracy of first order whereas that one of the FIXUP option was of second order in flux accuracy.
- b) When implementing the extended TWODANT SOLVER module it was realized that the POSDIF scheme was not available in TWODANT - but a similar "positive" scheme, the AWDD (adaptive weighted diamond differencing) which avoids

negative fluxes has been installed. During the implementation and testing of this AWDD scheme the question of positivity and its impact on the solution accuracy was analyzed.

- c) It was realized that both in the POSDIF and the AWDD scheme the correlation between the mesh-edged and mesh-centered angular fluxes are modified considerably to avoid negative (angular) fluxes. For the POSDIF the same correlation coefficient is used in r- and z- direction, for AWDD a direction dependence is taken into account. The neutron fluxes may be considerably distorted by the use of the correlation coefficients to enfarce positivity. These flux distartions have an impact on the criticality value, too.
- d) Note, that the reactivity in the quasistatic method is directly evaluated on the basis of the angular neutron fluxes. For both schemes POSDIF and AWDD it is not clear if they conserve ramp rates (when intra-mesh correlations belonging to the same mesh are changed upon successive flux shape calculations for different configurations evolving e.g. due to material redistributions) which is of utmost importance in transition phase analyses. Verification of ramp rate conservation could not be found in literature (and is not expected to be fulfilled).
- e) Not until additional investigations confirming ramp rate conservation etc., the positive schemes might probably be applied.
- f) According to the experience gained up to now, no evidence exists that with respect to accuracy and reliability of the results, the POSDIF ON option in SIMTRAN or the AWDD option in SIMDANT might be superior to the conventional FIXUP ON option that can be applied in both packages, unless for the observation that the iteration performance of the POSDIF ON option is sometimes more favorable than that of the FIXUP ON option (in SIMTRAN).
- g) At the time being it is recommended to choose an optimally adapted (refined) mesh on the basis of information given by both the FIXUP monitoring tables and the RHO (reactivity) tables in SIMMER-III.

## 4) Realization of the SIMTRAN-capability POSDIF OFF, FIXUP OFF

For the sake of completeness it should be mentioned that the particular feature of SIMTRAN, namely of disregarding any correction of negative angular fluxes which can be activated by specifying  $NIOPT(30) = 0$  (i.e. POSDIF OFF) **and**  $NIOPT(31) = 0$  (i.e. FIXUP OFF) can be applied in SIMDANT too; in that case WDAMP-parameters  $= -1.0$ have to be used. (see remark in Appendix A)

# **Summary**

After tennination of the SlMDANT development, two operational versions of SlMMER-III are available:

- SIMTRAN, using the TWOTRAN-like solution algorithms and
- SIMDANT, using the extended TWODANT SOLVER module

for the calculation of the neutron flux shapes. The SlMDANT version is the new reference version and in future code releases the SlMTRAN version will be eliminated.

Both versions are included in the HISTORIAN program library being managed by means of the code maintenance system HISTORIAN. Executables of both versions can be prepared; they have to be distinguished in the HISTORIAN input file HINP by adding the directive

#### \*DEFINE TWOTRAN

in the case a SlMTRAN executable or by omitting this directive if a SlMDANT executable is requested, respectively.

As described in chapter 11 the expected advantage of using SlMDANT instead of SlMTRAN could be clearly demonstrated for some stationary cases. As a further favorable result, the instationary test case (the Space-Time Neutronics Problem) from the SlMMER-III User's Manual /6/ could be run successfully using the extended TWODANT SOLVER module incorporating the conventional diamond differencing scheme and applying the negative flux fixup method.

Comparing SlMDANT and SlMTRAN with regard to computing times, roughly a factor of about two has been observed during verification- and validation-tests of the new version at JNC and FZK in favor of SlMDANT as compared to SlMTRAN. These experiences could be confirmed recently by our French colleagues /15/. For configurations leading to a poor convergence performance in the iteration process, the factor of two is improved remarkably in favor of SlMDANT. More detailed comparisons of computing times will be necessary and should be performed in the future

The new SlMDANT version provides an attractive capability: the monitored percentages of negative flux fixups can be printed in tabulated form which can also be used for visualization. Inspecting the corresponding plots pennits a deeper insight regarding the importance of these fixups in the various energy groups and different regions of the reactor. On the basis of this information it is now much easier for the user to prepare a more suitable calculational model (if necessary) with a weIl adapted refinement of the neutronics mesh grid.

In total the implementation of the TWODANT package in the most recent version 2f of SlMMER-III led to the desired and expected success of providing a more robust and reliable tool for safety analyses with the additional considerable advantage of a very stable performance and a significant reduction in overall computing time.

# **Acknowledgements**

The authors gratefully acknowledge the support of their Japanese colleagues at JNC who supported the testing of the new code package and provided the input for the sample problems. One of us (E.H.) would particularly like to thank them for their help and kind hospitality during her stay in Japan, contributing to the success of the joint effort and also to making the stay an extraordinary and exciting personal experience.

The authors also want to express their gratitude to the French colleagues at CEA Cadarache for making available rather early the results of their time-intercomparisons of calculations using different SIMMER versions.

The authors would like to thank Walter Götzmann, FZK/INR for preparing most of the figures shown in this report. They would also like to thank Dr. C.H.M. Broeders, FZKIINR and Dipl. Math. Manfred Alef for the abandonment of C-programs and UNIX-shellscripts as listed in Appendix B.

Last but not least the authors gratefully acknowledge the continuous interest and encouragement of Professor Günther Keßler, former director of the Institut für Neutronenphysik und Reaktortechnik, devoted to this activity and his patience until eventually finishing this documentation.

# **13 References**

/1/ RSIC COMPUTER CODE COLLECTION, DANTSYS 3.0, One-, Two-, and Three-Dimensional, Multigroup, Discrete Ordindates Transport Code System, contributed by: Los Alamos National Laboratory, Los Alamos, New Mexico, (1995).

http://www-xdiv.lanl.gov/XTM/

- /2/ E. M. Gelbard, L. A. Hageman, "The Synthetic Method as Applied to the Sn Equations" *Nucl. Sei. Eng.* 37, 288 (1969)
- /3/ R. E. Alcouffe, "Diffusion Synthetic Acceleration Method for the Diamond Difference Discrete Ordinates Equations" *Nucl. Sei. Eng.* 64, 344 (1977)
- /4/ E. W. Larsen, "Diffusion Synthetic Acceleration Method for the Discrete Ordinates Equations", Proc. Am. Nucl. Soc. Top. Meeting on Advances in Reactor Computations, Salt Lake City, Utah, March 28-31, 1983, p. 705
- /5/ R. D. O'Dell, "Standard Interface Files and Procedures for Reactor Physics Codes, Version IV", Los Alamos National Laboratory report LA-6941-MS (September 1977).
- /6/ S. Kondo, K. Morita, Y. Tobita, K. Kamiyama, D. J. Brear, E. A. Fischer "SIMMER-III: A Computer Program for LMFR Core Disruptive Accident Analysis, Version 2 A, User's Manual", Internal Report
- /7/ R. E. Alcouffe, "An Adaptive Weighted Diamond Differencing Method for Three-Dimensional XYZ Geometry", *Trans. Am. Nuc. Soc.* 68, Part A, 206 (1993).
- /8/ R. D. O'Dell and R. E. Alcouffe, "Transport Calculations for Nuclear Analysis: Theory and Guidelines for Effective Use of Transport Code", Los Alamos National Laboratory report LA-10983-MS (September 1987).
- /9/ Historian Plus User's Manual, Release 4.3.137, August 1991. HPCSA, Historian Plus Contract Servicing Administration c/o 8850 Business Park Drive #200, Austin, Texas [78759]
- /10/ W. R. Bohl, L. B. Luck, "SIMMER-II: A Computer Program for LMFBR Disrupted Core Analysis", Los Alamos National Laboratory report LA-11415-MS (June 1990)
- /11/ W. A Rhoades, W. W. Engle, *Trans. Am. Nuc. Soc* 27, 776, (1977)
- /12/ K. Lathrop, J. *Comp. Phys.* 4, 475, (1969)
- /13/ G. I. Bell, G. E. Hansen, H. A. Sandmeier, "Multiple Treatment of Anisotropie Scattering in SN Multigroup Transport Calculations", *Nucl. Sei. Eng.* 28, 376 (1967)
- /14/ F. Parker, M. Ishikawa, L. B. Luck, "MXS Cross-Section Preprocessor User's Manual", Nureg/CR-4765, Los Alamos National Laboratory report LA-10856-M (March 1987)
- /15/ O. Marehand, J. Louvet, Commissariat <sup>ä</sup> l'Energie Atomique (CEA), Cadarache, Franee: Comparison TWODANT/TWOTRAN/ERANOS Private eommunieation, January 1999.
- /16/ E. Hesselschwerdt: "Implementation of TWODANT in SIMMER-III" Private eommunieation, February 1998
- /17/ Teeplot® User's Manual, Amtec Engineering, Ine., Bellevue, Washington, (August 1996)

# 14 Appendix

#### A Adaptive Weighted discretization scheme Diamond Difference (AWDD)

# General remarks and motivation

# *Hints for busy readers:*

*After implementation of the A WDD scheme, detailed investigations led to the conclusion that in general the merits ofusing the A WDD scheme may be quite limited and the obtained benefit rather questionable compared to the standard DD scheme with fixups. Therefore, those readers not too much interested in that particular topic could skip reading this part of the Appendix.*

Historically the Adaptive Weighted Diamond Difference (AWDD) discretization scheme was mainly intended to deal with deep penetration (shielding) problems (see /7/). However, it may be useful too for SIMMER applications related to criticality problems with a rather coarse mesh spatial discretization. Nevertheless, it should be emphasized that its application implies that the intra-mesh correlation between the angular fluxes is modified and no longer corresponds to the farniliar linear relationship (between the fluxes at the mesh center and the mesh edges) assumed to be valid in the diamond difference (DD) discretization. Thus, applying the AWDD scheme always means that the intra-mesh neutron balance is modified compared to that one used customarily in standard DD discretization. Naturally, the global flux distribution is modified, too, as a consequence of the intra-mesh deviation from the standard diamond difference spatial discretization rule.

In the end, it is up to the user to take the most appropriate decision between two possibilities both affected by intrinsic deficiencies, namely

- (1) using the conventional fixup solution algorithm with its well-known disadvantage described already e.g. in in /11/, namely: "Unfortunately, all fixup methods can lead to spatial flux distortions..." or
- (2) switching to the alternative AWDD solution scheme with suitably chosen empirical "tuning parameters", thus avoiding negative flux fixups at the expense of fairly arbitrary modifying the relationship between the angular fluxes at the mesh edges and the associated mesh center.

At present there doesn't exist enough experience to give a general recommendation which choice is the most suitable one for certain classes of applications or which alternative is superior to the other one for particular kinds of problems. In any case the flux and power distributions will be changed to some extent compared to the correct ones and it cannot be decided apriori which change will be the more severe one or which solution scheme will be the better one, i.e. will come closer to the true solution. Most probably this decision will be case-dependent and a final conclusion may only be achievable by a suitable mesh refinement if that could be afforded without too severe penalties conceming the computational effort to be devoted to SIMMER neutronics.

Originally the DANTSYS package available at FZK (more specifically subroutine MASWEPW) only contained the AWDD option with adaptive weighting for the angular dependence as well as for the spatial dependence (in R-Z direction). In the AWDD discretization scheme as implemented in MASWEPW the step-start method was applied. Unfortunately, this fact did not allow a continuous transition to the standard DD scheme (in subroutine MASWEP) where the starting-direction method was applied. For that reason a new method was supplemented to the package (subroutine MASWEPD) where AWDD is restricted to the spatial discretization only and DD with the starting-direction method (and angular flux fixup) is used for the angular discretization. For the application of this method (i.e. using MASWEPD) the parameters WDAMPA(IG) and WDAMPR(IG) have to be input with a negative sign (intemally the positive value is used); see the section: "Remarks conceming AWDD in subroutine MASWEPD" at the end of this Appendix.

The additional numerical burden for the AWDD compared to the standard DD with negative flux fixup remains fairly small for two reasons:

- (1) At the beginning of the iterative treatment usually only one single mner iteration (transport sweep) is performed per outer iteration.
- (2) When approaching convergence the number of inner iterations per outer iteration is significantly increased but even then the extra effort for the necessary adaptive weighting algorithms is not significantly more time consuming than that needed for the standard negative flux fixup scheme. The fraction of affected mesh cells, angular directions, and energy groups is most times fairly small so that in addition to solving the conventional DD equations the elimination of negative angular fluxes is not needed too frequently and the computational effort spent for the AWDD scheme does not exceed significantly that for execution of the negative flux fixup algorithms.

# **How to use the AWDD scheme**

The original motivation for the implementation of the AWDD scheme was described in /1/ and was indicated in the above section. When applying the AWDD scheme, particular attention has to be attributed to the choice of the associated parameters wdamp and wdthrsh (see also /1/, /7/). As is evident for X-Y-geometry from Eqs. (11) in /7/, only the ratio wdthrsh / wdamp is the essential parameter for practical applications, i.e. in most cases increasing wdamp or decreasing wdthrsh is almost equivalent. Based on this rule, various ways can be taken for achieving a solution without negative angular fluxes. Presumably they will end up with fairly similar results so that they will be almost equivalent. Therefore, only one possible way for a suitable choice will be mentioned in the following.

Users have to gain their own experience and should have in rnind that the appropriate choice may be case-dependent and up to now needs empirism and intuition. However, the following suggestions might be helpful for beginners and less-experienced users. It is recommended that the user verifies (on the basis of the fixup tables) whether the indicated negative flux fixups affect important nodes of the reactor layout or only nodes not belonging to the core region. (The percentage of negative flux fixups is counted coarse mesh-wise as follows - having in mind that the number of coarse meshes is equal to the number of fine meshes in the neutronics grid in the extended TWODANT SOLVER module for SIMMER applications -: The negative flux fixups for all affected angular directions on the four boundaries are added for each fine mesh and summed up over all fine meshes belonging to a coarse mesh. The result is divided by the total number of all possible angular directions in the coarse mesh under consideration.) According to their fairly peripheral position, those off-core nodes may have no significant influence on the neutronic behaviour of the reactor. In order to facilitate the user's judgement of the importance of the affected nodes, the map of reactivity contributions shows the relative contribution of each node to the total reactivity. Those users interested in more details of the reactivity contributions may obtain relevant information from the post processing file (see: EDTOPT).

- 1. First try to avoid non-positive scalar transport fluxes (at mesh centers) or excessive (.GE. 50 %) flux fixups (for angular fluxes at mesh edges) by using wdamp = 2.0 in the affected groups. Omitting any input for wdthrsh (internally corresponding to wdthshr  $= 0$ .) will cause the application of the default values wdthrsh  $=1.0$ .
- 2. As a result of the first step, the non-positive scalar transport fluxes may not yet have completely disappeared or the percentage of negative flux fixups may still remain above zero in some of the involved energy groups. In those cases wdamp should be gradually increased (e.g. in steps of 0.1 or 0.05) until the desired goal could be achieved. But, an increase above 2.0 should in general be considered as an indication that a refinement of the spatial mesh grid could be a more appropriate alternative for the considered configuration (if feasible from other points of view or compatible with other aspects of the whole SIMMER calculation).
- 3. As a result of the first step, the desired goal will already have been immediately achieved (in some of the affected energy groups) but the used default value of wdamp  $= 2.0$  might have been too extreme. In those cases the adaptive weighting might have been "overtuned". In order to avoid unnecessary deterioration of the calculational accuracy and of the physical reliability of the deterrnined results, it is recommended to decrease wdamp

gradually (again by steps of 0.1 or 0.05) but not below values causing reappearance of non-positive scalar fluxes or of fixups.

4. When the AWDD-parameters wdamp and wdthrsh were chosen suitably so that nonpositive scalar fluxes and excessive fixup percentages could be avoided in affected groups, it may be still desirable to avoid also the non-excessive fixups in other groups. It is recommended to aim at a vanishing percentage - but only if nodes are involved which are considered as having a significant influence or a relevant importance for the neutronic behaviour of the reactor and/or for the investigated accident progression. This means that the user has to look carefully to the spatial (nodewise) distribution of the percentages given in the fixup-tables and to assess the influence of any negative angular fluxes in certain nodes on the reactor transient treated in the actual SIMMER safety analysis. For this purpose a suitable procedure again consists in increasing wdamp gradually above unity  $(0.1 \text{ or } 0.05 \text{ steps})$ .

As indicated in /7/, the consequences of choosing WDAMP .GE. 2.0 could show some adverse effects on the results. As mentioned above, some thoughts should be given to considering the feasibility of a more suitable spatial mesh grid; e.g. mesh refinement instead of exaggerated adaptive weighting.

It is obvious that the use of the AWDD option corresponds to the application of additional (usually not physically-motivated or -based assumptions) conceming the intra-mesh correlation between the mesh-centered and the mesh-edged angular fluxes. (In the currently implemented AWDD algorithm, also the angular dependence of mesh-centered flux is subjected to AWDD, i.e. all three equations of (37) are replaced by the equivalent ones in (38) of Chapter 12 in /1/; for the convenience of the readers, these equations are given in the next section.) As a consequence, the associated reactor physics properties of the configuration, e.g. leakage rates might undergo slight (or more pronounced) deviations from the physically true values (which, however, could only be obtained from a calculational model using a more refined spatial mesh grid).

The user has to decide which disadvantage might have more severe consequences for his calculation: (1) accepting the negative flux fixups or (2) tolerating variations of the calculated neutron distribution due to modifications of the intra-mesh correlations between angular fluxes. In both cases some caution regarding the accuracy and reliability of the results seems to be appropriate.

As a final comment it may be worthwhile to mention that a brute force application of the "default" option provided in TWODANT for using the AWDD option is usually not adequate for SIMMER related problems. Although this default option may be adequate for shielding problems (for which this option was presumably developed originally), in most criticalityrelated problems it does not represent a very suitable choice, i.e. when inputting wdamp = 2.0 and omitting the wdthrsh-entries (which is equivalent to inputting wdthrsh  $=1.0$ ) for all those energy groups suffering from negative flux fixups, the resulting change in the criticality could be fairly pronounced and unacceptably large for SIMMER safety analyses. Of course, this undesirably big deviation in criticality could subsequently be mitigated by suitable decreasing wdamp to values closer to unity (as indicated before for avoiding the excessive fixups percentage, the minimum value of wdamp not leading to reappearance of a warning related to negative angular fluxes would be the most reasonable choice).

### **Short description of the AWDD scheme**

Those readers or users who are not too familiar with various discretization methods in discrete ordinates transport methods may benefit from having a look to Chapter IV of /8/, where in Section A the "Angular Quadrature for Discrete Ordinates Codes" and in Section B the "Spatial Discretization Methods" are described and the merits and disadvantages of various options are indicated. A short overview can also be found in /1/ where Chapter 12 provides information on "TWODANT methods". Especially the paragraph on pp. 12-37 explains the principles of the "Spatially Discretized Two-Dimensional Transport Equation". For those readers not having easy access to /1/, equations (37) corresponding to diamond difference (DD) discretization and equations (38) corresponding to adaptive weighted diamond differencing are repeated in the following.

$$
\Psi_{g,m,i,j} = 0.5 \left( \Psi_{g,m,i+1/2,j} + \Psi_{g,m,i-1/2,j} \right)
$$
  
\n
$$
\Psi_{g,m,i,j} = 0.5 \left( \Psi_{g,m,i,j+1/2} + \Psi_{g,m,i,j-1/2} \right)
$$
  
\n
$$
\Psi_{g,m,i,j} = 0.5 \left( \Psi_{g,m+1/2,i,j} + \Psi_{g,m-1/2,i,j} \right)
$$
  
\n
$$
m = 1,..., MM; \quad i = 1,..., IT; \quad j = 1,...; JT
$$
\n(37)

$$
(1 + P_{x,g,m,i,j}) \Psi_{g,m,i,j} = \begin{cases} \Psi_{g,m,i+1/2,j} + P_{x,g,m,i,j} \Psi_{g,m,i-1/2,j} & \mu_{m} > 0 \\ \vdots & \vdots \\ P_{x,g,m,i,j} \Psi_{g,m,i+1/2,j} + \Psi_{g,m,i-1/2,j} \mu_{m} < 0 \end{cases}
$$

$$
(1 + P_{y,g,m,i,j})\Psi_{g,m,i,j} = \begin{cases} \Psi_{g,m,i,j+1/2} + P_{y,g,m,i,j} \Psi_{g,m,i,j-1/2} & \eta_m > 0 \\ P_{y,g,m,i,j} \Psi_{g,m,i,j+1/2} + \Psi_{g,m,i,j-1/2} & \eta_m < 0 \end{cases}
$$
(38)

$$
\left(1 + P_{a,g,m,i,j}\right) \Psi_{g,m,i,j} = P_{a,g,m,i,j} \Psi_{g,m+1/2,i,j} + \Psi_{g,m-1/2,i,j}
$$
\n
$$
m = 1, \dots, MM; \ i = 1, \dots, IT; \ j = 1, \dots, JT
$$
\n
$$
\left|P_{x,g,m,i,j}\right| \ \leq 1, \ \left|P_{y,g,m,i,j}\right| \ \leq 1, \ \left|P_{a,g,m,i,j}\right| \ \leq 1
$$

The algorithm on which the subroutine MASWEPW of TWODANT is based, was not documented in detail in the available literature. However, the fundamentals can be found in /7/, although in /7/ the treatment was restricted to X-Y-Z-geometry. For R-Z-geometry the algorithrns are very similar to those for X-Y-geometry; the main deviation consisting in the prescription for determining the weights for the radial direction.

As obvious from /71, the AWDD scheme is particularly suited to deep penetration problems, i.e. shielding calculations, where the spatial meshes could be much larger than one neutron mean free path. When using the AWDD scheme as implemented in MASWEPW for criticality-related problems in R-Z-geometry, we could not obtain the desired smooth transition from DD to AWDD, as stated in /71, p. 208, when varying the damping parameters. But one should have in mind the important aspect that in /71 only X-Y-Z-geometry was considered. In addition, the prescription for attributing the direction-dependent weights to the individual mesh cells of the grid might have been established mainly for the purpose of shielding applications. Therefore, for the sake of a more smooth transition between DD and AWDD for criticality calculations in R-Z-geometry, we decided to slightly revise the prescription for the radial weight. This revision becomes most important close to the cylinder axis. At these positions the adaptive weights for the horizontal direction (termed px in MASWEPW) are now fairly similar to those for X-Y-geometry. This modification would have been negligible for the main original purpose of AWDD, namely shielding applications. But for whole core criticality calculations it leads to an increased similarity between the AWDD and the standard DD solution scheme. However, when a rather coarse grid was chosen and fairly pronounced flux gradients exist close to the axis of the cylinder (e.g. due to the presence of a strong absorber), the angular fluxes at the core center may become fairly unreliable in corresponding regions.

A smooth transition between the DD- and the AWDD-scheme as it was initially implemented using MASWEPW could at that time not be perfectly achieved in cylindrical geometry for two reasons:

- 1. In the AWDD-scheme a weighted in angle discretization is used, whereas in the DDscheme the conventional linear relation for the angular dependence is assumed (i.e. DD in angle).
- 2. In the AWDD-scheme the so-called step-start method is applied (see e.g. 18/), assuming PHI(i,j,m=3/2) = PHI(i,j,m=1) (m characterizing the angular-index) whereas in the DD-scheme again the diamond in angle differencing, i.e. the linear relation is assumed for the starting directions, too.

As described before this smooth transition could be achieved by implementing the new subroutine MASWEPD.

# **Comment on an approximation when applying AWDD**

When using the AWDD discretization scheme, there exists another minor deficiency: in order not to store and pass the group- and direction-dependent weights of the past time step, it is assumed for the inclusion of the time-derivative of the shape function, that these weights for the spatial discretizations are unity for the whole grid, i.e. for all meshes, both for the r- as well as for the z-direction and for all angular directions. Since this time-derivative term is considered to be small or almost negligible in most applications, this approximation seems to be well justified.

Should further studies reveal that this approximation turns out to be too crude (for exceptional cases), a possible improvement could be envisaged, consisting in not replacing the adaptive weights of the past time step by unity weights but by those weights detennined for the current time step.

# **Remarks concerning AWDD in subroutine MASWEPD**

From a purely formal point of view there exists a difference of possibilities of calculations between the SIMMER-III versions SIMTRAN and SIMDANT. In SIMTRAN calculations can be performed using the options POSDIF ON /OFF and NEGATIVE FLUX FIXUP ON / OFF. This means calculations are possible using neither the POSDIF- nor the NEGATIVE FLUX FIXUP- option. In SIMDANT initially only the AWDD-option could be chosen or not. A negative flux fixup was performed in any case. Therefore, for sake of completeness a particular feature of the implemented AWDD algorithm should be mentioned that could be of interest in certain cases or for investigating special aspects of the angular discretization:

When specifying WDAMPA(IG) and WDAMPR(IG), IG = 1,IGM equal to  $-1.0$ , conventional diamond differencing will be applied (in MASWEPD) but excluding any fixup of negative angular fluxes. Thus, the difference equations are solved rigorously but the calculated solution will be affected by negative angular (or even scalar) fluxes. In some cases the iterative solution process might even fail! In any case, the solution is not reliable in some parts of the energy-space- angle phase space. But, sometimes those unreliable parts of the phase space could be fairly unimportant for global reactor parameters like criticality or reactivity changes. Therefore, the application of this option could provide a deeper insight in the possible consequences of the flux fixups applied in the standard solution formalism and in the influence of using the AWDD formalism with values of WDAMPA and WDAMPR whose absolute magnitude is larger than 1.0.

# **B Survey ofsome C-routines and shellscripts**

**In** this Appendix some shellscripts and auxiliary subroutines written in the programming language C are documented. They are prepared for application at FZK and are either used to produce new executables or are included into the SIMMER code for solving specific data processing tasks.

*1. morec:*

The allocation of arrays in TWODANT is not done via variables that are defined in PARAMETER statements but dynamically and, therefore, problem dependent. There exists a C- source program *morec.c* which is system-dependent and arranges the dynamical storage allocation of all arrays used in the TWODANT code. *morec.c* in its RS6000 version is given below.

```
double *morec ( need )
int *need;
{
char *calloc( );
return ( ( double * ) calloc ( *need, sizeof ( double ) ) );
}
lessc ( ifrevs )
int *ifrevs;
{
int ihave;
ihave = *ifrevs;
free ( *ifrevs );
return ( ihave );
}
iaccess ( name, mode )
iaccess ( name, mode )
char *name;
int *mode;
{
return ( access (name, *mode) );
}
```
This routine was distributed together with the DANTSYS package. Further information about the use and handling of this routine may be found in comments of subroutine TWODANT.

#### *2. jobnam:*

Provides the user's identification for the current run and stores it for registration in the output protocol and in all VISART *files.jobnam.c* in its RS6000 version is given below.

#include <stdio.h> #include <string.h> #include <sys/types.h>

typedef short ftnlen;

```
#ifdef NEED_TRAILING_UNDERSCORES
#define JOBNAM jobnam_
#else
#define JOBNAM jobnam
#endif /* NEED_TRAILING_UNDERSCORES */
#ifdef KR_headers
long int JOBNAM (name, name_len)
char *name;
ftnlen name_len;
#else
long int JOBNAM (char *name, ftnlen name_len)
#endif
{
  char namf[9];
  int i,j,l;
  cuserid(namf);
  scopy(name,namf,8L,8L);
  i=strlen(name);
  l=name_len-i;
  for (j=0; j<1; j++)scopy(name+j+i," ",1L,1L);return 0;
\mathcal{E}
```
#### *3. macnam:*

Provides the name and classification of the computer of the current run and stores it for registration in the output protocol and in all VISART files. *macnam.c* in its RS6000 version is given below.

#include <stdio.h> #include <string.h> #include <sys/types.h>

typedef short ftnlen;

#ifdefNEED\_TRAILING\_UNDERSCORES #define MACNAM macnam\_ #else #define MACNAM macnam #endif /\* NEED\_TRAILING\_UNDERSCORES \*/

#ifdef KR\_headers long int MACNAM (name, name\_len) char \*name; ftnlen name\_len; #else long int MACNAM (char \*name, ftnlen name\_len) #endif { char namf[255]; int  $i, j, l;$  $1=255;$ gethostname(namf,l);

```
/*
printf(" MACNAM: namf=%s, l=%d\n",namf,l);
*/
  scopy(name,namf,8L,8L);
  i=strlen(name);
  l=name_Ien-i;
  for (i=0; j<1; j++)scopy(name+j+i," "1L, 1L);return 0;
\overline{\phantom{a}}
```
*4. scopy:*

Utility program to be called by *jobnam* and *macnam. scopy.c* in its RS6000 version is given below:

```
/* assign strings: a = b \sqrt{x}#include "ksuxu.h"
typedef short ftnlen;
#ifdef KR_headers
VOID SCOPY(a, b, la, lb) register char a, *b; ftnlen la, lb;
#else
void SCOPY(register char *a, register char *b, ftnlen la, ftnlen lb)
#endif
{
register char *aend, *bend;
aend = a + la;if(la \leq lb)
         while(a <aend)
                   a_{++} = *b_{++};
else
         {
         bend = b + lb;while(b < bend)
                  a_{++} = *b_{++};while(a <aend)
                  *a++ = ' ';
         \}\mathbf{)}
```
(The programs *jobnam, macnam,* and *scopy* in their versions given above were programmed by C.H.M. Broeders, FZKJINR for use in other code packages at FZK.)

#### *5. histor*

```
# Last Change: 10.1.99
```
<sup>#</sup> Shellscript zur Erzeugung der Fortran-Source "COMPILE"

<sup>#</sup> aus dem Historianne-Directory "histdr2e"

<sup>#</sup> unter Verwendung der HISTORIAN-Eingabe HINP

In -sf /fzk/inr/home/kleinh1/simmer2e/hsource/histdr2e OLDLIB

 $y=4$  date +%y'  $m = 'date + %m'$  $d = 'date + \%d'$  $H = 'date + \%H'$  $M = 'date + %M'$  $S = 'date + \%S'$ I='whoami' echo \*IDENT SKUERSNO > versio.tmp echo \*D SKVERSNO.20 | cat >> versio.tmp DATA VERSIO/\$I', \$y\$m\$d', \$H\$M\$S'/" | cat >> versio.tmp echo"

/fzk/inr/home/kleinh1/bin/historianne

6. siminst

siminst is used as a shellscript in order to decompose the COMPILE file which contains all Fortran subroutines and functions of the SIMMER code into separate files of a predefined subdirectory. The names of the separate files are of the type *name.f,* where *name* are the names of the subroutines or functions.

siminst was established at the FZK Computer Center by Manfred Alef mainly to transfer large programs or program packages between different computer installations. (Comments and hints are given in German in this program unit.)

#!/bin/sh

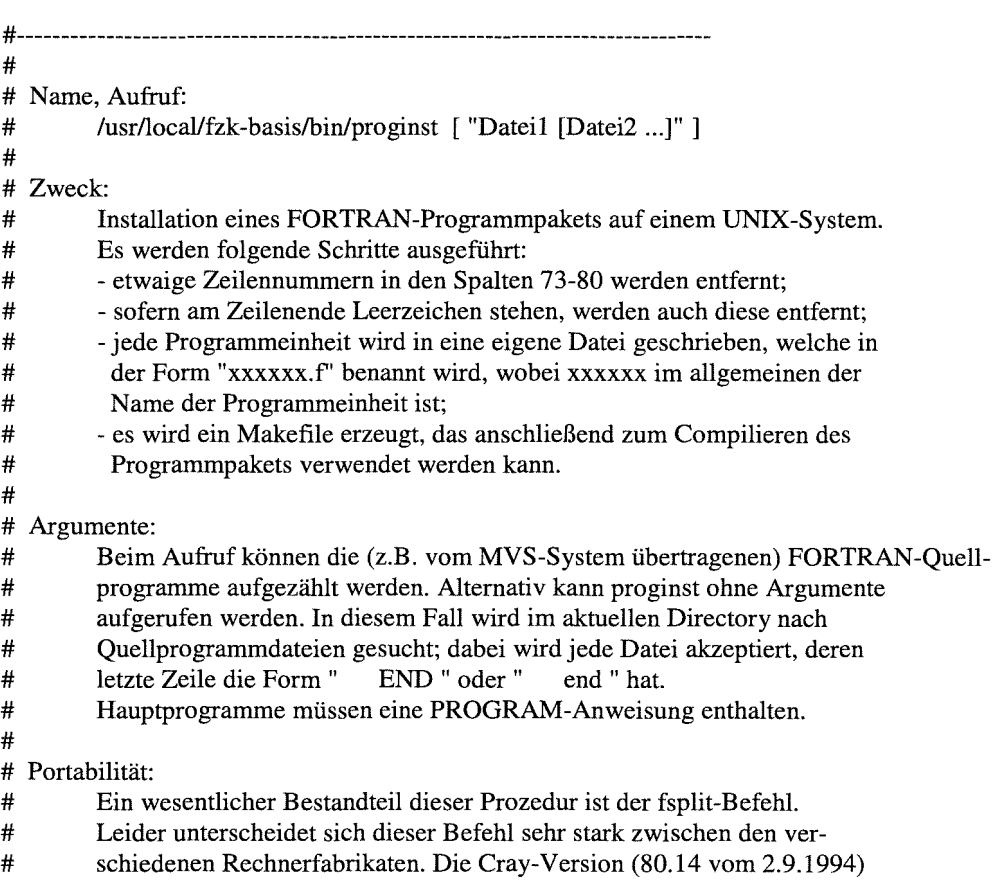

erfüllt die Anforderungen gerade, während auf HP mindestens HP-UX<br>Rel. 10.0 (März 1994) installiert sein muß. Auf Sun (SunOS 4.1) und<br>IBM (AIX 3.2) gibt es keine Probleme. proginst wurde auf folgenden  $\#$ 

 $\#$ 

 $\#$ 

Rechnern getestet:  $\#$ 

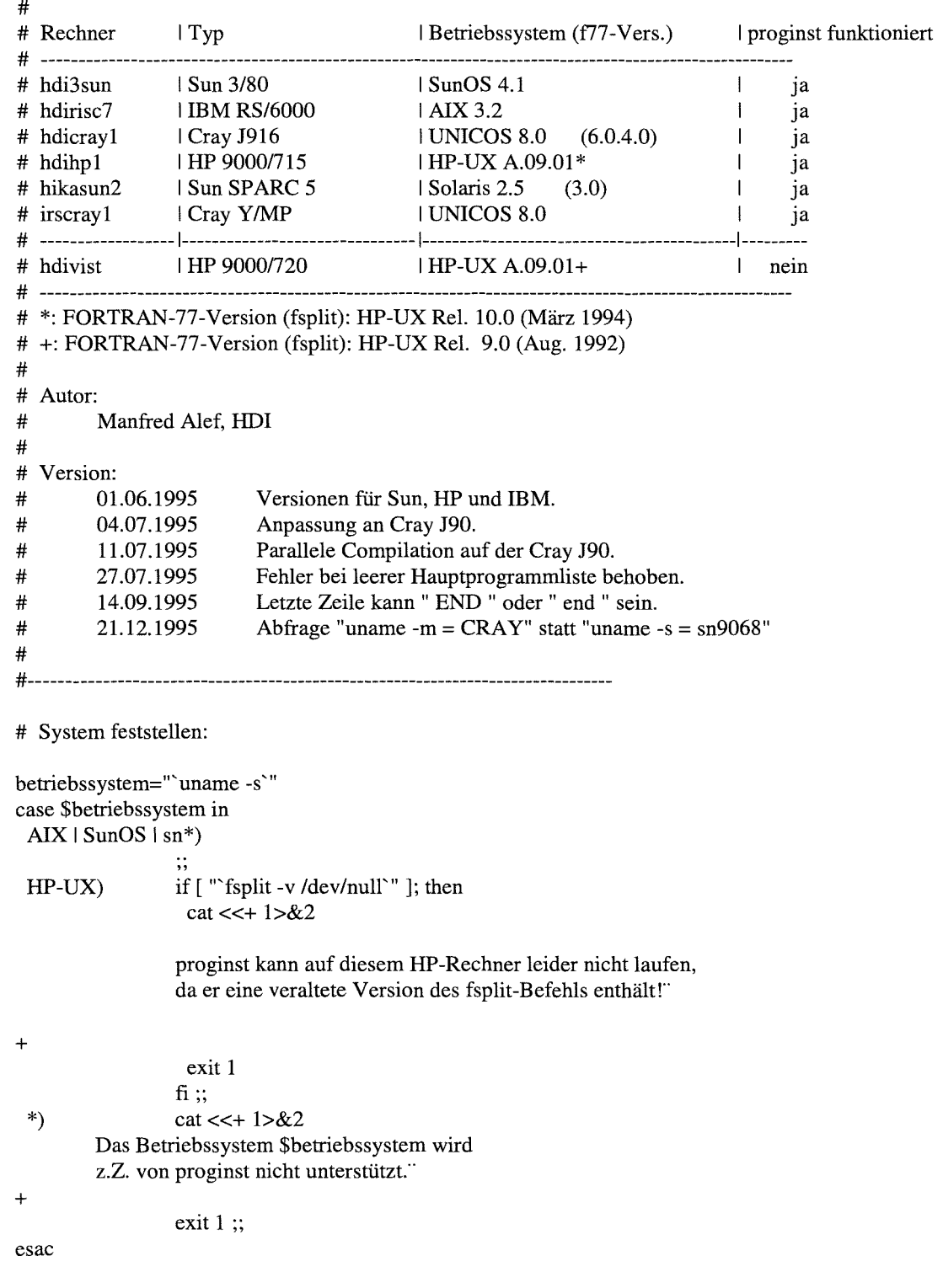

 $\pm$ .  $cat < +$  $\ast$  $\ast$  $\ast$  $\ast$ proginst  $\ast$  $\ast$  $\ast$ sk. Prozedur zur Installation von FORTRAN-Programmpaketen  $\ddot{\mathbf{r}}$ auf UNIX-Systemen  $\Delta$  $\Phi$  $\ddot{\phantom{a}}$ #. # Option des Echo-Befehls für "keine Zeilenschaltung am Ende": case `echo -n x | wc -l` in \*0\*) minus  $n = -n$  :  $*1*)$ strich  $n=\c$ ; esac # Falls diese Prozedur in einem xterm-Fenster aufgerufen wird, sollen dessen # Eigenschaften zur Darstellung von Zeichen (fett, invers, unterstrichen) ge-# nutzt werden: if [ $x$TERM = xxterm -o x$TERM = xaixterm$ ]; then  $tn = \lfloor 0m \rfloor$  $tf = \lceil 1m \rceil$ tu=  $[4m]$  $ti = 7m$  $\mathbf f$ # Sollen Hilfsinformationen angezeigt werden?: if  $[$  \$# -gt 0 ]; then if  $[$  "\$1" = "-hilfe" ]; then  $more < < +$ proginst dient zur Umstellung von auf einem MVS-Rechner, z.B. der IBM ES/9000 und der SIEMENS VP400-EX der HDI, entwickelten und bisher benutzten FORTRAN-77-Programmpaketen. Aufruf: proginst oder proginst "Datei1 [Datei2 ...]" Im ersten Fall sucht proginst im aktuellen Directory nach FORTRAN-Quellprogrammdateien; diese müssen mit dem Befehl ' END ' enden (letzte Zeile!). Nach erfolgreicher Umstellung Ihrer Programme finden Sie im aktuellen Directory folgende neuen Dateien: (enthält das FORTRAN-Programm "xxxxxx"), - xxxxxx.f - Makefile (Prozedur zum Compilieren).

Um Ihre Programme zu compilieren, rufen Sie einfach den Befehl make

auf, der die übersetzten Unterprogramme in dem Bibliotheksarchiv \$libname ablegt. Sofern Sie später Programme ändern, wiederholen Sie zur Neucompilation einfach den make-Befehl.

Wenn Sie ein Hauptprogramm compilieren und mit diesen Unterprogrammen binden möchten (z.B. hp5 in der Datei hp5.f), rufen Sie einfach folgenden Befehl auf: make  $HP = hp5$ 

Falls dabei kein Fehler auftritt, können Sie dieses Hauptprogramm nun wie folgt starten, und dabei die Eingabedaten (Kanal 5) z.B. aus der Datei eingabe lesen: hp5 < eingabe

Dateien, die Sie aus anderen Kanälen lesen wollen, müssen Sie vorher wie folgt vorbereiten, hier gezeigt am Beispiel der Datei parameter3l, die aus Kanal 8 gelesen werden soll:

rm fort.8

In -s parameter3l fort.8

(Sofern Sie auf einer HP arbeiten, verwenden Sie Namen wie ftn08 statt fort.8.) Natürlich können Sie die Zuordnung zwischen Kanalnummern und Dateinamen auch in OPEN-Anweisungen in Ihrem FORTRAN-Programm vornehmen!

Falls die Quellprogrammdateien ein oder mehrere Hauptprogramme enthalten, erzeugt make nach Möglichkeit bereits lauffähige Module daraus (Aufruf analog dem obigen Beispiel des Hauptprogramms hp5). Dies setzt voraus, daß z.B. alle Unterprogramme gefunden werden. Sofern Sie Programme aufrufen, die in Ihrem Programmpaket nicht vorhanden sind, müssen Sie die Bibliothek(en) angeben, die durchsucht werden soll(en); dazu dient der Parameter "ZP=...", z.B.: make ZP="libxyz.a /usr/lib/libm.a"

Bitte stellen Sie sicher, daß jedes Hauptprogramm mit der FORTRAN-Anweisung PROGRAM Programmname" beginnt!

Weitere Hinweise finden Sie im "Leitfaden zur Umstellung von MVS nach UNIX" und - speziell auch zum make-Befehl- im UNIX-Fortgeschrittenenkurs der HDI.

\*\*\*\*\*\*\*\*\*\*\*\*\*\*\*\*\*\*\*\*\*\*\*\*\*\*\*\*\*\*\*\*\*\*\*\*\*\*\*\*\*\*\*\*\*\*\*\*\*\*\*\*\*\*\*\*\*\*\*\*\*\*\*\*\*\*\*\*\*\*\*\*\*\*\*

Die vom MVS-Großrechner kommenden Original-Quellprogrammdateien können Sie nach erfolgreicher Umstellung wieder löschen.

\*\*\*\*\*\*\*\*\*\*\*\*\*\*\*\*\*\*\*\*\*\*\*\*\*\*\*\*\*\*\*\*\*\*\*\*\*\*\*\*\*\*\*\*\*\*\*\*\*\*\*\*\*\*\*\*\*\*\*\*\*\*\*\*\*\*\*\*\*\*\*\*\*\*\*

+ exit 0 elif  $[$  "\$1" = "-k" ]; then kommentare\_lassen=ja shift fi fi

#-------------------------------------------------------------------------------

# Falls keine Datei(en) als Option angegeben wurden:

# Gibt es mindestens eine Datei im aktuellen Directory?

# Falls Eingabe-Dateien bekannt sind, Liste erstellen:

if  $[$  \$# -eq 0 ]; then if  $\lceil$  `ls  $\lceil$  wc -w` -eq 0 ]; then  $cat < + 1 > 2$ \$ti\$tf

Fehler:

```
Stn
        Im Directory
                'pwd'.
        in dem die Prozedur proginst aufgerufen wurde, gibt es
        keine Dateien!
        Falls Sie die FORTRAN-Programm-Datei(en) nicht bereits
        beim Aufruf von proginst angeben, wird im aktuellen
        Directory gesucht!
\ddotmarkexit 2
 else
  eingabe="*"
  teste_eingabe=ja
 f_1else
 eingabe="$*"
fi
\sharp# Zeitpunkt merken, um im Fehlerfall evtl. bereits angelegte Dateien mit
# make-Technik wieder löschen zu können:
touch /tmp/proginst-$LOGNAME-$$-Z
if [ "`ls *.f 2>/dev/null`" ]; then
 startsekunde='date +%S'
 aktuelle_sekunde=60
 restsekunden=`expr 60 - $startsekunde - 1`
 echo " Analyse der Eingangsdateien (ca. $restsekunden Sekunden):"
 echo $minus n"."$strich n
 while [$aktuelle_sekunde -ge $startsekunde ]; do
  sleep 1
  echo $minus_n"."$strich_n
  aktuelle sekunde='date +%S'
 done
else
 echo " Analyse der Eingangsdateien:"
fi
       - fertig!'; echo
echo'
# Programmdateien in UNIX-Form bringen:
dateiliste=/tmp/proginst-$LOGNAME-$$
touch $dateiliste
for datei in $eingabe; do
 case $kommentare_lassen+$betriebssystem in
               split_befehl="fsplit -v $datei 2>&1 | grep -v '(warning)'" ;;
 ia+HP-UX)
```

```
ja+*) split_befehl="fsplit $datei" ;;
 +HP-UXsplit_befehl="fsplit -sv $datei 2>&1 | grep -v '(warning)" ;;
 ^{*}split_befehl="cut -c-72 $datei | sed 's/ *$//' | fsplit" ;;
esac
if ["$teste_eingabe"]; then
```

```
letzte_zeile='tail -1 $datei | egrep -i '^
                                           *END$|^
                                                          END +if \lceil "x$letzte_zeile" = x \; then
```

```
cat < + 1 > 2
```
\$tf<sup>\*</sup> Die Eingabedatei \$datei endet nicht mit einer Zeile der Form' END ' und wird deshalb nicht als Programm-, sondern als Eingabedaten-Datei angesehen. \$tn  $\ddot{}$ else  $cat < +$ Die Eingabedatei \$datei wird in UNIX-Darstellung überführt.  $\overline{+}$ eval \$split befehl >> \$dateiliste  $\mathbf{f}$ else  $cat < +$ Die Eingabedatei \$datei wird in UNIX-Darstellung überführt.  $\ddot{+}$ eval \$split\_befehl >> \$dateiliste  $\rm{f}$ done if ["'grep 'already exists' \$dateiliste'" ]; then  $cat < + 1 > 2$ \$tf Dabei sind die folgenden Fehlermeldungen aufgetreten: \$tu `grep 'already exists' \$dateiliste | sed 's/^/  $\Gamma$ \$tn\$tf (Die Dateien zzz###.f wurden inzwischen wieder gelöscht!)  $\ddot{+}$ make -s -f - <<+ | grep -v 'up to date' /tmp/proginst-\$LOGNAME-\$\$-Z: \*.f  $@rm \$ S?  $\ddot{+}$  $cat < + 1 > 2$ \$ti \$ti \$tn Wegen dieser Fehler wird der Installationslauf abgebrochen. \$tn \$ti Bitte überprüfen Sie Ihre Eingabedateien auf doppelt vorkom-\$tn \$ti mende Programme und löschen diese bis auf eine Version! \$tn \$ti \$tn \$ti Stn\$tf  $\div$ rm/tmp/proginst-\$LOGNAME-\$\$\* exit 3  $\mathbf f$  $cat < +$ Es wurden die folgenden FORTRAN-Programmdateien gemäß den UNIX-Konventionen angelegt: \$tu `cat \$dateiliste | sed 's/^/  $\Gamma$ \$tn  $\overline{+}$  $#$ 

# Makefile erstellen:

```
touch $dateiliste-hp
touch $dateiliste-up
for datei in 'grep 'main[0-9][0-9][0-9]\.f' $dateiliste' ; do echo $datei \gg $dateiliste-hp
                   >> $dateiliste-hp
done
for datei in 'grep -v 'main[0-9][0-9][0-9]\.f' $dateiliste '; do<br>PROGRAM zeile="'grep -l '^ *PROGRAM *.*' $datei
                                    *PROGRAM *.*' $datei | head -1'"
 program_zeile="'grep -1 \frac{1}{2} * *program *.*' $datei I head -1"
 if [ "$PROGRAM_zeile" -0 "$program_zeile" ]; then
  echo $datei >> $dateiliste-hp
 else
   echo $datei >> $dateiliste-up
 fi
done
libname=lib'basename \'pwd\' I tr "[A-Z]" "[a-z]"'.a
xname='basename \'pwd\' I tr "[A-Z]" "[a-z]"'.x
if [ -S $dateiliste-hp ]; then
 cat < + > Makefile
#-------------------------------------------------------------------------------
#
# Makefile zur Erzeugung des/r lauffähigen Programms/e
# $xname
# unter Verwendung des Bibliotheksarchivs
# $libname
# für die Unterprogramme.
+
else
 cat < + > Makefile
#-------------------------------------------------------------------------------
#
# Makefile zur Erzeugung des Bibliotheksarchivs $libname für
# Unterprogramme; dieses kann beim Compilieren und Binden eines
# Hauptprogramms wie folgt verwendet werden
# (am Beispiel des Programms hpname in der Datei hpname.f):
# make HP=hpname hpname
+
fi
# Compileroptionen erfragen:
cat < +$t~**************************************************************************
$tn
+
ja="$tn($tf$ti j $tn/n)"
nein="$tn(j/$tf$ti n $tn)"
## echo $minus_n"Möchten Sie Ihr Programm zunächst mittels Debugger"\
## " testen $nein? "$strich_n
## read antwort
## if ['x$antwort" = xj ; then
 ## fflags=-g
 ## debug_option=gesetzt
## fi
## if \lceil "x$fflags" = x ]; then
 ## echo $minus_n"Soll Ihr Programm möglichst optimiert compiliert"\
## " werden $ja? "$strich_n
```
## read antwort ## if [ "x\$antwort" = x -o "x\$antwort" = xj ]; then ## case \$betriebssystem in ## AIX) fflags="-O -qhot";; ##  $\sin$ \*) echo \$minus n"Geben Sie bitte die Option(en) ein: "\$strich\_n ## read fflags ;; ##  $*)$ fflags= $-O$ ;; ## esac  $##$  fi  $## f<sub>i</sub>$ #if  $\lceil$  "x\$betriebssystem"  $\lceil$  = xsn9068  $\rceil$ ; then ## if  $\lceil$  "'uname -m'"  $\lceil$  = CRAY  $\rceil$ ; then ## echo 'Soll die Rechengenauigkeit "verdoppelt" werden, z.B.' ## echo \$minus\_n"REAL\*8 statt REAL verwendet werden \$ja? "\$strich\_n ## read antwort ## if  $\lceil$  "x\$antwort" = x -o "x\$antwort" = xj ]; then ## case \$betriebssystem in fflags="\$fflags -qautodbl=dblpad";;  $#H$  AIX) fflags="\$fflags +autodblpad"; ##  $HP-UX$ ) ## SunOS) fflags="\$fflags-r8";; ## sn9068)  $\dddot{\phantom{1}},$ ## \*) echo \$minus n"Bitte die entsprechende Option eingeben: "\$strich n ## read antwort ## fflags="\$fflags \$antwort" ;; ## esac  $##f$  $##$ fi  $cat < + >> Makefile$ # # Aufruf dieses Makefiles mit dem Befehl:  $#$ make # bzw., wenn Sie andere als die im Makefile vorgegebenen Compileroptionen  $#$ setzen wollen:  $#$ make FFLAGS="..."  $\overline{+}$ if  $[ -s$  \$date liste-hp  $]$ ; then  $cat < + >> Makefile$  $#$ # Beim Binden von Hauptprogrammen können nur solche Unterprogramme gefunden # werden, die in diesem Directory  $#$ `pwd` # abgelegten Programmpaket enthalten sind. Andernfalls bricht der make-Lauf # mit einer entsprechenden Fehlermeldung ab. In diesem Fall müssen Sie feh-# lende Module mittels des Parameters ZP angeben, z.B. wird mit  $#$ make ZP="../lib/libxyz.a \\$HOME/programme/grafik13.f" # das Programm \\$HOME/programme/grafik13.f mitcompiliert und zusammen mit dem # Bibliotheksarchiv ../lib/libxyz.a zu den Hauptprogrammen gebunden.  $\ddot{+}$  $f_1$ cat <<+ >> Makefile  $#$  $\#$ `date '+%d.%m.%y' #  $#$ # Definition von Abkürzungen ("Macros"):  $#$ ---------------------------------- $\ddot{}$ #if  $[$  "x\$betriebssystem" = xsn9068 ]; then if  $['"$  uname -m'" = CRAY ]; then

```
cat <<+ >> Makefile
# - Die Compilation soll auf maximal 16, der Make-Lauf insgesamt dagegen
# auf nur einem Prozessor ausgeführt werden:
NPROC = 16NCPUS = 1# - Name des FORTRAN-77-Compilers:<br>FC = \sqrt{\text{S(CF)}}=\S(CF)+
fi
cat <<+ >> Makefile
# - Compiler-Optionen für den FORTRAN-77-Compiler:
#H FFLAGS = $fflags
FFLAGS = -02 - NS1024 - qmaxmem = -1# Hinweis: Bitte beachten Sie zur Wahl der richtigen Parameter auch die
# entsprechenden Handbücher.
# - Optionen für den Archivierer:
ARFLAGS = rcv
# - Name des Bibliotheksarchivs, das die compilierten Unterprogramme enthält:
LIB = \iint_S -s $dateiliste-up ] && echo $libname
+
if [ -S $dateiliste-hp ]; then
 cat < + >> Makefile# - Liste der Hauptprogramme:
PROGRAMMLISTE = \mathcal{N}<br>
`sed -e 's/^/ / -e 's/\.f\$/\
                 "sed -e 's//\I I' -e 's/\.f\$1 \\V' Sdateiliste-hp'
        \sqrt{\$({HP:}.f=)}+
fi
cat <<+ >> Makefile
# Abhängigkeiten:
# ---------------
# - Das Bibliotheksarchiv bei einem eventuellen Abbruch des Make-Laufs nicht
# löschen:
.PRECIOUS: \$(LIB)
+
if [ -s Sdateiliste-hp ]; then
 cat <<+ >> Makefile
all: \$(PROGRAMMLISTE)
# Erzeugung ausführbarer Programme:
# ---------------------------------
# Wichtig: Alle Zeilen im folgenden Abschnitt, die eingerückt sind, müssen
# mit einem TABULATOR beginnen, nicht mit LEERZEICHEN!
# Der strip-Befehl darf nicht verwendet werden, falls die
# Debug-Option gesetzt wird (FFLAGS = -g ...)!
+
# if ['x$betricbssystem' = xsn9068 ; then
 if [ "'uname -m'" = CRAY ]; then
  cat <<+ >> Makefile
```
102

```
\$(FC) \$(FFLAGS) -0 $xname \$@.f\$(LIB) \$(ZP)
 \overline{+}else
   cat <<+ >> Makefile
 \$(PROGRAMMLISTE): \$\$@.f\$(LIB) \$(ZP)
         \$(FC) \$(FFLAGS) -0 $xname \$@.f\$(LIB) \$(ZP)
 +
  fi
  if \lceil "x$debug_option" = xgesetzt \lceil; then
   echo" #strip $xname" » Makefile
  else
                  strip $xname" >> Makefile
  fi
  cat <<+ >> Makefile
          @echo
          @echo Das Programm $xname wurde erfolgreich
          @echo compiliert und gebunden!
          @echo
+
else
 cat < + 1 > 2Warnung:
         In dem Programmpaket wurden keine Haupt-, sondern nur Unterprogramme
         gefunden. Deshalb wird in dem von proginst angelegten Makefile kein
         ausführbares Programm erzeugt, und die HP- und ZP-Option sind nicht
         aktiviert. Sofern doch Hauptprogramme enthalten sein sollten, fügen
         Sie am Anfang bitte PROGRAM-Anweisungen ein und wiederholen proginst.
+
fi
if [ -s $dateiliste-up ]; then
 cat <<+ >> Makefile
# Unterprogramme compilieren und archivieren:
# -------------------------------------------
\setminus \$(LIB): \setminus+
 if [ `cat $dateiliste-up | wc -1` -gt 1 ]; then
  ed -s <<+ >> Makefile 2>/dev/null
e $dateiliste-up
,sl/l.1 \$(LIB)(I
1, \$-1s\land, f\$\land. 0 ) \\V
\$s/\.f\$/.o)/
,p
q
+
 else
  ed -s <<+ >> Makefile 2>/dev/null
e $dateiliste-up
,sl/l.1 \$(LIB)(I
\$s/\.f\$/.o)/
,p
q
+
 fi
 if \lceil "'uname -s -r \lceil cut -c-8'" = "SunOS 4." ]; then
  cat <<+ >> Makefile
        -\$(FC) \$(FFLAGS) -c \$(?:.o=.f)
```
\\$(PROGRAMMLISTE): \\$(LIB) 1\\$\\$@.f\\$(ZP)

```
103
```
 $-\$ (AR) \\$(ARFLAGS) \\$@\\$?  $\mathcal{S}(RM) \$ ranlib \\$@ @echo @echo Das Bibliotheksarchiv \\$@ ist nun vollständig! @echo # Achtung: Die obigen Befehlszeilen beginnen mit einem TABULATOR, # nicht mit LEERZEICHEN!  $.f. a$ :  $\ddot{}$ elif  $[$  "`uname -m`" = CRAY ]; then  $cat < + >> Makefile$  $-\$$ (FC) \\$(FFLAGS) -c \\$(?:.o=.f)  $-\$ (AR) \\$(ARFLAGS) \\$@\\$? rm \\$? @echo @echo Das Bibliotheksarchiv \\$@ ist nun vollständig! @echo # Achtung: Die obigen Befehlszeilen beginnen mit einem TABULATOR, # nicht mit LEERZEICHEN!  $.f.a$ :;  $\ddot{}$  $\mathbf f$  $\operatorname{fi}$  $cat < + >> Makefile$  $\ddotmark$  $cat < +$ Die Umstellung Ihrer Programme ist nun abgeschlossen. Sie finden im Directory `pwd` folgende neuen Dateien: (für jedes FORTRAN-Programm "xxxxxx"), - xxxxxx.f (Prozedur zum Compilieren). - Makefile Um Ihre Programme zu compilieren, rufen Sie einfach den Befehl make auf. Sofern Sie später Programme ändern, wiederholen Sie zur Neucompilation einfach den make-Befehl.  $\overline{+}$ rm \$dateiliste \$dateiliste-\* exit